# **MATEMÁTICAS**

# **CCFFGS**

## **ÍNDICE**

#### **CCFFGS**

#### **Bloque 1. Aritmética y álgebra**

- 1) Los conjuntos numéricos.
	- **a)** Los números naturales, enteros y racionales. Operaciones.
	- **b)** Los números irracionales.
	- **c)** El conjunto de números reales. La recta real. Ordenación. Valor absoluto. Distancia. Intervalos.
	- **d)** Aproximación de números reales. Estimación, truncamiento y redondeo. Niveles de precisión y error.
	- **e)** Proporcionalidad. Magnitudes directa e inversamente proporcionales.
	- **f)** Potencias y raíces.
	- **g)** Notación científica. Operatoria con notación científica.
	- **h)** Logaritmos decimales.
- 2) Polinomios.
	- **a)** Expresiones polinómicas con una indeterminada.
	- **b)** Valor numérico.
	- **c)** Operaciones con polinomios.
	- **d)** Algoritmo de Ruffini. Teorema del resto.
	- **e)** Raíces y factorización de un polinomio.
	- **f)** Simplificación y operaciones con expresiones fraccionarias sencillas.
- 3) Ecuaciones.
	- **a)** Ecuaciones de primer y segundo grado con una incógnita.
	- **b)** Ecuaciones polinómicas con raíces enteras.
	- **c)** Ecuaciones irracionales sencillas.
	- **d)** Ecuaciones exponenciales y logarítmicas sencillas.
- 4) Sistemas de ecuaciones.
	- **a)** Sistema de ecuaciones lineales. Sistemas equivalentes.
	- **b)** Sistemas compatibles e incompatibles.
	- **c)** Resolución de sistemas de ecuaciones con 2 ó 3 incógnitas. Determinado e indeterminado.
	- **d)** Planteamiento de sistemas de ecuaciones.

#### **Bloque 2. Geometría**

- **1)** Unidades de medida de ángulos.
- **2)** Razones trigonométricas de un ángulo.
- **3)** Uso de fórmulas y transformaciones trigonométricas en la resolución de triángulos y problemas geométricos diversos.
- **4)** Ecuaciones de la recta.

#### **Bloque 3. Funciones y gráficas**

- 1) Expresión de una función en forma algebraica a partir de enunciados, tablas o de gráficas.
	- a) Aspectos globales de una función.
	- b) Utilización de las funciones como herramienta para la resolución de problemas y la interpretación de problemas.
- 2) Funciones reales de variable real: clasificación y características básicas de las funciones lineales, polinómicas, trigonométricas, exponenciales, logarítmicas y racionales sencillas. Valor absoluto, parte entera.
- 3) La tasa de variación como medida de la variación de una función en un intervalo.
- 4) Análisis de las distintas formas de crecimiento en tablas, gráficas y enunciados verbales.
- 5) Operaciones y composición de funciones.

#### **Bloque 4. Estadística y probabilidad**

1) Estadística descriptiva unidimensional.

**a)** Variables discretas y continuas.

- **b)** Recuento y presentación de datos. Determinación de intervalos y marcas de clase.
- **c)** Elaboración e interpretación de tablas de frecuencias, gráficas de barras y de sectores. Histogramas y polígonos de frecuencia.
- **d)** Cálculo e interpretación de los parámetros de centralización y dispersión usuales: media, moda, mediana, recorrido, varianza y desviación

típica.

2) Probabilidad.

**a)** Experiencias aleatorias. Sucesos.

**b)** Frecuencia y probabilidad.

**c)** Probabilidad simple y compuesta.

# **BLOQUE 1 ARITMÉTICA Y ÁLGEBRA**

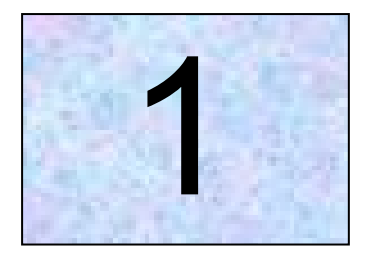

# Los conjuntos numéricos

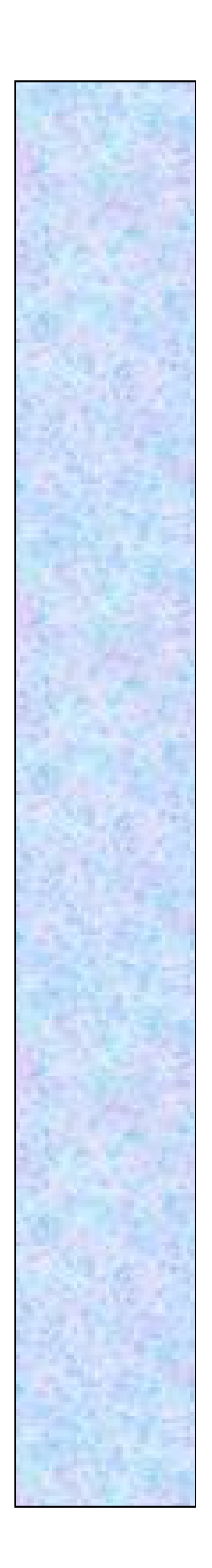

# **Tema 1**

## **Los conjuntos numéricos**

#### *1. Los números naturales, enteros y racionales. Operaciones*

#### *1.1. Los números naturales, enteros y racionales*

#### *1.1.1. Los números naturales*

Los números naturales son aquellos que normalmente utilizamos para contar. Son aquellos números positivos y sin parte decimal.

$$
N = \{ 1, 2, 3, 4, 5, 6, 7 \ldots \}
$$

#### *1.1.2. Los números enteros*

Son todos los números naturales y sus opuestos, es decir, los números enteros positivos y negativos.

$$
Z = \{ 1, -1, 2, -2, 3, -3, 4, -4 \ldots \}
$$

#### *1.1.3. Los números racionales*

Son todos aquellos que se pueden escribir en forma de fracción. Incluyen los naturales, enteros.

$$
Q = \{ m/n, m Z, n Z, n = 0 \}
$$

#### *1.2. Operaciones*

#### *1.2.1. Operaciones con números naturales*

Con los números naturales se pueden realizar las cuatro operaciones básicas: suma, resta, multiplicación y división. También podemos realizar operaciones combinadas. En la resta, si el minuendo es menor que el sustraendo, la resta no tiene solución en el conjunto de los números naturales:

$$
4-9=?
$$

En las operaciones combinadas, el orden que hay que seguir es:

- 1) Se resuelven las operaciones que hay dentro de los paréntesis.
- 2) Se resuelven las multiplicaciones y divisiones en el orden en que aparecen, de izquierda a derecha.
- 3) Se resuelven las sumas y restas en el orden en que aparecen, de izquierda a derecha.

#### *1.2.2. Operaciones con números enteros*

Las cuatro operaciones básicas que se pueden realizar con los números enteros son: suma, resta, multiplicación y división.

Al igual que con los números naturales, las operaciones combinadas de números enteros hay que efectuarlas siguiendo un orden:

- $\Box$  3) Se resuelven los corchetes y los paréntesis (quitar corchetes y paréntesis).
- **■①** Después, se realizan las multiplicaciones y divisiones en el orden en que aparecen, de izquierda a derecha.
- 3) Se efectúan, por último, las sumas y las restas en el orden en que aparecen, de izquierda a derecha.

#### *1.2.2.1. Suma de números enteros*

 Para sumar dos enteros del mismo signo. Se suman sus valores absolutos y se pone el mismo signo que tienen los sumandos.

$$
(+2) + (+3) = +5 \rightarrow |+2| + |+3| = 2 + 3 = +5
$$

$$
(-1) + (-5) = -6 \rightarrow |-1| + |-5| = 1 + 5 = -6
$$

 Para sumar dos enteros de distinto signo. Se restan sus valores absolutos (el menor del mayor) y se pone el signo que tiene el sumando de mayor valor absoluto.

#### *1.2.2.2. Resta de números enteros*

Para **restar dos números enteros** hay que sumar al primero el opuesto del segundo.

$$
(-5) - (+3) = (-5) + op (+3) = (-5) + (-3) = -8
$$

#### *1.2.2.3. Sumas y restas con paréntesis*

#### **Paréntesis precedidos del signo +**

Al suprimir un paréntesis precedido del signo +, se suprime el paréntesis dejando los sumandos del interior con su signo.

$$
+(8-7+4) = \begin{cases} +(+8) \xrightarrow{---}{+8} \\ +(-7) \xrightarrow{---}{-7} \\ +(+4) \xrightarrow{---}{+4} \end{cases} = +8-7+4 = 8-7+4
$$
  
9 + (-3 + 1) = 9 - 3 + 1 = 6 + 1 = 7

#### **Paréntesis precedidos del signo –**

Al suprimir un paréntesis precedido del signo –, todos los signos de los sumandos de su interior se transforman en su opuesto.

$$
-(5-6+2) = \begin{cases} -(+5) \text{ ... } -5 \\ -(-6) \text{ ... } +6 \\ -(+2) \text{ ... } -2 \end{cases} = -5+6-2
$$

 $7 - (6 - 4) = 7 - 6 + 4 = 5$ 

*1.2.2.4. Multiplicación de números enteros*

Para multiplicar dos números enteros:

- 1) Se multiplican sus valores absolutos.
- 2) Al resultado le ponemos el signo + si ambos números son de igual signo y el signo – si son de signos diferentes.
- *1.2.2.5. División de números enteros*

Para calcular el cociente exacto de dos números enteros:

- 1) Se dividen sus valores absolutos.
- 2) Al resultado le ponemos el signo + si ambos números son de **igual signo** y el signo – si son de **signos diferentes**.

Para multiplicar y dividir números enteros utilizamos la regla de los signos.

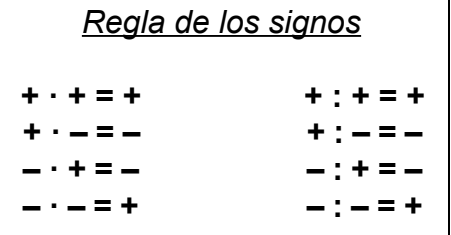

#### *1.2.3. Operaciones con números racionales*

#### *1.2.3.1. Adición de fracciones*

Para sumar fracciones de **igual denominador**, se suman los numeradores y se deja el mismo denominador.

$$
\frac{6}{9} + \frac{2}{9} = \frac{8}{9}
$$

Para sumar fracciones con **distinto denominador** primero hay que buscar fracciones equivalentes a las dadas con el fin de que tengan el mismo denominador, y luego se suman.

En la práctica, se busca el mismo común múltiplo de los denominadores, siendo éste el nuevo denominador común. Luego, de una en una, se divide el nuevo denominador de la fracción por el antiguo y se multiplica el resultado por el antiguo numerador. El número resultante será el nuevo numerador. Una vez se hayan transformado así todas las fracciones, se suman.

$$
\frac{3}{4} + \frac{4}{6} = \frac{9}{12} + \frac{8}{12} = \frac{17}{12}
$$

#### *1.2.3.2. Resta de fracciones*

Para restar fracciones de **igual denominador** se restan los numeradores y se coloca el mismo denominador.

$$
\frac{5}{8} - \frac{2}{8} = \frac{3}{8}
$$

Para restar fracciones de **distinto denominador** primero hay que buscar fracciones equivalentes a las dadas con el fin de que tengan el mismo denominador, y luego se restan.

$$
\frac{3}{12} - \frac{4}{18} = \frac{9}{36} - \frac{8}{36} = \frac{1}{36}
$$

#### *1.2.3.3. Multiplicación de fracciones*

Para hallar el producto de fracciones, el numerador se obtiene de la multiplicación de los numeradores y el denominador de la multiplicación de los denominadores.

$$
\frac{4}{6} \cdot \frac{5}{9} = \frac{20}{54}
$$

#### *1.2.3.4. Cociente de fracciones*

Como la división es la operación inversa de la multiplicación, el realizar una división entre dos fracciones equivale a multiplicar una de ellas por la inversa de la otra.

$$
\frac{5}{7} \div \frac{8}{10} = \frac{5}{7} \cdot \frac{10}{8} = \frac{50}{56}
$$

#### *1.2.3.5. Potencias de fracciones de exponente entero*

Para elevar una fracción a una potencia, elevamos tanto el numerador como el denominador a dicha potencia.

$$
\left(\frac{3}{4}\right)^4 = \frac{3}{4} \cdot \frac{3}{4} \cdot \frac{3}{4} \cdot \frac{3}{4} = \frac{3^4}{4^4} = \frac{81}{256}
$$

Cuando el exponente es negativo, equivale a invertir la fracción y colocarle el exponente positivo.

$$
\left(\frac{3}{4}\right)^{-4} = \left(\frac{4}{3}\right)^{4} = \frac{4}{3} \cdot \frac{4}{3} \cdot \frac{4}{3} \cdot \frac{4}{3} = \frac{4^{4}}{3^{4}} = \frac{256}{81}
$$

#### *1.2.3.6. Radicación de fracciones*

Para hallar la raíz de una fracción, se halla la raíz tanto del numerador y como la del denominador.

$$
\sqrt{\frac{16}{25}} = \frac{\sqrt{16}}{\sqrt{25}} = \frac{4}{5}
$$

#### *1.2.3.7. Fracciones y números decimales*

Al efectuar la división en un número fraccionario se obtiene un número decimal o un número entero.

**Ejemplo**:

$$
\frac{2}{5} = 0.4 \, ; \qquad \frac{7}{2} = 3.5
$$

A estos números se les llaman **decimales exactos**.

Hay otras fracciones cuyo resultado no es exacto, por lo que aparecen un número infinito de cifras decimales, algunas de las cuales se repiten periódicamente. Se llaman **números periódicos**, y la fracción de la que proceden se llama **fracción generatriz**. Al grupo de cifras decimales que se repite se denomina **período**, y se representa colocándole encima un arco.

Cuando la cifra comienza a repetirse justo detrás de la coma, se le llama **periódico puro**, y en caso contrario, **periódico mixto**.

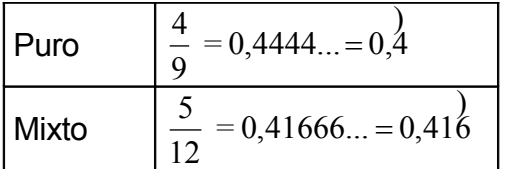

#### *1.2.3.8. Cálculo de la fracción generatriz*

#### *A partir de decimales exactos*

Se escribe el número entero y se divide por la unidad seguida de tantos ceros como cifras hay detrás de la coma.

#### **Ejemplo**:

$$
1,234 = \frac{1234}{1000} = \frac{617}{500}
$$

#### *A partir de números decimales periódicos puros*

En el numerador, se escribe el número entero y se le resta el número que hay delante del período y, en el denominador, se escriben tantos nueves como cifras haya debajo del período.

#### **Ejemplo**:

$$
1, \frac{1}{2} = \frac{12 - 1}{9} = \frac{11}{9}
$$

#### *A partir de números decimales periódicos mixtos*

En el numerador se escribe el número completo y se le resta el número hasta el período, y en el denominador se escriben tantos nueves como cifras hay debajo del período y tantos ceros como cifras decimales hay.

$$
1,23\overline{4} = \frac{1234 - 123}{900} = \frac{1111}{900}
$$

#### *2. Los números irracionales*

#### *2.1. Números irracionales*

Los sabios griegos creían que las fracciones podían expresar cualquier magnitud, pero se encontraron con el hecho de que la diagonal de un cuadrado de lado 1, o el cociente de entre la longitud y el diámetro de una circunferencia no se ajustaba a ninguna cantidad fraccionaria; a esas magnitudes las denominaron **irracionales**.

Los números que se caracterizan por tener una expresión decimal no periódica con infinitas cifras decimales se denominan **números irracionales** y al conjunto de todos ellos lo representamos por **I**.

Son números irracionales  $\sqrt{3}$ ,  $\sqrt{5}$ ,  $\sqrt{6}$ ,  $\pi$ ....

#### *3. El conjunto de números reales. La recta real. Ordenación. Valor absoluto. Distancia. Intervalos*

#### *3.1. El número real*

Al conjunto numérico formado por **los racionales Q** y **los irracionales I** se le denomina **conjunto de los números reales** y se representa por **R**.

#### *3.2. La recta real*

La **recta real** es una representación geométrica del conjunto de los números reales. Tiene su origen en el cero, y se extiende en ambas direcciones, los positivos en un sentido (normalmente hacia la derecha) y los negativos en el otro (normalmente a la izquierda). Existe una correspondencia uno a uno entre cada punto de la recta y un número real.

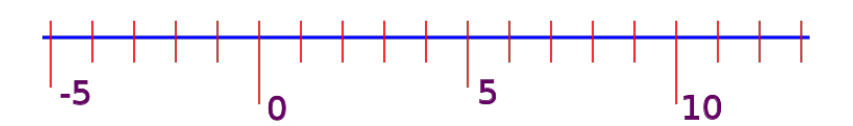

#### *3.3. Ordenación*

Todo número real queda representado por un punto de la recta y, recíprocamente, a todo punto de la recta le corresponde un número real. Esto permite definir una relación de orden en el conjunto de los números reales:

> Dados dos números reales, **a** y **b**, diremos que *a es menor que b*, **a < b**, si al representarlos **a** está a la izquierda de **b**.

También podemos decir que los números a la derecha del cero son los **positivos** y los de la izquierda son los **negativos**, y *a es menor que b* si la diferencia **b – a** es positiva.

#### *3.4. Valor absoluto*

El **valor absoluto** de un número real es su valor numérico sin tener en cuenta su *signo*, sea este positivo (+) o negativo (–). Así, por ejemplo, 3 es el valor absoluto de 3 y de –3.

#### *3.5. Distancia*

La distancia entre dos números reales diferentes entre sí es un número positivo, pues el menor se resta del mayor.

Véanse los siguientes ejemplos: La distancia entre **1** y **4** es **3**, pues  $4 - 1 = 3$ La distancia entre **2** y -3 es 5, pues  $2 - (-3) = 5$ La distancia entre **–7** y **–3** es **4**, pues –3 – (–7) = 4

#### *3.6. Intervalos en R*

También los números irracionales se pueden representar sobre una recta. Observa, por ejemplo, como representamos a  $\sqrt{2}$  en el dibujo. El punto se encuentra entre 1'4 y 1'5. Siempre podemos representar cualquier número irracional en una recta graduada mediante un punto situado entre los correspondientes a sus aproximaciones decimales por defecto y por exceso.

> Observa los puntos *A* y *B* en la recta que aparece en el dibujo, donde *A* y *B* corresponden a los números reales 1 y 2. Cualquier punto *P* situado entre *A* y *B* corresponderá a un número real comprendido entre 1 y 2. Al conjunto de dichos números se le denomina inter-

valo de extremos 1 y 2. Hay distintos tipos de intervalos según se incluyan o no los extremos.

Llamamos **intervalo abierto** de extremos 1 y 2 y lo representamos por **]1, 2[** al conjunto de números entre el 1 y el 2, pero sin incluir ni al 1 ni al 2. A este intervalo pertenecen los números 1'0000001, 1'26, raíz de 2, 1'67, 1'998, 1'9999999,…

Llamamos **intervalo cerrado** de extremos 1 y 2 y lo representamos por **[1, 2]** al conjunto de números entre el 1 y el 2, ambos incluidos.

También hablaremos de intervalos semiabiertos o semicerrados si incluyen uno de los extremos y el otro no. Por tanto, el intervalo **[1, 2[** incluye el 1 pero no el 2; sin embargo, al intervalo **]1, 2]** pertenece el 2, pero no el 1.

#### *4. Aproximación de números reales. Estimación, truncamiento y redondeo. Niveles de precisión y error*

#### *4.1. Números aproximados*

Ciertos números no pueden expresarse de manera exacta, como es el caso del número  $\pi$ , que sabemos posee infinitas cifras decimales.

Es muy común asignarle a  $\pi$  el valor de 3'1416, que no es más que una aproximación o redondeo para cometer el menor error posible. Aproximar un número consiste en sustituir su valor exacto por un número próximo a él. Las aproximaciones pueden ser por defecto o por exceso.

Si queremos aproximar el valor de  $\pi$  = 3'141592654... por un número de cuatro cifras decimales exactas, lo redondearemos por un número mayor porque la quinta cifra es mayor o igual a cinco, por lo que el error cometido será más pequeño y tomaremos como valor de  $\pi \approx 3'1416$ . En este caso hemos aproximado **por exceso**.

Si, en cambio, tomamos cinco cifras decimales, como la primera cifra despreciada es menor que cinco, nos dará como valor de  $\pi \approx 3'14159$ . Ahora hemos aproximado **por defecto**.

#### *4.2. Estimación, truncamiento y redondeo*

En la práctica, trabajamos con precisión finita, lo cual quiere decir que sólo podemos trabajar utilizar un número finito de decimales. Para ello, tenemos dos formas de aproximar: por **truncamiento** o por **redondeo**.

El **truncamiento** consiste en cortar el número decimal por la cifra decimal que nos digan.

El **redondeo** consiste en cortar el número decimal por la cifra decimal que nos digan, si es menor que cinco la cifra decimal siguiente, y se le añade una unidad a la última cifra si ésta es mayor o igual que cinco.

#### **Ejemplo**:

 $\pi$  = 3'141592654...

 $T = 3'1415$  $R = 3'1416$ 

#### *4.3. Niveles de precisión y error*

Al aproximar el valor de un número real se comete cierto error.

**Ejemplo**: Si en vez del valor verdadero de 3 2 se utiliza la aproximación 0,66 se está

cometiendo un error  $E = \frac{2}{2} - 0.66$ 3  $\left|\frac{2}{3} - 0.66\right| = \left|\frac{2}{3} - \frac{66}{100}\right|$ 3  $\left|\frac{2}{3} - \frac{66}{100}\right| = \left|\frac{2}{3} - \frac{33}{50}\right|$ 3  $\frac{2}{2} - \frac{33}{50} =$ 150 1

Para valorar la importancia de este error, es más útil dividirlo entre el número, es decir, calcular el error por unidad. Con frecuencia, este error relativo se expresa en forma de porcentaje.

**Ejemplo**: En el ejemplo anterior el error relativo es *Er* = 150 1 : 3 2 = 100 1  $= 1 \%$ 

El **error absoluto** *E* que se comete al utilizar una aproximación de un número real es la diferencia, en valor absoluto, entre el verdadero valor y la aproximación

#### *E* **= |Valor verdadero – Aproximación|**

El **error relativo** *Er* es el cociente entre el error absoluto y el verdadero valor del número

$$
E_r = \frac{E}{Value\ vector}
$$

#### *5. Proporcionalidad. Magnitudes directa e inversamente proporcionales*

Euclides, sabio griego del siglo III a.C., en el libro quinto de su famosa recopilación de *Los Elementos*, define la razón o proporción como una relación entre el tamaño de dos magnitudes del mismo tipo. También afirmó que dos magnitudes están en una razón *r* entre ellas si se puede encontrar un múltiplo de una de ellas que supere a la otra.

Actualmente caracterizamos las igualdades diciendo que

$$
\frac{a}{b} = \frac{c}{d}
$$
si y sólo si  $a \cdot d = b \cdot c$ 

#### *5.1. Razones*

La razón de dos números **a** y **b** es el cociente exacto entre ambos. Lo expresamos

> *a b*

que se lee «*a* es a *b*». A *a* se le llama **antecedente** y a *b*, **consecuente**.

Si dos razones tienen el mismo valor, entonces son **equivalentes**. Basta multiplicarlas en cruz: si da el mismo resultado es que son equivalentes.

$$
\frac{3}{6} y \frac{5}{10}
$$

Las razones **inversas** o **recíprocas** son aquéllas en las que el antecedente de la primera es el consecuente de la segunda, y el antecedente de la segunda es el consecuente de la primera.

$$
\frac{7}{9} \, y \, \frac{9}{7}
$$

#### *5.2. Proporciones*

Se llama **proporción** a la igualdad de dos razones.

$$
\frac{4}{6} y \frac{8}{12}
$$

que se lee «cuatro es a seis como ocho es a doce».

Los términos de una proporción se conocen como **medios** (seis y ocho) y **extremos** (cuatro y doce). En toda proporción, **el producto de los medios es igual al producto de los extremos**.

Se conoce como **cuarta proporcional** al cuarto término de una proporción donde se conocen los otros tres. Para hallar la cuarta proporcional de 2, 6 y 4:

$$
\frac{2}{6} = \frac{4}{x}
$$
  

$$
2x = 6 \cdot 4
$$
  

$$
x = \frac{24}{2} = 12
$$

#### *5.3. Magnitudes directa e inversamente proporcionales*

Se llama **magnitud** aquellas cualidades de los seres que se pueden medir.

Dos magnitudes están relacionadas cuando el variar una tiene como consecuencia la variación de la otra. Por ejemplo, el peso de las peras y su coste. La variación del peso de las peras hace variar su coste.

Unas magnitudes son **directamente proporcionales** cuanto el aumento de una hace que la otra aumente proporcionalmente, o la disminución de la primera hace que disminuya proporcionalmente la segunda. Por ejemplo, el precio de la gasolina y su coste son directamente proporcionales, ya que un aumento o una disminución en el volumen de compra incide proporcionalmente en un aumento o disminución del coste.

Unas magnitudes son **inversamente proporcionales** cuando el aumento de una determina una disminución proporcional de la otra, y viceversa. Por ejemplo, la velocidad de un vehículo y el tiempo que invierte en alcanzar su destino son magnitudes inversamente proporcionales.

#### *5.4. Regla de tres simple*

La regla de tres es un método por el cual, sabiendo dos cantidades de una magnitud y una de otra magnitud relacionada, podemos averiguar la segunda cantidad de la segunda magnitud. Dependiendo de la manera que estas magnitudes se relacionan podemos distinguir los siguientes casos:

#### *5.4.1. Regla de tres simple directa*

Es aquella en la que las magnitudes utilizadas son directamente proporcionales.

#### **Ejemplo**:

*5 litros de vino cuestan 3'75* €*. ¿Cuánto valen 8 litros?*

Los litros de vino y su costo son magnitudes directamente proporcionales, ya que más litros cuestan más dinero.

> 5 l ------------ valen ------------ 3'75 euros. 8 l ------------ valen ------------ *x* euros.

Se forma la proporción

$$
\frac{3'75}{x} = \frac{5}{8}
$$

y se despeja la *x*.

$$
x = \frac{375 \bullet 8}{5} = \frac{30}{5} = 6
$$
 euros

#### *5.4.2. Regla de tres simple inversa*

Es aquella en la que las magnitudes utilizadas son inversamente proporcionales.

#### **Ejemplo**:

*Un vehículo, a 50 km/h, tarda 2 horas en hacer un recorrido. ¿Cuánto tardará en hacer el mismo recorrido si aumenta su velocidad hasta los 100 km/h?*

La velocidad y el tiempo son magnitudes inversamente proporcionales, ya que el aumento de una de ellas acarrea la disminución de la otra.

> 50 km/h ------------ durante ------------ 2 h. 100 km/h ----------- durante ------------ *x* h.

A más velocidad, el vehículo tardará menos en hacer el mismo trayecto. Al escribir la proporción, invertimos una de las razones:

$$
\frac{2}{x} = \frac{100}{50}
$$

y se halla la *x*.

$$
x = \frac{50 \cdot 2}{100} = \frac{100}{100} = 1 \text{ hora}
$$

#### *5.5. Regla de tres compuesta*

En la regla de tres compuesta, en lugar de aparecer dos parejas de magnitudes concurren tres o más parejas de magnitudes. Las colocaremos como en la regla de tres simple, decidiendo si la relación de cada una con la magnitud donde se encuentra la incógnita es directa o inversa.

#### **Ejemplo**:

*Catorce obreros tardan 28 días para hacer 140 m de obra. ¿Cuánto hicieron 18 obreros en 35 días?*

> tardan hacen 14 obreros ------28 días ----- 140 metros 18 obreros ----- 35 días ------ *x* metros.

Consideramos de manera consecutiva la relación de cada par de datos con los metros de obra, que es donde aparece la incógnita, decidiendo que

- **1**. a más obreros, más metros de obra  $\Rightarrow$  directa
- **2**. a más días, más metros de obra  $\Rightarrow$  directa

por lo que escribimos las proporciones de la siguiente manera:

$$
\frac{140}{x} = \frac{14}{18} \cdot \frac{28}{35};
$$

$$
x = \frac{18 \cdot 35 \cdot 140}{14 \cdot 28} = 225 \text{ m}
$$

Si existiese alguna relación inversa, se invertiría la razón.

#### *5.6. Tanto por ciento*

La expresión 30 % se lee **«treinta por ciento»** y significa que de cada 100 partes se toman 30. Los problemas de tanto por ciento son un caso particular dentro de los problemas de regla de tres simple directa.

#### **Ejemplos**:

**a.** *Halla el 20 % de 7'20* €.

Si a **100** € le corresponden **20** €, a **7'20** € le corresponden *x* €

$$
\frac{100}{7'20} = \frac{20}{x}
$$
;  

$$
x = \frac{7'20 \cdot 20}{100} = 1'44
$$
 euros

**b.** *Si el 30 % de un número es 261, ¿qué número será?*

Si a **100** le corresponden **30**, a *x* le corresponden **261**.

$$
\frac{100}{x} = \frac{30}{261} ;
$$

$$
x = \frac{100 \cdot 261}{30} = 870
$$

870 es el número cuyo 30 % es 261.

**c.** *Un objeto cuyo precio es 2.400* € *se vende por 2.040* €*. ¿Cuál es el descuento?*

 representan Si **2.400** € ---------------------------- **100** % **2.040** € ------------------------------ *x* %

$$
\frac{100}{x} = \frac{2400}{2040};
$$

$$
x = \frac{100 \cdot 2040}{2400} = 85
$$

Se vende al 85 %, por lo que el descuento es 100 – 85 = 15 %

#### *5.7. Reparto proporcional directo*

Repartir proporcionalmente una cantidad consiste en distribuirla en partes proporcionales a unos datos determinados.

El modo de operar para repartir una cantidad en partes directamente proporcionales a varios números sería el siguiente: Primero, se divide la cantidad que repartir entre la suma de dichos números. El cociente sería lo que le corresponde a una parte. A continuación, este cociente se multiplicaría sucesivamente por cada una de las cantidades anteriormente dadas, obteniendo así lo que correspondería a cada parte.

#### **Ejemplo**:

*Reparte 1.500 en partes directamente proporcionales a 12 y a 8*.

 $12 + 8 = 20$ 

 $1.500 : 20 = 75$ (lo que corresponde a cada unidad)

 $75 \cdot 12 = 900$ (la parte que corresponde a 12)

 $75 \cdot 8 = 600$ (la parte que corresponde a 8)

#### *5.8. Reparto proporcional inverso*

Repartir inversamente proporcional una cantidad entre varios números equivale a repartir directamente esa cantidad a los inversos de esos números.

**Ejemplo**:

*Reparte 4.008 en partes inversamente proporcionales a 5, a 7 y a 11*.

**a.** Los inversos serán:

$$
\frac{1}{5} \quad \frac{1}{7} \quad \frac{1}{11}
$$

**b.** Común denominador:

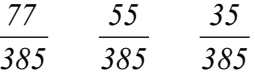

**c.** Reparto directamente proporcional a los numeradores:

$$
77 + 55 + 35 = 167
$$
  

$$
4.008 : 167 = 24
$$
  

$$
24 \cdot 77 = 1.848 \text{ (corresponde a 5)}
$$
  

$$
24 \cdot 55 = 1.320 \text{ (corresponde a 7)}
$$
  

$$
24 \cdot 35 = 840 \text{ (corresponde a 11)}
$$

#### *5.9. Interés simple*

Cuando disponemos de cierta cantidad de dinero que no pensamos utilizar en un tiempo, una posibilidad que se nos puede plantear es la de invertirlo a «plazo fijo».

Este dinero, o **capital**, colocado a plazo fijo nos da unas ganancias, que llamamos **intereses**, que varían dependiendo del **tiempo** que lo tengamos invertido y del **tanto por ciento**, o **rédito**, al que lo hayamos colocado. Lo llamamos interés simple porque los intereses no devengan nuevos intereses. Cuando sí lo hacen, el interés es compuesto.

- **Capital**: es la cantidad que colocamos a plazo fijo.
- **Rédito**: es el tanto por ciento anual, mensual o diario al que se coloca el capital.
- **Tiempo**: es el período durante el que tenemos colocado el capital.
- **Interés**: Es la cantidad producida por el capital durante cierto tiempo.

La fórmula general para resolver los problemas de interés simple es:

$$
I = \frac{C \cdot r \cdot t}{100}
$$

donde **I** = Interés, **C** = Capital, **r** = Rédito, **t** = Tiempo. El **100** es una constante cuando el tiempo viene expresado en años. Si el tiempo viene en meses, se sustituirá por **1.200**, y por **36.000** cuando venga expresado en días. La fórmula anterior quedaría, pues, así:

$$
I = \frac{C \cdot r \cdot l}{\frac{36000}{}}
$$

Si en cualquier problema hemos de calcular cualquiera de las otras variables, despejamos ésta de la fórmula general.

#### **Ejemplo**:

*Una persona deposita 15.000* € *en un banco durante un año. ¿Cuánto dinero tendrá al finalizar el año si el banco le abona un rédito del 2'5 %?*

Teniendo en cuenta que el tiempo viene expresado en años, sustituimos en la fórmula general cada letra por su valor:

$$
I = \frac{15000 \cdot 2! \cdot 1}{100}
$$

y, operando, llegamos al resultado:

$$
I=375\in
$$

El dinero que tendrá será la suma de lo que tenía más el interés devengado, es decir:

$$
15.000 + 375 = 15.375 \in
$$

#### *6. Potencias y raíces*

#### *6.1. Potencias*

Para calcular la potencia se multiplica la base tantas veces por sí misma como indica el exponente.

$$
base \rightarrow 5^{3 \leftarrow exponente} = 5 \cdot 5 \cdot 5 = 125
$$

Cuando la **base es positiva**, el resultado es siempre **positivo**, independientemente del exponente

$$
(+4)^4 = (+4) \cdot (+4) \cdot (+4) \cdot (+4) = +256
$$
  

$$
(+3)^5 = (+3) \cdot (+3) \cdot (+3) \cdot (+3) \cdot (+3) = +243
$$

Cuando la **base es negativa** y el **exponente par**, el resultado es positivo. Por el contrario, cuando el **exponente es impar**, el resultado es negativo.

$$
(-2)^6 = (-2) \cdot (-2) \cdot (-2) \cdot (-2) \cdot (-2) \cdot (-2) = +64
$$
  

$$
(-4)^3 = (-4) \cdot (-4) \cdot (-4) = -64
$$

#### *6.1.1. Operaciones con potencias*

*6.1.1.1. Cómo se multiplican potencias de la misma base*

Para multiplicar potencias que tienen la misma base, se deja la misma base y se suman los exponentes.

#### **Ejemplos**:

$$
a3 \cdot a4 = a7 (Formula general)
$$
  

$$
53 \cdot 54 = (5 \cdot 5 \cdot 5) \cdot (5 \cdot 5 \cdot 5 \cdot 5) =
$$
  

$$
= 5 \cdot 5 \cdot 5 \cdot 5 \cdot 5 \cdot 5 = 57
$$

o lo que es igual  $5^{3+4} = 5^7$ 

$$
(-3)^6 \cdot (-3)^4 = (-3)^{6+4} = (-3)^{10}
$$

$$
7^8 \cdot 7^{15} = 7^{23}
$$

*6.1.1.2. Cómo se dividen potencias de la misma base*

Para dividir potencias de la misma base, se deja la misma base y se restan los exponentes.

#### **Ejemplos**:

$$
4^8:4^2=\frac{\cancel{4}\cdot\cancel{4}\cdot\cancel{4}\cdot\cancel{4}\cdot\cancel{4}\cdot\cancel{4}\cdot\cancel{4}}{\cancel{4}\cdot\cancel{4}}=4\cdot4\cdot4\cdot4\cdot4\cdot4=4^6
$$

$$
5^{12}:5^8=5^{12-8}=5^4
$$

 $(-6)^9$  :  $(-6)^5 = (-6)^4$ *6.1.1.3. Cómo se eleva una potencia a otra potencia*

Para elevar una potencia a otra potencia, se deja la misma base y se multiplican los exponentes.

#### **Ejemplos**:

$$
[(-2)^3]^{2} = (-2)^3 \cdot (-2)^3 = (-2)^{3+3} = (-2)^6
$$

$$
[(-2)^3]^{5} = (-2)^{3 \times 5} = (-2)^{15}
$$

$$
[(3)^2]^{-4} = 3^{-8} = \frac{1}{3^8}
$$

*6.1.1.4. Cómo se eleva un producto a una potencia*

Para elevar un producto a una potencia, se eleva cada uno de los factores a dicha potencia.

#### **Ejemplos**:

$$
(5 \cdot 4 \cdot 3)^6 = 5^6 \cdot 4^6 \cdot 3^6
$$

$$
[(-3) \cdot 2 \cdot (-5)]^3 = (-3)^3 \cdot 2^3 \cdot (-5)^3
$$

De la misma propiedad, en sentido contrario, se desprende que para multiplicar potencias de distintas bases y exponentes iguales, se multiplican las bases y se deja el exponente común.

#### **Ejemplo**:

$$
4^3 \cdot 7^3 \cdot 3^3 = (4 \cdot 7 \cdot 3)^3 = 84^3
$$

*6.1.1.5. Potencia de un cociente*

Para elevar un cociente a una potencia, se elevan dividendo y divisor a esa potencia.

#### **Ejemplo**:

$$
\left(\frac{28}{3}\right)^3 = \frac{28}{3} \cdot \frac{28}{3} \cdot \frac{28}{3} = \frac{28^3}{3^3}
$$

$$
\left(\frac{-3}{5}\right)^2 = \frac{(-3)^2}{5^2} = \frac{9}{25}
$$

Las igualdades anteriores se pueden utilizar también en sentido contrario: Para dividir potencias de distintas bases y exponentes iguales, se dividen las bases y se deja el exponente común.

#### **Ejemplo**:

$$
24^3 : 6^3 = (24 : 6)^3 = 4^3 = 64
$$

De forma general,

$$
\frac{a^3}{b^3} = \left(\frac{a}{b}\right)^3
$$

#### *6.1.2. Propiedad uniforme*

Si los dos miembros de una igualdad se elevan al mismo exponente, resulta otra igualdad.

**Ejemplo**:

$$
3 \cdot 2 = 6 \Rightarrow (3 \cdot 2)^2 = 6^2
$$

#### *6.1.3. Identidades notables*

*6.1.3.1. Cuadrado de una suma*

El cuadrado de una suma es igual al cuadrado del primer término, más el cuadrado del segundo, **más** el doble del producto del primero por el segundo.

$$
(a + b)^2 = a^2 + b^2 + 2ab
$$

$$
(5a + 2b)^2 = 25a^2 + 4b^2 + 20ab
$$

*6.1.3.2. Cuadrado de una resta*

El cuadrado de una resta es igual al cuadrado del primer término, más el cuadrado del segundo, **menos** el doble del producto del primero por el segundo.

$$
(a - b)^2 = a^2 + b^2 - 2ab
$$

$$
(2a - 3b)^2 = 4a^2 + 9b^2 - 12ab
$$

*6.1.3.3. Suma por diferencia*

El producto de una suma por una diferencia, cuando los términos son iguales, es igual al cuadrado del primer término menos el cuadrado del segundo término; es decir, suma por diferencia es igual a diferencia de cuadrados.

$$
(a + b) \cdot (a - b) = a2 - b2
$$

$$
(5 + b) \cdot (5 - b) = 52 - b2 = 25 - b2
$$

#### *6.2. Radicación*

La radicación es la operación inversa de la potenciación.

$$
\sqrt[3]{343} = 7
$$

ya que 7 $3$  = 343

radical

Si la raíz es de **índice par** y **radicando positivo** tiene **dos soluciones** cuyo valor absoluto es el mismo pero con signo distinto.

**Ejemplo**:

### *16 <sup>4</sup>*

tiene como soluciones  $+2y -2$ , ya que  $(+2)^4 = 16y (-2)^4 = 16$ .

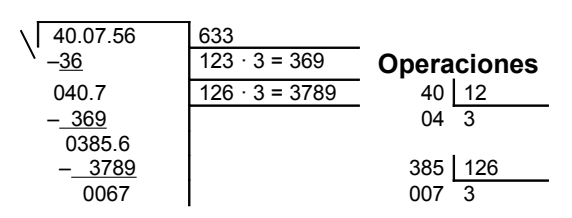

Si la raíz es de **índice par** y **radicando negativo** no tiene solución entre los números enteros, ya que no existe ningún número entero que elevado a exponente par dé resultado negativo.

No existe  $\sqrt{-16}$ 

La raíz de **índice impar** y **radicando positivo** es siempre positiva.

$$
\sqrt[3]{64} = 4
$$

ya que 4<sup>3</sup> = 64

La raíz de **índice impar** y **radicando negativo** es siempre negativa.

$$
\sqrt[5]{-32} = -2
$$

ya que (–2)<sup>5</sup> = –32

#### *7. Notación científica. Operatoria con notación científica*

#### *7.1. Notación científica*

La notación científica sirve para expresar de forma abreviada números muy grandes o muy pequeños, facilitando su comprensión. Por ejemplo, el peso de una molécula de agua es de M=0'00000000000000000000003 g, un número largo y difícil. Podemos expresar dicho número mediante potencias de 10 de la siguiente manera:

$$
M = 3 \cdot 10^{-23}
$$

De igual manera, podemos expresar la velocidad de la luz en el vacío, que es de 300.000 km/s, como 3·10<sup>5</sup> km/s.

#### *7.2. Operatoria con notación científica*

#### *7.2.1. Suma y resta en notación científica*

Para **sumar** o **restar números en notación científica**, es necesario que el exponente de la potencia de 10 sea igual en todos los números, es decir, el orden de magnitud debe ser el mismo. Cuando esto es así, se suman o se restan los números, dejando la potencia de 10 que tenemos.

El resultado de algunas sumas o restas puede ser un número que no esté escrito en notación científica.

$$
7,06\cdot10^{11} + 5,231\cdot10^{11} = 12,291\cdot10^{11}
$$

12,291·10<sup>11</sup> → No está en notación científica: 12,291·10<sup>11</sup> = 1,2291·10<sup>12</sup>

$$
4,78 \cdot 10^{-6} - 4,6 \cdot 10^{-6} = 0,18 \cdot 10^{-6}
$$

 $0.18 \cdot 10^{-6}$   $\rightarrow$  Su parte entera es 0, no está en notación científica: 0,18 $\cdot$ 10<sup>-6</sup> = 1,8 $\cdot$ 10<sup>-7</sup>

#### *7.2.2. Multiplicación y división en notación científica*

Para **multiplicar** o **dividir números en notación científica**, se multiplican o dividen, por un lado, las potencias de 10 y, por otro, los números que las preceden. Después, pasamos el resultado a notación científica.

#### *8. Logaritmos decimales*

#### *8.1. Logaritmos*

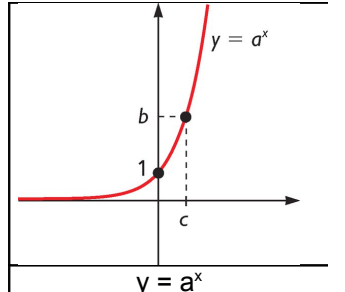

Dados dos números reales positivos *a* y *b* (*a* > 0; *a*  1), el logaritmo en base *a* de *b* es el exponente al que hay que elevar *a* para que el resultado sea *b*. Es, por tanto, la función matemática inversa a la función exponencial.

Cuando los **logaritmos son en base 10** se llaman **logaritmos decimales**. En los logaritmos decimales no se escribe la base y lo expresamos así: log.

**Ejemplo**: log 100 = 2  $\rightarrow$  10<sup>2</sup> = 100

#### *8.2. Propiedades*

Los logaritmos mantienen ciertas identidades aritméticas muy útiles a la hora de realizar cálculos:

 El logaritmo de un producto es igual a la suma de los logaritmos de los factores.

$$
log (ab) = log (a) + log (b)
$$

 El logaritmo de un cociente es igual al logaritmo del numerador menos el logaritmo del denominador.

$$
log (a/b) = log (a) - log (b)
$$

 El logaritmo de una potencia es igual al producto entre el exponente y el logaritmo de la base de la potencia.

$$
log (a^x) = x log (a)
$$

 El logaritmo de una raíz es igual al producto entre la inversa del índice y el logaritmo del radicando.

$$
\log(\sqrt[x]{y}) = \frac{\log(y)}{x}
$$

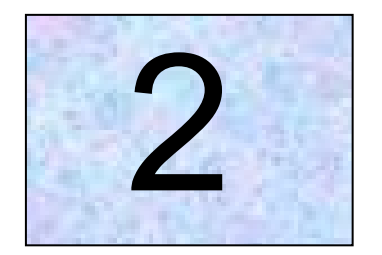

# Polinomios

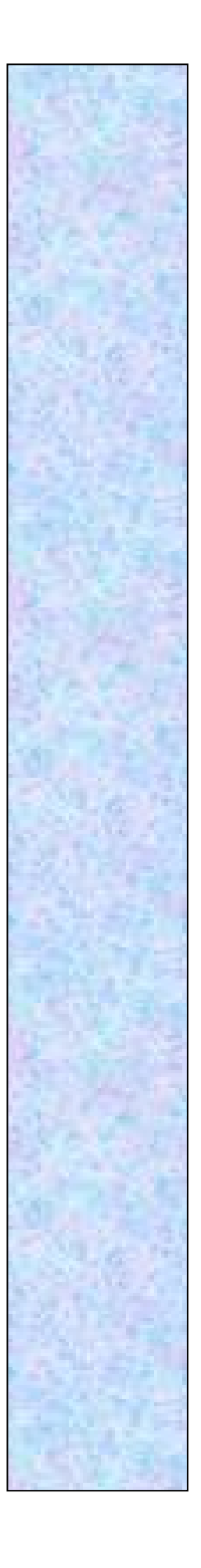

# **Tema 2**

## **Polinomios**

#### *1. Expresiones polinómicas con una indeterminada*

#### *1.1. Los monomios*

Un **monomio** es una expresión algebraica con una sola indeterminada en el que las únicas operaciones que aparecen son el producto y la potencia de exponente natural.

La parte numérica se denomina **coeficiente** y al resto **parte literal**. El exponente de la indeterminada es el **grado del monomio**.

Por ejemplo:  $2x<sup>3</sup>$ y 7y<sup>4</sup> son monomios donde sus coeficientes son 2 y 7, sus partes literales son x<sup>3</sup> e y<sup>4</sup>, y sus grados 3 y 4, respectivamente.

Se dice que dos monomios son **semejantes** cuando tienen la misma parte literal. Así, por ejemplo,  $6az^7$  y  $-3bz^7$  son semejantes.

#### *1.2. Los polinomios*

Se denomina **polinomio** a la expresión algebraica formada por la suma de varios monomios.

Cada monomio recibe el nombre de **término**. El que no tiene parte literal se llama **término independiente** y el mayor de los grados de sus términos es el **grado del polinomio**. El término de mayor grado se denomina **término principal**.

Así,  $P(x) = 3x<sup>4</sup> + 3x - 8$  es un polinomio de grado 4, su término independiente es –8 y su término principal es 3*x* 4 .

#### *Los polinomios se suelen dar de forma ordenada y reducida; es decir, sumados los monomios semejantes y ordenándolos según su grado.*

#### *2. Valor numérico*

#### *2.1. Valor numérico de un polinomio*

Dado un polinomio P(*x*), llamaremos **valor numérico de P(***x***) en x=***a* al número que se obtiene al sustituir, en P(*x*), *x* por *a*.

Si  $P(x) = 2x^3 - 3x^2 + x - 5$ , el valor numérico en *x* = 3 es:

$$
P(3) = 2 \cdot 3^3 - 3 \cdot 3^2 + 3 - 5 = 25
$$

El valor numérico de un polinomio P(*x*) en *x = a* coincide con el resto de la división de P(*x*) entre *x = a*. A esto se le llama **teorema del resto**.

Por lo tanto, para calcular el valor numérico de un polinomio en *x*=*a* podemos sustituir la *x* por la *a* o podemos calcular el resto de dividir P(*x*) entre *x* – *a*.

#### *3. Operaciones con polinomios*

#### *3.1. Los polinomios y sus operaciones*

#### *3.1.1. Operaciones con monomios*

Para **sumar y/o restar** monomios tienen que ser semejantes, el resultado es otro monomio semejante cuyo coeficiente es suma y/o resta de los coeficientes de los sumandos.

#### **Ejemplo**:

$$
x^3 + x^3 + x^3 + x^3 = 4x^3
$$

$$
7x^6 + \frac{3}{4}x^6 = \left(7 + \frac{3}{4}\right)x^6 = \frac{31}{4}x^6
$$

Es decir, para sumar dos monomios basta recordar la propiedad distributiva del producto respecto de la suma y sacar como factor común la parte literal.

La **multiplicación y/o división** de monomios es otro monomio que se obtiene siguiendo las reglas de multiplicación, división y potenciación de números enteros.

#### **Ejemplo**:

$$
7x.2x^{2} = 14x^{3}
$$

$$
3x^{2} : \frac{1}{3}x = 9x^{2-1} = 9x
$$

#### *3.1.2. Operaciones con polinomios*

#### *3.1.2.1. Suma y resta de polinomios*

Para sumar o restar polinomios basta sumar o restar sus términos semejantes.

#### **Ejemplo**:

$$
P(x) = 3x3 + 2x2 - x + 5
$$
  
Q(x) = 2x<sup>3</sup> + 5x<sup>2</sup> - 7

 $P(x) + Q(x) = 5x^3 + 7x^2 - x - 2$ 

Puesto que restar es sumar el opuesto, para calcular  $P(x) - Q(x)$  basta sumarle a  $P(x)$  el opuesto de  $Q(x)$ , es decir:

$$
P(x) - Q(x) = P(x) + (-Q(x)).
$$

#### *3.1.2.2. Multiplicación de polinomios*

El producto de dos polinomios es otro polinomio que se obtiene multiplicando cada uno de los términos de un polinomio por todos los términos del otro y reduciendo los términos semejantes.

#### **Ejemplo**:

$$
P(x)= 3x2 + 2x - 1; y Q(x)= 2x3 + 5x
$$
  

$$
P(x).Q(x) = (3x2 + 2x - 1).(2x3 + 5x) =
$$
  

$$
= 3x2 \cdot 2x3 + 3x2 \cdot 5x + 2x \cdot 2x3 + 2x \cdot 5x - 1 \cdot 2x3 - 1 \cdot 5x =
$$
  

$$
= 6x5 + 15x3 + 4x4 + 10x2 - 2x3 - 5x
$$

#### *3.1.2.3. División entera de polinomios*

De la misma manera que realizamos la división entera de números naturales dividiremos polinomios. Dados dos polinomios D(*x*) y d(*x*) llamados dividendo y divisor, efectuar la división entera de D(*x*) entre d(*x*) es encontrar dos nuevos polinomios C(*x*) y R(*x*) llamados cociente y resto de la división tales que: D(*x*)= d(*x*) · C(*x*) + + R(*x*), siendo el grado del resto menor que el grado del divisor. Cuando el resto es 0, se dice que D(*x*) es divisible entre d(*x*) y que d(*x*) es un factor de D(*x*).

Si el divisor en un monomio se divide cada uno de los términos del dividendo entre dicho monomio.

#### **Ejemplo**:

$$
(2x4 - 5x3 + 3): (3x2) = \frac{2x4}{3x2} - \frac{5x3}{3x2} + \frac{3}{3x2} =
$$
  
=  $\frac{2}{3}x2 - \frac{5}{3}x + \frac{1}{x2}$ 

Si el divisor es otro polinomio, se efectúa una división "en caja".

En la práctica, se procede de la forma siguiente:

- Colocamos los polinomios ordenados por potencias de mayor a menor, dejando espacios en el dividendo, que corresponden a los términos que faltan, y dividimos el primer monomio del dividendo entre el primer monomio del divisor.

$$
2x^3 + 3x^2 + 1 \frac{x^2 + x - 5}{2x}
$$

Multiplicamos el resultado por todo el divisor y se lo restamos al dividendo. Hemos obtenido el primer resto parcial.

$$
\begin{array}{rrrr}\n2x^3 & +3x^2 & +1 & x^2 + x - 5 \\
 & & -2x^3 & -2x^2 & +10x & 2x \\
\hline\n & x^2 & +10x & +1\n\end{array}
$$

- Repetimos el proceso hasta que el grado del resto sea menor que el grado del divisor. En ese momento hemos terminado la división.

$$
\begin{array}{r|rrrr}\n & 2x^3 & +3x^2 & +1 & x^2 + x - 5 \\
 & -2x^3 & -2x^2 & +10x & +1 & & \\
\hline\n & x^2 & +10x & +1 & & \\
 & & -x^2 & -x & +5 & \\
\hline\n & 9x & +6 & & & \\
\end{array}
$$

#### *4. Algoritmo de Ruffini. Teorema del resto*

#### *4.1. Algoritmo de Ruffini*

Para efectuar la división de P(*x*) entre (*x* – *a*) tenemos un algoritmo muy fácil encontrado por un matemático italiano llamado Ruffini a principio del siglo XIX.

Observa cómo se hace:

- 1) Se escriben los coeficientes del dividendo con su signo. En caso de que no haya término de algún grado, se escribe 0 como coeficiente.
- 2) Debajo y a la izquierda de esos coeficientes se coloca el número *a*.
- 3) Se opera de la siguiente forma: Se baja el primer coeficiente del dividendo, se multiplica por *a* y se suma al segundo coeficiente, y así, sucesivamente.

Se obtienen de esta manera una serie de números que coinciden con los coeficientes del cociente de la división, y el último número es el resto.

#### **Ejemplo***:*

*Efectúa la división del polinomio*  $2x^4 - 3x^3 + 2x^2 + x - 1$  *entre x - 2.* 

$$
\begin{array}{c|cccc}\n2 & -3 & 2 & 1 & -1 \\
2 & 4 & 2 & 8 & 18 \\
\hline\n2 & 1 & 4 & 9 & 17\n\end{array}
$$

Así el cociente de la división será  $C(x) = 2x^3 + x^2 + 4x + 9$  y de resto R(x) = 17.

#### *4.2 Teorema del resto*

El **teorema del resto** afirma que el valor numérico de un polinomio *P*(*x*), en *x* = *a*, coincide con el resto de la división P (x) x – a.

La demostración es muy sencilla:

Si calculamos P (x)  $x - a \rightarrow P(x) = (x - a) \cdot d(x) + r$ . Y si calculamos el valor numérico de *P*(*x*) en *x* = *a*, obtenemos:

 $P(a) = (a - a) \cdot d(a) + r = 0 \cdot d(a) + r = r \rightarrow P(a) = r$ 

Observamos que si un polinomio se divide entre *x* – *a* y toma como valor numérico *P*(*a*) = 0, la división es exacta. Este teorema permite calcular el valor numérico de un polinomio en *x* = *a*, hallando el resto de la división por *x* – *a*.

#### **Ejemplo**:

Sea  $p(x) = x^3 - 3x^2 - 7$ .

Al dividir *p*(*x*) entre *x* − 2 obtenemos el cociente

 $c(x) = x^2 - x - 2$  y el resto  $r = -11$ .

Podemos asegurar entonces, que *p(2)* = –11

#### *5. Raíces y factorización de un polinomio*

#### *5.1. Raíces de un polinomio*

Dado un polinomio P(*x*), diremos que el número *a* **es una raíz de ese polinomio** si el valor numérico de P(*x*) en *a*, P(*a*), es 0.

Así, si tenemos el polinomio  $P(x) = x^3 - 2x^2 + 5$  y queremos saber si  $x = -2$ es, o no, una raíz de P(*x*), podemos sustituir:

$$
P(-2) = (-2)^{3} -2(-2)^{2} + 5 =
$$
  
= -8 - 8 + 5 = -11 \ne 0,

Luego –2 no es una raíz de P(*x*).

Para comprobar si  $x = 3$  es raíz del polinomio  $2x^3 - 2x^2 - 8x - 12$ , lo determinamos calculando el resto de dividir dicho polinomio por *x* – 3.

$$
\begin{array}{c|cccc}\n & 2 & -2 & -8 & -12 \\
\hline\n & 6 & 12 & 12 & \\
\hline\n & 2 & 4 & 4 & 0 & \n\end{array}
$$

Como el resto es 0, significa que P(3) = 0; luego 3 sí es una raíz del polinomio dado. Esto nos permite escribir la siguiente igualdad:

$$
2x^3 - 2x^2 - 8x - 12 = (x - 3)(2x^2 + 4x + 4)
$$

es decir, el polinomio P(*x*) es divisible por *x* – 3 y el cociente de la división, es 2*x* <sup>2</sup> +  $4x + 4$ .

Si un polinomio P(*x*) admite como raíz al número *a*, podemos asegurar que:

- El valor numérico de P(*x*) en *a* es 0, P(*a*) = 0.
- $P(x)$  es divisible por  $x a$ ;  $x a$  es divisor de  $P(x)$ .

Observamos que las raíces de un polinomio P(*x*) son las soluciones de la ecuación P(*x*) = 0. Esto puede servirnos para la determinación de raíces de un polinomio, que no es fácil de hacer con carácter general, y no parece un buen método ir probando, de forma indiscriminada, con cualquier valor de *x*.

El siguiente resultado delimita algunos valores que pueden ser raíces de un polinomio.

#### **Las raíces enteras de un polinomio P(***x***) deben ser divisores de su término independiente.**

Considerando el polinomio:

$$
P(x) = x^3 + 3x^2 - 4x - 12
$$

las raíces enteras del polinomio deben estar entre los divisores de su término independiente:

$$
\pm 1, \pm 2, \pm 3, \pm 4, \pm 6, \pm 12
$$
.

Una vez formada la lista de divisores iremos probando cada uno de ellos, utilizando el método de Ruffini, hasta localizar aquellos cuyo valor numérico sea 0.

#### *5.2. Factorización y resoluciones de ecuaciones de grado mayor de tres*

La determinación de una raíz *a* de un polinomio permite expresar éste como producto del polinomio (*x* – *a*) por otro de un grado inferior al del polinomio dado. Si seguimos determinando raíces, podemos ir descomponiendo los sucesivos factores en otros irreducibles. A este proceso de descomposición de un polinomio en producto de factores más sencillos se le llama **factorización.**

Vamos a ver los pasos a seguir por medio de un ejemplo. Para realizar la descomposición del polinomio P(*x*)=*x* 3 + 2*x* 2 – 4*x* – 8, seguiremos los siguientes pasos:

**1º.** Hacemos la lista de los divisores del término independiente, entre los que se deben encontrar las raíces enteras:

$$
\pm 1, \pm 2, \pm 4, \pm 8
$$

**2º**. A continuación vamos probando con los divisores comenzando por los más sencillos, hasta obtener alguna raíz:

$$
\begin{array}{c|cccc}\n & 1 & 2 & -4 & -8 \\
2 & 2 & 8 & 8 \\
\hline\n & 1 & 4 & 4 & 0\n\end{array}
$$

esto significa que podemos escribir:

$$
x^3 + 2x^2 - 4x - 8 = (x - 2) (x^2 + 4x + 4)
$$

Las raíces las buscamos en el polinomio cociente. Hay que tener en cuenta que el número 2 puede volver a ser raíz:

$$
\begin{array}{c|cccc}\n2 & 1 & 4 & 4 \\
-2 & -2 & -4 \\
\hline\n1 & 2 & 0\n\end{array}
$$

Por tanto, podemos escribir:

$$
x^3 + 2x^2 - 4x - 8 = (x - 2) (x + 2) (x + 2)
$$

Cuando el polinomio que queremos factorizar no tiene término independiente, el primer paso que daremos de cara a su factorización será sacar factor común *x* elevado a la potencia correspondiente al término de menor grado.

Hay que tener en cuenta, para factorizar  $P(x) = x^4 + 3x^3 + 2x^2$ , que:

$$
x^4 + 3x^3 + 2x^2 = x^2(x^2 + 3x + 2)
$$

A continuación determinamos las raíces del polinomio  $(x^2 + 3x + 2)$  de la forma ya conocida y obtenemos:

$$
x^4 + 3x^3 + 2x^2 = x^2(x + 1)(x + 2)
$$

#### *6. Simplificación y operaciones con expresiones fraccionarias sencillas*

#### *6.1. Simplificación*

Simplificar una fracción algebraica es convertirla en una fracción equivalente cuyos términos sean primos entre sí. Cuando los términos de una fracción son primos entre sí, la fracción es irreducible y entonces la fracción está reducida a su más simple expresión o a su mínima expresión.

Para simplificar una fracción, se dividen el numerador y el denominador por uno o más factores comunes a ambos. Se obtiene así otra fracción equivalente.

#### *6.1.1 Simplificación de fracciones cuyos términos sean monomios*

Se divide el numerador y el denominador por sus factores comunes hasta que sean primos entre sí.

#### **Ejemplos**:

Al simplificar  $a^3b^3m$ *a b*  $3<sub>L</sub>$  3  $2<sub>L</sub>5$ 6  $\frac{4a^2b^5}{a^2b^2}$  tendremos *am b* 3  $2b^2$ 

Al simplificar 
$$
\frac{9x^3y^3}{36x^5y^6}
$$
 tendremos  $\frac{1}{4x^2y^3}$ .

#### *6.1.2. Simplificación de fracciones cuyos términos sean polinomios*

Se descomponen los polinomios en factores todo lo posible y se suprimen los factores comunes al numerador y denominador.

#### **Ejemplo**:

Al simplificar 
$$
\frac{x^2 + x}{yx + y}
$$
 tendremos  $\frac{x(x+1)}{y(x+1)}$  y, al eliminar los factores comunes  $\frac{x}{y}$ 

#### *6.2. Operaciones*

Las fracciones algebraicas se comportan de modo similar a las fracciones numéricas. Con ellas también se pueden realizar las operaciones básicas: suma, resta, producto y división.

#### *6.2.1. Suma y resta de fracciones algebraicas con el mismo denominador*

Para **sumar** o **restar fracciones algebraicas con el mismo denominador**, se suman o restan los numeradores y se mantiene el mismo denominador. *6.2.2. Suma y resta de fracciones algebraicas con distinto denominador*

Para **sumar** o **restar fracciones algebraicas con distinto denominador**, se reducen a común denominador y, a continuación, se obtiene el nuevo numerador mediante la suma (o diferencia) de los numeradores obtenidos.

El denominador común será el mínimo común múltiplo de los denominadores, que es el producto de los factores comunes y no comunes elevados al mayor exponente. Por último, se simplifica, si es posible, el resultado.

#### **Ejemplo**:

Así, para calcular:

$$
\frac{2}{x-3} + \frac{5}{x}
$$

reducimos las fracciones a común denominador por el método del mínimo común múltiplo. Como el m.c.m. es *x*(*x* – 3), las nuevas fracciones algebraicas obtenidas serán:
$$
\frac{2x}{x(x-3)} + \frac{5(x-3)}{x(x-3)}
$$

Sumamos los numeradores dejando el mismo denominador:

$$
\frac{2x}{x(x-3)} + \frac{5(x-3)}{x(x-3)} = \frac{2x+5(x-3)}{x(x-3)} = \frac{2x+5x-15}{x(x-3)} = \frac{7x-15}{x(x-3)}
$$

#### *6.2.3. Producto de fracciones algebraicas*

El **producto de dos o más fracciones algebraicas** es otra fracción algebraica que tiene por numerador el producto de los numeradores, y por denominador, el producto de los denominadores. Antes de operar se debe simplificar, si se puede.

#### **Ejemplo**:

$$
\frac{2x}{x-1} \cdot \frac{3x+5}{x^2} = \frac{2x(3x+5)}{(x-1)x^2} = \frac{2(3x+5)}{(x-1)x} = \frac{6x+10}{x^2-x}
$$

#### *6.2.4. División de fracciones algebraicas*

El **cociente** de dos fracciones algebraicas es otra fracción algebraica, cuyo numerador es el producto del numerador de la fracción dividendo por el denominador de la fracción divisor y cuyo denominador es el producto del denominador de la fracción dividendo por el numerador de la fracción divisor. Antes de operar se debe simplificar, si se puede.

#### **Ejemplo**:

$$
\frac{2x}{x+1} \cdot \frac{x^2}{x-2} = \frac{2x(x-2)}{(x+1)x^2} = \frac{2(x-2)}{(x+1)x} = \frac{2x-4}{x^2+x}
$$

Para dividir dos fracciones algebraicas también se puede multiplicar la primera fracción por la inversa de la segunda.

#### *6.2.5. Operaciones combinadas*

El orden que debemos seguir al realizar las operaciones combinadas con fracciones algebraicas, es el mismo que en el caso de los números:

- 1) Los paréntesis.
- 2) Los productos y divisiones.
- 3) Las sumas y las restas.

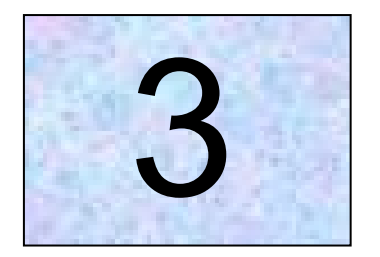

## **Ecuaciones**

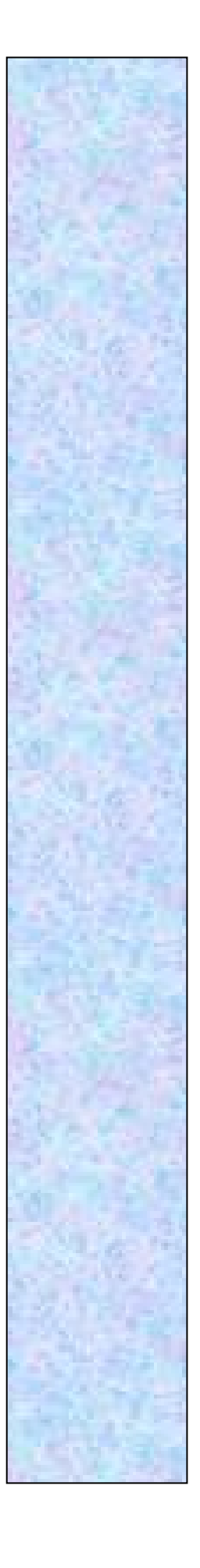

## **Tema 3**

### **Ecuaciones**

#### *1. Ecuaciones de primer y segundo grado con una incógnita*

#### *1.1. Ecuaciones de primer grado con una incógnita*

Se denomina **ecuación** a toda igualdad que sólo es cierta para algunos valores de las variables. En este caso, las variables se llaman **incógnitas** y, cada sumando, **término de la ecuación**. Los términos numéricos se denominan **términos independientes**.

Al valor de la variable (o los valores de las variables) para el cual es cierta la igualdad se le llama **solución** de una ecuación. Ésta puede ser única, pueden ser varias o incluso puede que la ecuación no tenga solución. En este caso concreto a la ecuación la llamaremos **ecuación imposible**.

#### *1.1.1. Resolución de ecuaciones de primer grado con una incógnita*

Resolver una ecuación es hallar el valor de la incógnita:

$$
x + 12 = 46
$$

En esta igualdad, *x* + 12 está en el **primer miembro** (a la izquierda del signo =), y 46 está en el **segundo miembro** (a la derecha del signo =). Nuestro objetivo es aislar la *x*, es decir, dejarla **sola** en alguno de los miembros. En este caso, tenemos que trasponer el 12.

> *x* + 12 – 12 = 46 – 12 *x* = 46 – 12, de donde *x* = 34

Para simplificar el proceso, podemos generalizar diciendo que, para despejar (dejar sola) la *x*, podemos trasponer los términos que la acompañan pasándolos al otro miembro haciendo la operación contraria. (Si estaba sumando, pasa restando; si estaba restando, pasa sumando; si estaba multiplicando, pasa dividiendo; si estaba dividiendo, pasa multiplicando).

#### **Ejemplo**:

*El perímetro de un cuadrado es 12 m. ¿Cuánto mide cada uno de los lados?*

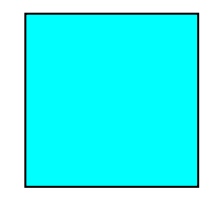

$$
4 \cdot x = 12; \ x = \frac{12}{4}; \ x = 3
$$

Solución: Cada lado mide 3 m.

Es importante que, una vez resuelta la ecuación, compruebes el resultado. Esto se hace sustituyendo la *x* por el valor que has hallado y comprobando que se mantiene la igualdad. En este caso:

 $4 \cdot 3 = 12$ 

#### *1.1.2. Resolución de ecuaciones más complejas*

A veces nos encontramos ecuaciones donde la incógnita nos aparece repetida y en ambos miembros:

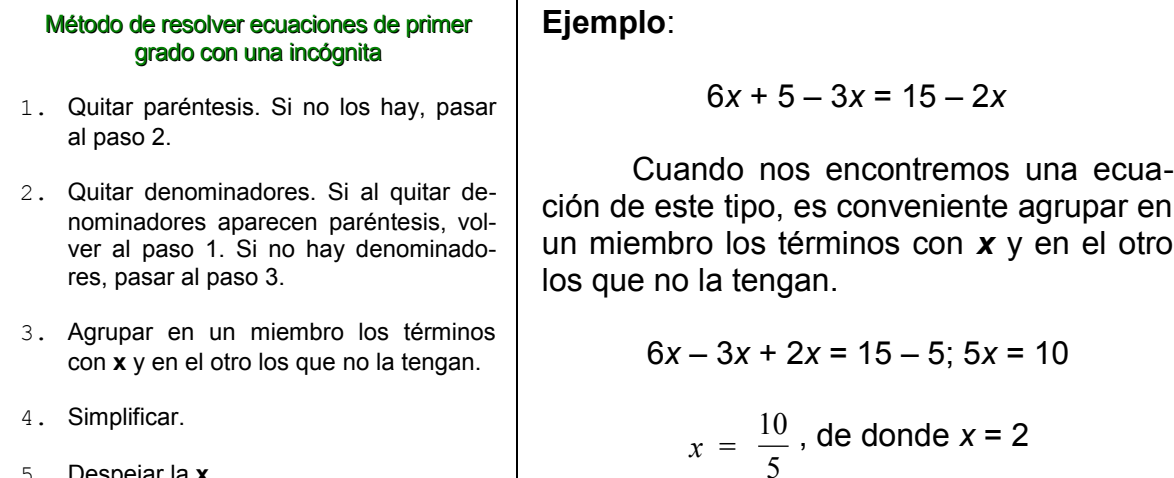

En las ecuaciones donde aparecen fracciones, lo primero que hemos de procurar es eliminarlos. Esto lo haremos reduciendo todos los términos a común denominador.

#### **Ejemplo**:

5. Despejar la **x**.

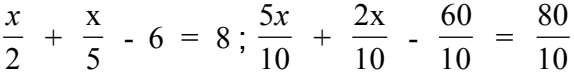

Prescindiendo de los denominadores:

$$
5x + 2x - 60 = 80
$$

Y ya podemos resolver trasponiendo términos:

$$
5x + 2x = 80 + 60; 7x = 140
$$
  

$$
x = \frac{140}{7}
$$
, de donde x = 20

De igual manera se aplica este método si hemos de despejar fórmulas matemáticas. Por ejemplo, si tenemos que despejar el radio, *r*, en la fórmula de la superficie del círculo:

$$
S = \pi \cdot r^2
$$
;  $r^2 = \frac{S}{\pi}$ ;  $r = \sqrt{\frac{S}{\pi}}$ 

#### *1.1.3. Aplicación a la resolución de problemas*

No existe una receta única que nos conduzca a un final feliz en la resolución de un problema, aunque te vamos a facilitar un procedimiento que, junto con la práctica, te lo va a allanar bastante.

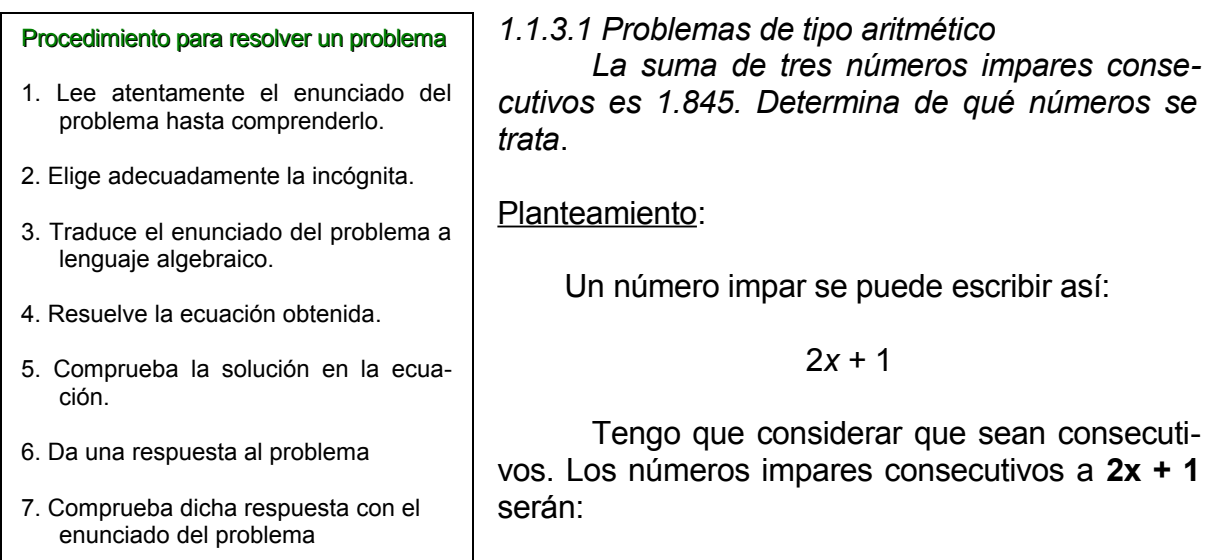

2*x* + 1+ 2 = **2***x* **+3** y 2*x* + 3 + 2 = **2***x* **+ 5**

La suma de los tres ha de ser 1.845

$$
(2x + 1) + (2x + 3) + (2x + 5) = 1.845
$$

Resolvemos la ecuación:

$$
6x + 9 = 1.845; x = 306
$$

Solución:

Primer número: 2 · 306 + 1 = **613** Segundo número: 2 · 306 + 3 = **615** Tercer número: 2 · 306 + 5 = **617**

Comprobación:

Son todos impares y su suma es 1.845.

*1.1.3.2. Problemas de edades*

*Un hombre de 40 años tiene un hijo de 10 años. ¿Cuántos años han de transcurrir para que la edad del padre sea el doble que la del hijo?*

Planteamiento:

Sea *a* el número de años que deben transcurrir. Entonces el padre tendrá 40 + *a* años y el hijo 10 + *a* años.

Nos dicen que la edad del padre será doble que la del hijo, por tanto:

$$
40 + a = 2(10 + a)
$$

Resolvemos la ecuación:

$$
40 + a = 20 + 2a
$$
;  $a = 20$  años

Solución:

El padre tendrá  $40 + 20 = 60$  años. El hijo tendrá 10 + 20 = 30 años.

Comprobación:

 $60 = 2 \cdot 30$ 

*1.1.3.3. Problemas de mezclas*

*¿Cuántos litros de vino de 3 euros/l hay que mezclar con 40 litros de vino de 2 euros/l para obtener vino a 2'75 euros/l?*

Planteamiento:

Designemos por *x* la cantidad de litros de vino que hemos de mezclar. Su valor será 3*x* euros. El valor de los 40 litros de vino a 2 euros por litro es:

$$
40 \cdot 2 = 80 \text{ euros.}
$$

En total tendremos *x* + 40 litros que deseamos vender a 2'75 euros el litro y cuyo importe es:

$$
(x + 40)
$$
 2'75 euros

Resolvemos la ecuación:

$$
3x + 40 \cdot 2 = (x + 40) 2'75
$$

Solución:

 $x = 120$  litros de vino de  $3 \notin$  por litro

Comprobación:

$$
3 \cdot 120 + 40 \cdot 2 = (120 + 40) \cdot 275
$$

#### *1.1.3.4. Problemas geométricos*

*El perímetro de un triángulo isósceles mide 15 cm. Calcula la longitud de sus lados sabiendo que el lado desigual mide la mitad de cada uno de los otros dos*.

Planteamiento:

Un dibujo como el que aparece en el margen nos podría aclarar el problema. Recuerda que un triángulo isósceles tiene dos lados iguales. Si llamamos *x* al lado desigual, los otros miden **2***x* cada uno (el doble).

El perímetro es la suma de todos los lados:

#### *x* **+ 2***x* **+ 2***x* **= 15**

Tengo que considerar que sean consecutivos. Vendrán dados por:

Resolvemos la ecuación:

$$
5x = 15; x = \frac{15}{2}; x = 3
$$

Solución:

*x* = 3, por lo que un lado mide 3 cm y cada uno de los otros dos miden 6 cm.

#### Comprobación:

Si sumamos los tres lados obtenemos el perímetro: 3 + 6 + 6 = 15. *1.1.3.5. Problemas de móviles con el mismo sentido*

*Un tren de mercancías parte desde Madrid hacia Sevilla a las siete de la mañana a una velocidad constante de 50 km/h. A las once de la mañana parte desde la misma estación el AVE hacia Sevilla a una velocidad constante de 220 km/h. ¿Cuánto tiempo tardará el AVE en alcanzar al mercancías y a qué distancia de Madrid lo alcanzará? La distancia entre Madrid y Sevilla es de 471 kilómetros.*

#### Planteamiento:

Como la velocidad es constante, cada móvil habrá recorrido en un tiempo *t* un espacio *v · t*. Cuando el AVE alcance al mercancías ambos habrán recorrido el mismo espacio, el AVE en un tiempo *t* y el mercancías, como ha salido cuatro horas antes, en un tiempo *t + 4*.

El espacio recorrido por el AVE en *t* horas será:

#### $e_1 = 220t$

El espacio recorrido por el mercancías en *t* + 4 horas será:

#### $e_2 = 50$  (*t* + 4)

Como ambos habrán recorrido el mismo espacio, resulta:

$$
220 \cdot t = 50 \cdot (t + 4)
$$

Solución:

$$
t = \frac{20}{17}
$$
 horas, es decir, 1h 10m 35'3s.

Calculamos la distancia recorrida sustituyendo en una de las expresiones de tiempo.

$$
e_1 = 220 \cdot \frac{20}{17} = 258.82
$$
 km de Madrid

Comprobación:

Calculamos la distancia recorrida por el otro tren. Si coincide, es que el AVE alcanza al mercancías en ese instante:

$$
e_2 = 50(\frac{20}{17} + 4) = 258'82
$$
 km.

#### *1.1.3.6. Problemas de móviles con sentido contrario*

*A las 9 de la mañana parte un AVE desde Madrid en sentido Sevilla a una velocidad constante de 200 km/h. Una hora más tarde parte un mercancías desde Sevilla en dirección Madrid a una velocidad constante de 60 km/h. ¿A qué hora se encuentran y a qué distancia de los puntos de salida? La distancia entre Madrid y Sevilla es de 471 kilómetros.*

#### Planteamiento:

Desde que sale el AVE hasta que se encuentra con el mercancías habrá estado un tiempo *t* andando y habrá recorrido un espacio  $e_1 = 200 \cdot t$ .

De igual manera, el mercancías habrá andado durante un tiempo *t* – 1 y recorrido un espacio  $e_2 = 60$  ( $t - 1$ ) hasta que se encuentre con el AVE. Lógicamente, la suma de los dos espacios es la distancia entre ambas ciudades:  $e_1 + e_2 = 471$ 

#### Solución:

#### Así que: **200***t* **+ 60 (***t* **– 1) = 471**

Resolviendo la ecuación tenemos: *t* = 531 / 260 horas, es decir, 2h 2m 32'3s. Para saber a qué distancia de ambas ciudades se produce el encuentro basta calcular los valores numéricos de e<sub>1</sub> y de e<sub>2</sub> una vez que sabemos el valor *t*.

#### Comprobación:

La suma de ambas distancias ha de ser igual a 471 km.

*1.1.3.7. Problemas de trabajadores, grifos,…*

*Un grifo llena un depósito en 3 horas y otro grifo lo hace en 4 horas. ¿Cuánto tiempo tardarán en llenarlo los dos a la vez?*

#### Planteamiento:

Llamemos *x* al tiempo que tardarán ambos grifos en llenar el depósito y veamos la parte del depósito que llena cada uno en una hora.

Como el primero tarda 3 horas en llenarlo, en 1 hora llenará la tercera parte (1/3) del depósito; el segundo llenará 1/4 del depósito en una hora, y los dos juntos, en una hora, habrán llenado los 1/*x* del depósito.

Por lo tanto:

$$
\frac{1}{3} + \frac{1}{4} = \frac{1}{x}
$$

Solución:

$$
x = \frac{12}{7}
$$
 horas, es decir, 1h 42m 51'43s.

#### *1.2. Ecuaciones de segundo grado*

Una **ecuación de segundo grado** con una incógnita es de la forma:

$$
ax^2 + bx + c = 0
$$
, siendo a  $\neq 0$ .

La *x* recibe el nombre de **incógnita**.

#### Las letras **a**, **b**, **c** las llamamos **coeficientes**. *1.2.1. Número de soluciones de una ecuación de segundo grado*

El número de soluciones de una ecuación de este tipo puede ser dos, una o ninguna.

#### *1.2.2. Resolución de ecuaciones de segundo grado*

Resolver una ecuación consiste en utilizar un procedimiento para encontrar sus soluciones. Como la resolución de este tipo de ecuaciones tiene cierta dificultad vamos a distinguir diversos casos:

*1.2.2.1. Ecuaciones de la forma: ax<sup>2</sup> + c = 0*

Se soluciona despejando x<sup>2</sup> y extrayendo la raíz cuadrada:

#### **Ejemplo**:

$$
2x^2 - 8 = 0
$$
;  $2x^2 = 8$ ;  $x^2 = 4$ ;

$$
x = \pm \sqrt{4}
$$
;  $x = 2$  y  $x = -2$ 

*1.2.2.2. Ecuaciones ax<sup>2</sup> + bx = 0*

Para resolver este tipo de ecuaciones en primer lugar debemos sacar factor común *x*:

$$
x (ax + b) = 0
$$

Este producto es cero cuando uno de los dos factores es cero:

$$
x=0\;;
$$

 $ax + b = 0 \rightarrow x = 0$ 

En el caso en que la ecuación tenga la forma (*x* + p)(*x* + q) = 0, podremos obtener las raíces teniendo en cuenta que cada factor puede ser nulo. Por tanto las soluciones son:  $x = -p \vee x = -q$ 

#### **Ejemplos**:

$$
3x^2 - 4x = 0; x(3x - 4) = 0; x = 0 \text{ o } x = 4/3
$$

#### $(x-3)(x + 7) = 0$ ;  $x = 3$   $y = -7$ *1.2.3. Fórmula general para resolver ecuaciones de segundo grado*

Vamos a utilizar el método de completar cuadrados en la ecuación  $ax^2 + bx + c = 0$ , para obtener la fórmula que nos permita obtener directamente sus soluciones.

$$
x = \frac{-b \pm \sqrt{b^2 - 4ac}}{2a}
$$

#### *1.2.4. Ecuaciones bicuadradas*

Son ecuaciones de la forma  $ax^4 + bx^2 + c = 0$  y para resolverlas necesitamos realizar el cambio  $x^2$  = t. De este modo convertimos la ecuación bicuadrada en una ecuación de segundo grado que sabemos resolver:  $at^2 + bt + c = 0$ .

El número de soluciones de la ecuación bicuadrada puede ser 4, 2 ó 0. Veamos todo lo descrito con un ejemplo:

 $x^4 - 3x^2 - 4 = 0$ 

Cambio  $x^2 = t \Rightarrow t^2 - 3t - 4 = 0$ 

Resolvemos la ecuación de segundo grado:  $t_1 = 4$  y  $t_2 = -1$ 

Deshacer el cambio:

$$
Si t_1 = 4 \Rightarrow x^2 = 4 \Rightarrow x = \pm \sqrt{4} = \pm 2
$$

Si  $t_2 = -1 \Rightarrow x^2 = -1 \Rightarrow$  No tiene solución.

Las soluciones de la bicuadrada son:  $x_1 = 2$  y  $x_2 = -2$ .

#### *2. Ecuaciones polinómicas con raíces enteras*

Son ecuaciones formadas por polinomios cuyas soluciones son números enteros.

#### **Ejemplo**:

Como veis, el primer término es un polinomio. Si hallamos sus raíces por factorización, tenemos

$$
(x + 3)(x - 1) = 0
$$

por lo tanto, para que esa igualdad se cumpla se requiere que cada uno de los paréntesis sea cero, o ambos sean cero. Así, o bien

$$
x + 3 = 0
$$
  

$$
x = -3
$$

o bien

$$
x-1=0
$$

**x = 1**

Como veis, x = 1 y x = –3 son ambas soluciones para la ecuación, y además las dos pertenecen a los enteros.

Para comprobar que cada uno de los valores de *x* es solución a la ecuación, reemplazamos su valor en la misma y vemos que la igualdad se cumpla:

Para x = 1:

\n
$$
x^{2} + 2x - 3 = 0
$$
\n
$$
1^{2} + 2(1) - 3 = 0
$$
\n
$$
1 + 2 - 3 = 0
$$
\n
$$
0 = 0
$$
\nPara x = -3:

\n
$$
x^{2} + 2x - 3 = 0
$$
\n
$$
(-3)^{2} + 2(-3) - 3 = 0
$$
\n
$$
9 - 6 - 3 = 0
$$
\n
$$
0 = 0
$$

Las dos soluciones satisfacen la ecuación.

#### *3. Ecuaciones irracionales sencillas*

#### *3.1. Ecuaciones irracionales con una sola raíz*

Las ecuaciones irracionales son aquellas que tienen la incógnita bajo el signo de la raíz cuadrada:  $\sqrt{x-1} + 3 = x$ . La forma de resolverlas es:

- 1) Dejar en un miembro de la igualdad todas las raíces y en el otro miembro lo demás.
- 2) Reducir términos.
- 3) Elevar al cuadrado los dos miembros de la igualdad
- 4) Hay que comprobar las soluciones que hemos obtenido ya que no todas pueden ser ciertas.

#### **Ejemplo**:

$$
\sqrt{x-1} + 3 = x \, ; \, \sqrt{x-1} = x-3 \, ;
$$

$$
(\sqrt{x-1})^2 = (x-3)^2 \, ; \, x-1 = x^2 + 9 - 6x \, ;
$$

$$
x^2 - 7x + 10 = 0 \implies x_1 = 2 \, y \, x_2 = 5
$$

Comprobemos las soluciones:

$$
\sqrt{2-1} + 3 = 4 \neq 2 \implies
$$
No es solution.

 $\sqrt{5} - 1 + 3 = 5 \rightarrow$  Sí es solución.

#### *3.2. Resolución de problemas*

#### *3.2.1. Problemas aritméticos*

*El cuadrado del doble de un número es 1.024. ¿Cuál es este número?*

$$
(2x)^2 = 1024 \Rightarrow 4x^2 = 1.024 \Rightarrow x^2 = 256 \Rightarrow x = \pm \sqrt{256} \Rightarrow x = \pm 16
$$

**NOTA**: ¡Cuidado: salen dos soluciones!

#### *3.2.2. Problemas de edades*

*Dentro de tres años mi edad será el cuadrado de la tercera parte de la edad que tenía hace 25 años. ¿Cuántos años tengo?*

$$
x + 3 = \left(\frac{x - 25}{3}\right)^2 \Rightarrow x = 46 \text{ años tempo ahora}
$$

#### *3.2.3. Problemas geométricos*

*Para empotrar un espejo antiguo de 90 x 60 cm en el cuarto de baño, los alicatadores me han dejado un hueco rectangular de 8.800 cm<sup>2</sup> . ¿De qué anchura*

*debe ser la cenefa que compre para enmarcarlo?*

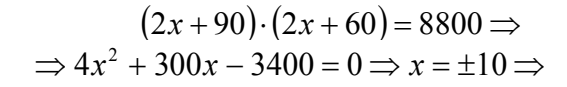

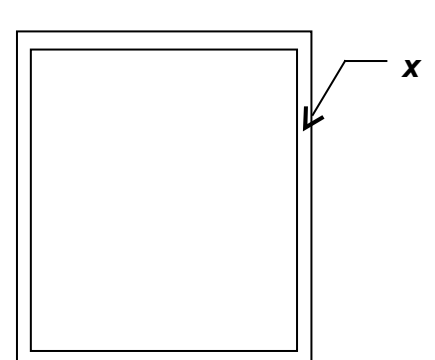

#### *4. Ecuaciones exponenciales y logarítmicas sencillas*

#### *4.1. Ecuaciones exponenciales*

Se llama **ecuación exponencial** a aquella en la que la incógnita aparece como exponente. Un ejemplo de ecuación exponencial sería a<sup>x</sup> = b.

Para resolver estas ecuaciones se suelen utilizar dos métodos alternativos:

 **Igualación de la base**: consiste en aplicar las propiedades de las potencias para lograr que en los dos miembros de la ecuación aparezca una misma base elevada a distintos exponentes:

$$
A^x = A^y.
$$

En tales condiciones, la resolución de la ecuación proseguiría a partir de la igualdad  $x = y$ .

 **Cambio de variable**: consiste en sustituir todas las potencias que figuran en la ecuación por potencias de una nueva variable, convirtiendo la ecuación original en otra más fácil de resolver.

$$
2^{2x} - 3 \cdot 2^x - 4 = 0 \stackrel{t=2^x}{\iff} t^2 - 3t - 4 = 0
$$

luego se *deshace* el cambio de variable.

Por otra parte, un sistema de ecuaciones se denomina exponencial cuando en alguna de sus ecuaciones la incógnita aparece como exponente. Para la resolución de **sistemas de ecuaciones exponenciales** se aplican también, según convenga, los métodos de igualación de la base y de cambio de variable.

#### *4.2. Ecuaciones logarítmicas*

**Ecuaciones logarítmicas** son aquéllas en las que la incógnita figura en un logaritmo.

Ejemplos de ecuaciones logarítmicas son los siguientes:

a) log *x* + log 20 = 2

b) 2 log *x* = log (4*x* - 12)

Para resolver una ecuación logarítmica se aplican las propiedades de los logaritmos. Además, se debe expresar la ecuación dada en la forma log *E* = log *E*′. De esta ecuación se pasa a la ecuación *E* = *E'*, por ser inyectiva<sup>[1](#page-48-0)</sup> la función logarítmica, es decir:

<span id="page-48-0"></span><sup>1</sup> Una función es **inyectiva** si a cada elemento de un conjunto *A* le corresponde un solo valor tal que, en el conjunto A no puede haber dos o más elementos que tengan la misma imagen.

#### log *E* = log *E'* → *E* = *E'*

Esta relación indica que, en una función logarítmica, los números positivos y sus logaritmos se corresponden de forma única (uno a uno).

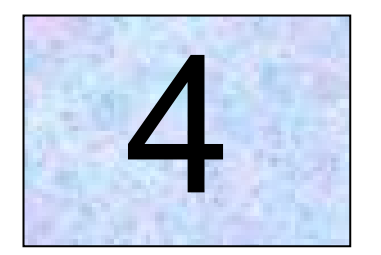

## Sistemas de ecuaciones

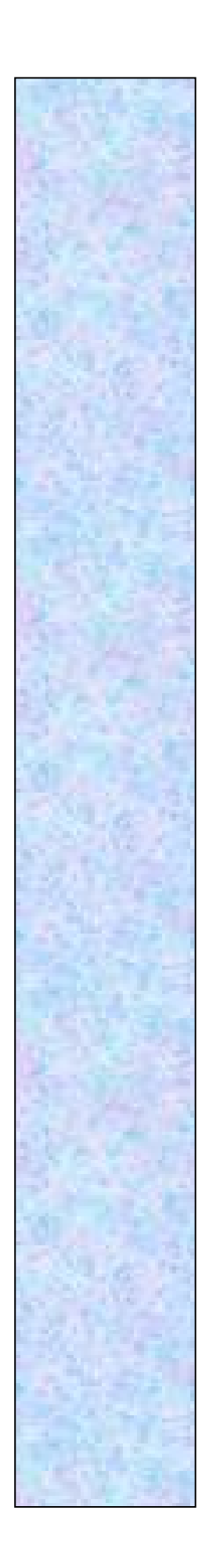

## **Tema 4**

### **Sistemas de ecuaciones**

#### *1. Sistemas de ecuaciones lineales. Sistemas equivalentes*

#### *1.1. Ecuaciones de primera grado con dos incógnitas*

La siguiente igualdad es una ecuación de primer grado con dos incógnitas:

$$
3x + y = 7
$$

Esta ecuación tiene infinitas soluciones. Por ejemplo, *x* = 2 e *y* = 1 satisface la igualdad. Para hallar esas infinitas soluciones, en primer lugar se procede a despejar una de las incógnitas:

$$
y = 7 - 3x
$$

y a continuación damos valores a *x* para hallar los de *y*:

*x y* –2 13 –1 10 0 7 1 4 2 1 3 –2

#### *1.2. Sistemas de ecuaciones*

Un sistema de ecuaciones está formado por dos ecuaciones. Al resolver un sistema hallamos un valor de *x* y otro de *y* que, entre todos los posibles, satisface a ambas al mismo tiempo.

Existen varios métodos de resolución de un sistema de ecuaciones. Todas se pueden resolver siguiendo cualquiera de ellos, aunque la práctica dictará cual es más aconsejable en cada caso.

#### *2.1. Sistemas equivalentes*

Se dice que dos sistemas de ecuaciones son equivalentes cuando ambos admiten el mismo sistema de soluciones, es decir, cuando las soluciones del primer sistema solucionan también al otro y, recíprocamente, cuando las soluciones del segundo sistema transforman en identidades las ecuaciones del primero.

Obtenemos sistemas equivalentes por **eliminación de ecuaciones dependientes**. **Si**:

- Todos los coeficientes son ceros.
- Dos filas son iguales.
- Una fila es proporcional a otra.
- Una fila es combinación lineal de otras.

#### *2.1.1. Criterios de equivalencia de sistemas de ecuaciones*

- 1) Si a **ambos miembros** de una ecuación de un sistema **se les suma o se les resta una misma expresión**, el **sistema** resultante es **equivalente**.
- 2) Si **multiplicamos o dividimos ambos miembros** de las ecuaciones de un sistema **por un número distinto de cero**, el **sistema** resultante es **equivalente**.
- 3) Si **sumamos o restamos a una ecuación** de un sistema otra ecuación **del mismo sistema**, el **sistema** resultante es **equivalente** al dado.
- 4) **Si en un sistema se sustituye una ecuación por otra que resulte de sumar las dos ecuaciones del sistema previamente multiplicadas o divididas por números no nulos, resulta otro sistema equivalente al primero**.
- 5) Si en un sistema se **cambia el orden de las ecuaciones o el orden de las incógnitas**, resulta otro **sistema equivalente**.

**Ejemplo**:

$$
\begin{array}{c}\n x + y = 30 \\
 x - y = 10\n\end{array}\n\quad\n\begin{array}{c}\n x = 20 \ y = 10 \\
 \hline\n 20 + 10 = 30 \\
 \hline\n 20 - 10 = 10\n\end{array}
$$

$$
\begin{array}{c} x + y + 3 = 30 + 3 \\ x - y = 10 \end{array} \longrightarrow \begin{array}{c} x = 20 \ y = 10 \\ 20 + 10 + 3 = 30 + 3 \\ 20 - 10 = 10 \end{array}
$$

*Resultado habiendo sumado tres a los dos miembros*

$$
x + y = 30
$$
\n
$$
2x - 2y = 20
$$
\n
$$
x = 20, y = 10
$$
\n
$$
40 - 20 = 20
$$
\n
$$
x = 20, y = 10
$$
\n
$$
40 - 20 = 20
$$

 $\sim$ 

 $\sim$ 

*El sistema sigue teniendo la misma solución*

$$
2x = 40\n\n x - y = 10\n\nEiresultado vuelve a ser el mismo
$$
\n
$$
20 - 10 = 10
$$

Este sistema es equivalente al inicial.

#### *2. Sistemas compatibles e incompatibles*

Según el número de soluciones que puede presentar un sistema, estos se pueden clasificar en:

**Sistema incompatible** cuando no admite ninguna solución.

$$
\begin{array}{c}\nx + 2y = 4 \\
2x y 4y = 7\n\end{array}
$$

Las ecuaciones se corresponden gráficamente con dos rectas, ambas con la misma pendiente, Al ser paralelas, no se cortan en ningún punto, es decir, no existe ningún valor que satisfaga a la vez ambas ecuaciones.

**Sistema compatible** cuando admite alguna solución.

$$
3x + y = 22
$$
  

$$
4x - 3y = -1
$$

En este caso las soluciones son *x* = 5 e *y* = 7.

#### *3. Resolución de sistemas de ecuaciones con 2 ó 3 incógnitas. Determinado e indeterminado*

#### *3.1. Sistemas de ecuaciones con 2 incógnitas*

#### *3.1.1. Método de reducción*

Consiste en multiplicar una o las dos ecuaciones por el número apropiado con el fin de eliminar una de las incógnitas, de modo que *reduzcamos* el sistema de ecuaciones a una sola ecuación de primer grado con una incógnita.

#### **Ejemplo**:

$$
2x + 4y = 10
$$
  
3x - 2y = -9

Multiplicamos por 2 la segunda ecuación con el fin de igualar los coeficientes de la incógnita *y*.

$$
2x + 4y = 10
$$
  
6x-4y=-18  
Sumando: 8x + 0 = -8

Y despejando la *x*:

$$
x = \frac{-8}{8}
$$
;  $x = -1$ 

Si sustituimos ahora el valor de *x* en cualquiera de las ecuaciones primitivas, hallaremos el valor de *y*.

2 · (-1) + 4y = 10; -2 + 4y = 10;  
\n4y = 10 + 2; y = 
$$
\frac{12}{4}
$$
  $\rightarrow$  y = 3

Por lo tanto, la solución del sistema de ecuaciones es

$$
x = -1
$$
;  $y = 3$ 

#### *3.1.2. Método de sustitución*

Este método consiste en despejar una cualquiera de las incógnitas en cualquiera de las ecuaciones del sistema, y sustituir su valor en la otra.

**Ejemplo**:

$$
3x + 4y = -2
$$
  
2x - 3y = 10

Despejamos *x* en la segunda ecuación:

$$
2x - 3y = 10 \; ; \; x = \frac{10 + 3y}{2}
$$

Sustituimos en la primera ecuación la incógnita *x* por su valor:

$$
3 \cdot \left(\frac{10 + 3y}{2}\right) + 4y = -2
$$

A continuación, resolvemos la expresión.

$$
\frac{30 + 9y}{2} + 4y = -2; 30 + 9y + 8y = -4;
$$
  
17y = -4 - 30; y =  $\frac{-34}{17}$   $\rightarrow$  y = -2

Una vez hallado el valor de *y*, buscamos el de *x* sustituyendo el valor encontrado en la ecuación que hemos despejado con anterioridad.

$$
x = \frac{10+3y}{2}; x = \frac{10+3 \cdot (-2)}{2} = \frac{10-6}{2} = -2
$$

La solución de este sistema es:

$$
x = 2; y = -2
$$

#### *3.1.3. Método de igualación*

Consiste en despejar la misma incógnita en las dos ecuaciones y luego igualar sus valores.

**Ejemplo**:

$$
5x-4y=-3
$$
  
3x + 2y = 7

Despejamos la *x* en ambas ecuaciones:

$$
5x - 4y = -3; x = \frac{4y - 3}{5}
$$

$$
3x + 2y = 7; x = \frac{7 - 2y}{3}
$$

Ahora igualamos los valores y resolvemos:

$$
\frac{4y - 3}{5} = \frac{7 - 2y}{3}; 3(4y - 3) = 5(7 - 2y);
$$
  
12y - 9 = 35 - 10y; 12y + 10y = 35 + 9;  
22y = 44; y =  $\frac{44}{22}$   $\rightarrow$  y = 2

Sustituimos *y* por su valor en cualquiera de las dos ecuaciones para hallar el valor de *x*:

$$
x = \frac{4y - 3}{5}
$$
  

$$
x = \frac{4 \cdot 2 - 3}{5} = \frac{8 - 3}{5} = 1
$$

La solución del sistema es:

$$
x = 1; y = 2
$$

#### *3.2. Sistemas de ecuaciones con 3 incógnitas*

Los métodos estudiados anteriormente son de utilidad para resolver este tipo de sistemas:

#### *3.2.1. Método de reducción*

El método de reducción estudiado es aplicable a la resolución de todo sistema de *n* ecuaciones de primer grado con un número *n* de incógnitas en cada ecuación igual al de ecuaciones que forman el sistema.

#### **Ejemplo**:

$$
3x + 5y + z = 16
$$
  
-2x + 5y - 3z = -9  
x - 2y - 2z = -9

Eliminamos *x* entre las dos primeras ecuaciones, para lo cual multiplicaremos los dos miembros de la primera por 2 y los de la segunda por 3, y sumándolas luego tendremos:

$$
6x + 10y + 2z = 32
$$
  
\n
$$
\underline{-6x + 3y - 9z = -27}
$$
  
\nSumando: 0 + 13y - 7z = 5

Eliminamos ahora *x* entre la primera y la tercera, para lo cual multiplicamos la segunda por 3 y las restamos:

$$
3x + 5y + z = 16
$$
  

$$
\frac{-3x + 6y + 6z = 27}{0 + 11y + 7z = 43}
$$

Tenemos así el nuevo sistema,

$$
13y - 7z = 5
$$
  

$$
11y + 7z = 43
$$

que a su vez se puede resolver por el sistema de reducción, para lo cual basta sumar ambas ecuaciones para eliminar *z* entre ellas:

$$
24y = 48; y = 2
$$

Sustituyendo el valor hallado para *y* en el segundo sistema obtendremos el valor de *z*:

$$
26 - 7z = 5
$$
;  $z = 3$ 

Por último, sustituyendo los valores de *z* e *y* en cualquiera de las ecuaciones del primer sistema, hallaremos la incógnita restante:

$$
3x + 10 + 3 = 16
$$
;  $x = 1$ 

Las soluciones del sistema propuesto son, por tanto: *x* = 1, *y* = 2, *z* = 3.

#### *3.1.2. Método de sustitución*

El método de eliminación por sustitución es aplicable a cualquier sistema de ecuaciones con igual número de incógnitas que el de ecuaciones del sistema.

**Ejemplo**:

$$
4x - 5y + 3z = 8
$$
  
2x + 4y - 4z = -2  
5x - 2y + 6z = 47

Despejamos *x* en la primera ecuación:

$$
x = \frac{8+5y-3z}{4}
$$

Sustituimos su valor en las otras dos ecuaciones:

$$
2\frac{8+5y-3z}{4} + 4y - 4z = -2
$$
  

$$
5\frac{8+5y-3z}{4} - 2y + 6z = 47
$$

que se transforman en:

$$
26y - 22z = -24
$$
  
17y + 9z = 148

Ahora se procede de igual manera con este sistema, despejando una incógnita en una ecuación y sustituyendo su valor en la otra:

$$
y = \frac{22z - 24}{26}
$$
  
17  $\frac{22z - 24}{26}$  + 9z = 148  
608z = 4256; z = 7

Marchamos en sentido contrario y sustituimos *z* en la ecuación hallada anteriormente.

$$
y = \frac{22z - 24}{26}
$$

$$
y = \frac{154 - 24}{26}
$$
;  $y = 5$ 

Ahora sustituimos los valores de *z* e *y* en la ecuación despejada primera:

$$
x = \frac{8+5y-3z}{4}
$$

$$
x = \frac{8 + 5 \cdot 5 - 3 \cdot 7}{4}
$$
;  $x = 3$ 

Las soluciones del sistema propuesto son, por tanto: *x* = 3, *y* = 5, *z* = 7.

#### *3.1.3. Método de igualación*

Se sigue una marcha análoga a la empleada cuando se trataba de dos ecuaciones únicamente.

#### **Ejemplo**:

$$
2x + 3y + z = 11
$$
  
x + 2y + 2z = 11  
-3x - 2y + 4z = 5

Despejamos la *z* en todas las ecuaciones:

$$
z = 11 - 2x - 3y
$$

$$
z = \frac{11 - x - 2y}{2}
$$

$$
z = \frac{5 + 3x + 2y}{4}
$$

Igualando el valor de *z* deducido de la primera ecuación con los valores de la misma incógnita obtenidos de las restantes, tendremos:

$$
11 - 2x - 3y = \frac{11 - x - 2y}{2}
$$

$$
11 - 2x - 3y = \frac{5 + 3x + 2y}{4}
$$

Operando en las dos ecuaciones:

$$
3x + 4y = 11
$$
  
11x + 14y = 39

Resolviendo por el método de sustitución:

$$
x = \frac{11 - 4y}{3}
$$

$$
11\frac{11-4y}{3} + 14y = 39; 121 - 44y + 42y = 117; y = 2
$$

Sustituyendo el valor hallado para y en cualquiera de las ecuaciones del segundo sistema:

$$
3x + 4y = 11; 3x + 8 = 11; x = 1
$$

Por último, sustituyendo los valores de *x* e *y* en cualquiera de las ecuaciones del primer sistema, hallaremos la incógnita restante:

$$
2 + 6 + z = 11
$$
;  $z = 3$ 

Las soluciones del sistema propuesto son, por tanto: *x* = 1, *y* = 2, *z* = 3.

#### *3.1. Determinado e indeterminado*

Los **sistemas compatibles**, como hemos visto anteriormente, admiten alguna solución. A su vez, estos pueden dividirse en:

 **Sistemas compatibles indeterminados**: cuando existe un número infinito de soluciones.

$$
x + 2y = 1
$$
  
2x + 4y = 2

Tanto la primera como la segunda ecuación se corresponden con la recta cuya pendiente es –0,5 y que pasa por el punto (–1,1), por lo que ambas intersectan en todos los puntos de dicha recta. El sistema es compatible por haber solución o intersección entre las rectas, pero es indeterminado al ocurrir esto en infinitos puntos.

- o En este tipo de sistemas, la solución genérica consiste en expresar una o más variables como función matemática del resto. En los sistemas lineales compatibles indeterminados, al menos una de sus ecuaciones se puede hallar como combinación lineal del resto, es decir, es linealmente dependiente.
- o Una condición necesaria para que un sistema sea compatible indeterminado es que uno de sus autovalores será 0.
- **Sistemas compatibles determinados**: cuando admiten un conjunto finito de soluciones.

#### *4. Planteamiento de sistemas de ecuaciones*

Muchos problemas que pueden resolverse gracias a una ecuación con una incógnita resulta más sencillo plantearlos con dos incógnitas, teniendo en cuenta que hemos de tener tantas ecuaciones como incógnitas.

#### **Ejemplo**:

*En un corral hay gallinas y conejos. Si en total hay 23 cabezas y 78 patas, ¿cuántas gallinas y conejos hay?*

Planteamiento:

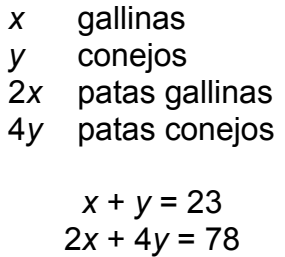

Por el método de reducción:

$$
-2x - 2y = -46
$$
  

$$
2x + 4y = 78
$$
  

$$
0 + 2y = 32
$$
  

$$
y = \frac{32}{2} = 16
$$

Si de un total de 23 cabezas, 16 son las que corresponden a los conejos, la diferencia 23 – 16 = 7 serán las de las gallinas.

# **BLOQUE 2 GEOMETRÍA**

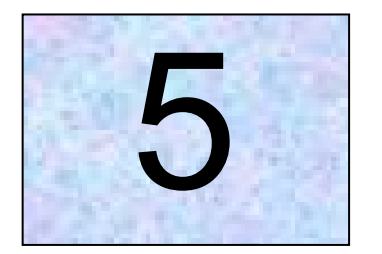

## Unidades de medida de ángulos

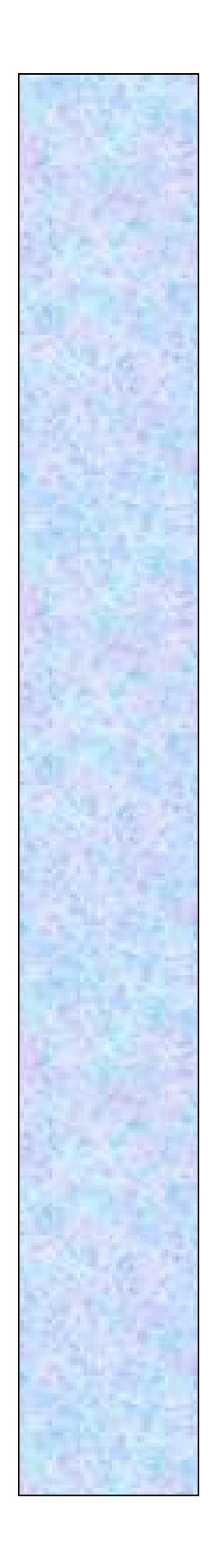

## **Tema 5**

### **Unidades de medida de ángulos**

Las unidades utilizadas para la medida de los ángulos del plano son:

- Radián (usado oficialmente en el sistema internacional de unidades)
- Grado centesimal
- Grado sexagesimal

Los ángulos se pueden medir mediante utensilios tales como el goniómetro, el cuadrante, el sextante, la ballestina, el transportador de ángulos o semicírculo graduado, etc. y el lápiz

#### *1. El radián*

El radián es la unidad de ángulo plano en el Sistema Internacional de Unidades. Representa el ángulo central en una circunferencia que subtiende un arco cuya longitud es igual a la del radio. Su símbolo es *rad*.

Esta unidad se utiliza primordialmente en la Física, el cálculo infinitesimal, la trigonometría, la goniometría, etc.

El radián se define como el ángulo central que limita un arco de circunferencia cuya longitud es igual a la del radio de la circunferencia.

Así, el ángulo formado por dos radios de una circunferencia, medido en radianes, es igual a la longitud del arco que delimitan los radios; es decir, *θ = s /r*, donde *θ* es ángulo, *s* es la longitud del arco, y *r* es el radio. Por tanto, el ángulo completo *α*, de una circunferencia de radio *r*, medido en radianes, es:

$$
\alpha_{circunferencia} = \frac{L_{circunferencia}}{r} = \frac{2\pi r}{r} = 2\pi
$$
 radians

El radián es una unidad sumamente útil para medir ángulos, puesto que simplifica los cálculos, ya que los más comunes se expresan mediante sencillos múltiplos o divisores de π.

#### *2. El grado centesimal*

Un grado centesimal es el ángulo central subtendido por un arco cuya longitud es igual a 1/400 de la circunferencia.

El **grado centesimal**, centígrado o **gradián** (plural: gradianes), originalmente denominado **gon**, **grade** o **centígrado** —nombres aún en uso en otros idiomas, por ejemplo en portugués se escribe grado— resulta de dividir un ángulo recto en cien unidades. La circunferencia se divide, así, en 400 grados centesimales. Un grado centesimal equivale a nueve décimos de grado sexagesimal. En las calculadoras suele usarse la abreviatura *grad*. Se representa como una "g" minúscula en superíndice colocada tras la cifra. Por ejemplo: 12,4574<sup>9</sup>

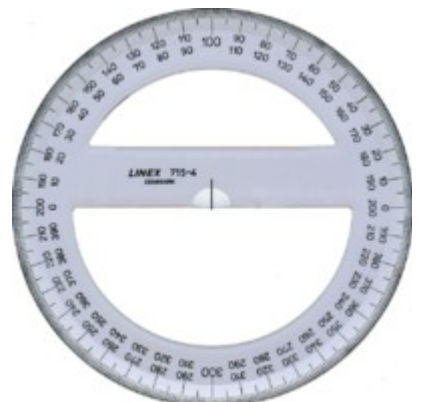

Transportador de ángulos dividido en grados centesimales y amplitud de 400g

Sus divisores son:

- 1 grado centesimal = 100 minutos centesimales (100 $^{\circ}$  o 100 $^{\circ}$ )
- 1 minuto centesimal = 100 segundos centesimales (100 $^{\circ}$  o 100 $^{\circ}$ c)

Para evitar confusiones, en 1948 la unidad homónima de temperatura conocida como *grado centígrado* pasó a denominarse oficialmente grado Celsius.

El grado centesimal surge de la división del

plano cartesiano en cuatrocientos ángulos iguales, con vértice común. Cada cuadrante posee una amplitud 100 grados centesimales, y la suma de los cuatro cuadrantes mide 400 grados centesimales.

#### *2.1. Equivalencia entre grados sexagesimales y centesimales*

$$
0^{\circ} = 0^{\circ}
$$
  

$$
90^{\circ} = 100^{\circ}
$$
  

$$
180^{\circ} = 200^{\circ}
$$
  

$$
270^{\circ} = 300^{\circ}
$$
  

$$
360^{\circ} = 400^{\circ}
$$

 $\mathbf{e}$ 

#### **Ejemplo**:

Los siguientes valores angulares son equivalentes:

- 23° 47' 35" grados sexagesimales
- 23,7931 grados sexagesimales con fracción decimal
- 26g 43c 67cc gonios con minutos y segundos centesimales
- 26,4367 gonios o grados centesimales

#### *3. El grado sexagesimal*

El grado sexagesimal, como unidad del sistema de medida de ángulos sexagesimal, esta definido partiendo de que un ángulo recto tiene 90° (90 grados sexagesimales), y sus divisores el minuto sexagesimal, y el segundo sexagesimal, están definidos del siguiente modo:

- $\bullet$  1 ángulo recto = 90 $^{\circ}$  (grados sexagesimales)
- 1 grado sexagesimal = 60′ (minutos sexagesimales)
- 1 minuto sexagesimal = 60″ (segundos sexagesimales)

#### *4. Notación decimal*

Una cantidad en grados se puede expresar en forma decimal, separando la parte entera de la fraccionaria con la coma decimal, se divide en 60 en la forma normal de expresar cantidades decimales, por ejemplo.

23,2345°

12,32°

-50,265°

123,696°

#### *5. Notación sexagesimal*

Podemos expresar una cantidad en grados minutos y segundos, las partes de grado inferiores al segundo se expresan como parte decimal de segundo, ejemplo:

12°34′34″ 13°3′23,8″

124°45′34,70″

-2°34′10″

Teniendo cuidado como norma de notación, no dejar espacio entre las cifras, es decir, habría que escribir 12°34′34,2″ y no 12° 34′ 34″

Podemos también representar en forma decimal la medida de un ángulo en representación sexagesimal teniendo en cuenta que:

1' = (1/60)° = 0.01666667° (redondeando a ocho dígitos)

 $1" = (1/60)' = (1/3600)° = 0.00027778°$ 

Así, 12°15′23″ = 12° + 15(1/60)° + 23(1/3600)° ≈ 12,25639°

#### *5.1. Suma de ángulos*

Para sumar ángulos se colocan los grados debajo de los grados, los minutos debajo de los minutos y los segundos debajo de los segundos; y se suman.

Si los segundos suman más de 60, se divide dicho número entre 60; el resto serán los segundos y el cociente se añadirán a los minutos.

Se hace lo mismo para los minutos.

#### **Ejemplo**:

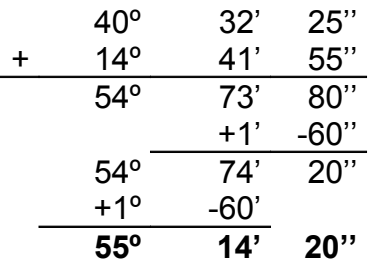

#### *5.2. Resta de ángulos*

Para restar ángulos se colocan los grados debajo de los grados, los minutos debajo de los minutos y los segundos debajo de los segundos.

Se restan los segundos. Caso de que no sea posible, convertimos un minuto del minuendo en 60 segundos y se lo sumamos a los segundos del minuendo. A continuación restamos los segundos.

Hacemos lo mismo con los minutos.

#### **Ejemplo**:

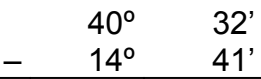

Como no podemos restar 41' de 32', transformamos un grado en sesenta minutos:

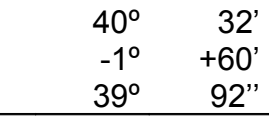

Ahora ya podemos operar:

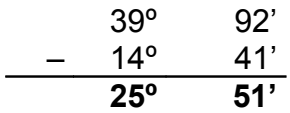

#### *5.3. Multiplicación de un ángulo por un número natural*

Para multiplicar un ángulo por un número natural, multiplicamos los segundos, minutos y grados por el número.

Si los segundos sobrepasan los 60, se divide dicho número entre 60; el resto serán los segundos y el cociente se añadirán a los minutos.

Se hace lo mismo para los minutos.

#### **Ejemplo**:

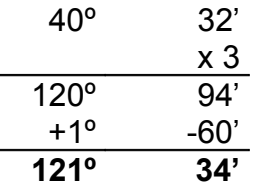

#### *5.4. División de un ángulo por un número natural*

Se dividen los grados entre el número.

El cociente son los grados y el resto, multiplicando por 60, los minutos.

Se añaden estos minutos a los que tenemos y se repite el mismo proceso con los minutos.

Se añaden estos segundos a los que tenemos y se dividen los segundos.

#### **Ejemplo**:

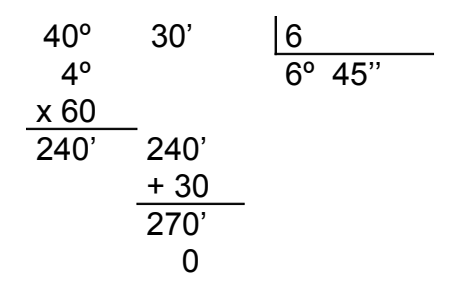

#### *6. Relación entre radianes y grados sexagesimales*

Se parte de la base de que una circunferencia completa tiene  $2\pi$  radianes, y que una circunferencia tiene 360° sexagesimales, luego tenemos:

360 grados =  $2\pi$  radianes

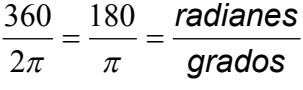

luego tenemos que:

$$
radians = \frac{180}{\pi} grades
$$

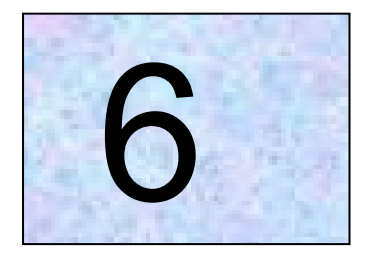

## Razones trigonométricas de un ángulo

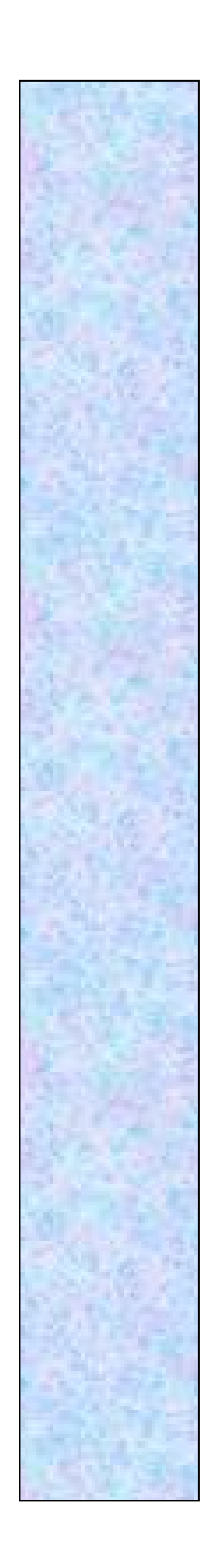

## **Tema 6**

### **Razones trigonométricas de un ángulo**

La trigonometría es la parte de las Matemáticas que se encarga del estudio de las relaciones que existen entre los ángulos y los lados de un triángulo. Estas relaciones se aplican para resolver muchas situaciones de la vida cotidiana.

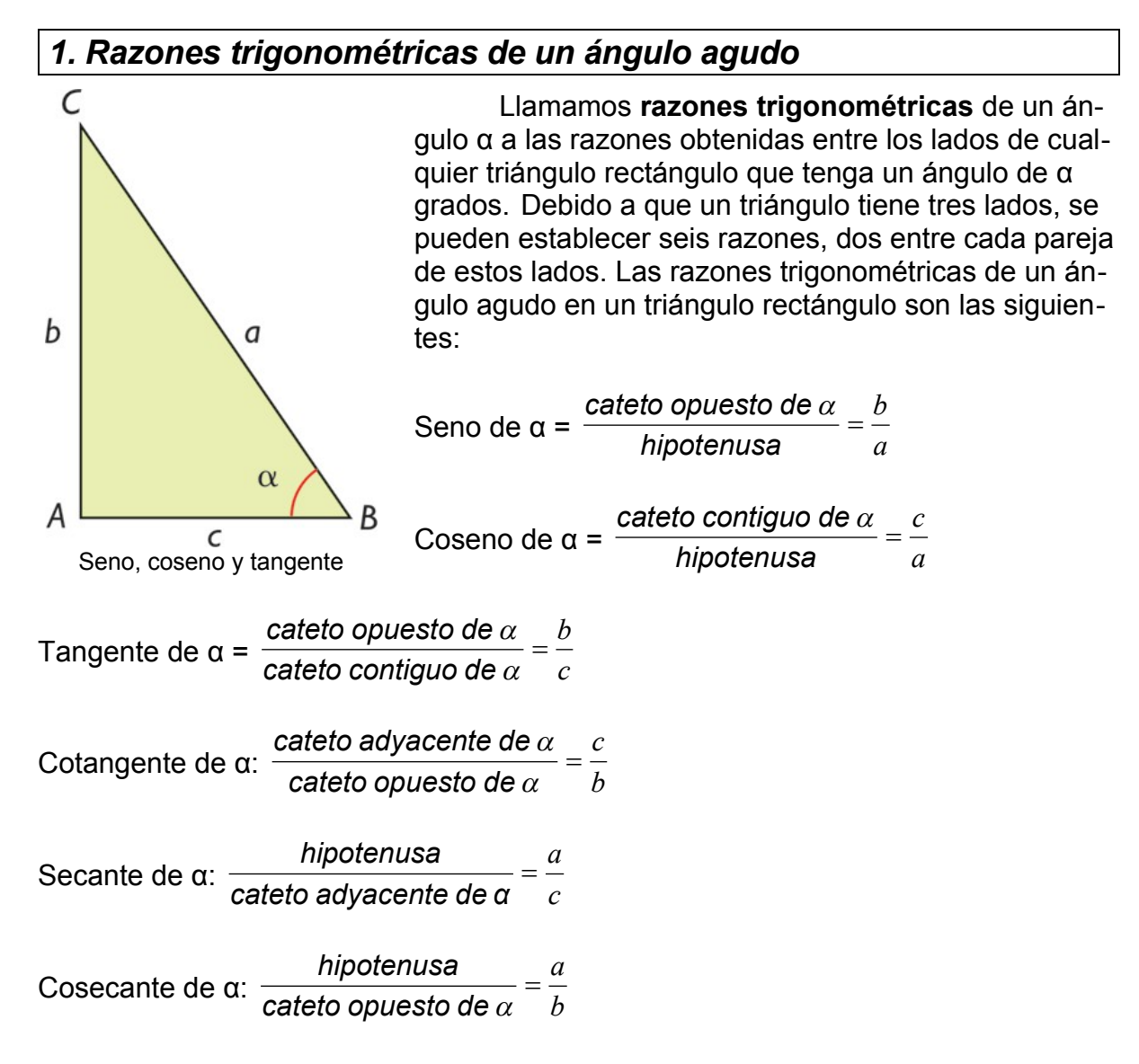
Llamamos circunferencia goniométrica a una circunferencia de radio 1 que tiene el centro en el origen de coordenadas, y que utilizamos para representar ángulos.

Los ángulos representados se miden siempre desde el eje *OX* y en sentido directo (sentido contrario a las agujas del reloj).

Se puede identificar cualquier ángulo con un punto, (*a*, *b*), de esta circunferencia. Las coordenadas de cada punto coinciden con las razones trigonométricas del ángulo:

$$
(a, b) = (\cos \alpha, \text{ sen } \alpha)
$$

Vemos que, dependiendo del cuadrante donde se encuentre el punto, los signos de las razones trigonométricas varían.

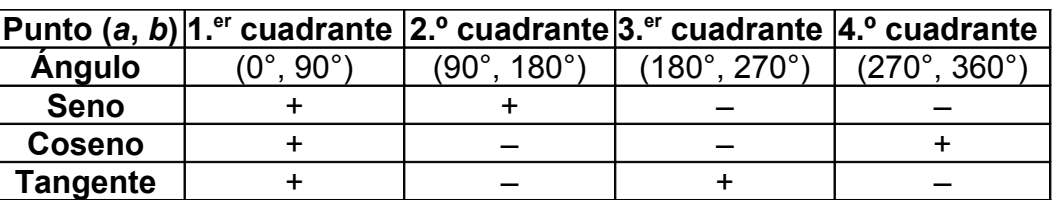

#### 1.1. *Aplicaciones trigonométricas*

Partiendo de las razones trigonométricas de un ángulo obtenemos:

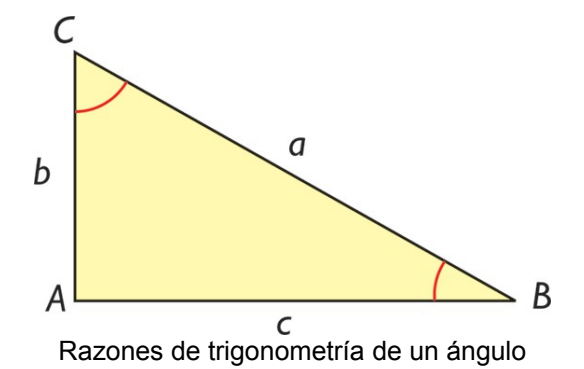

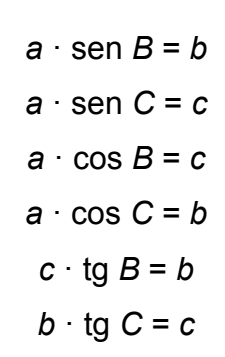

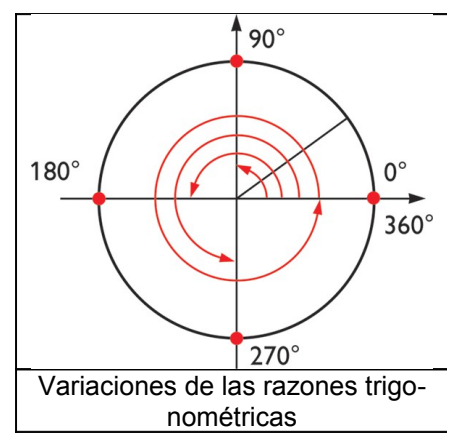

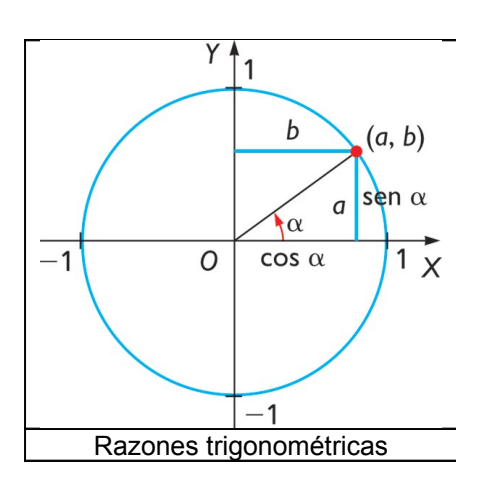

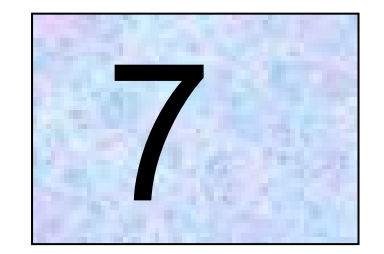

# Uso de fórmulas y transformaciones trigonométricas en la resolución de triángulos y problemas geométricos diversos

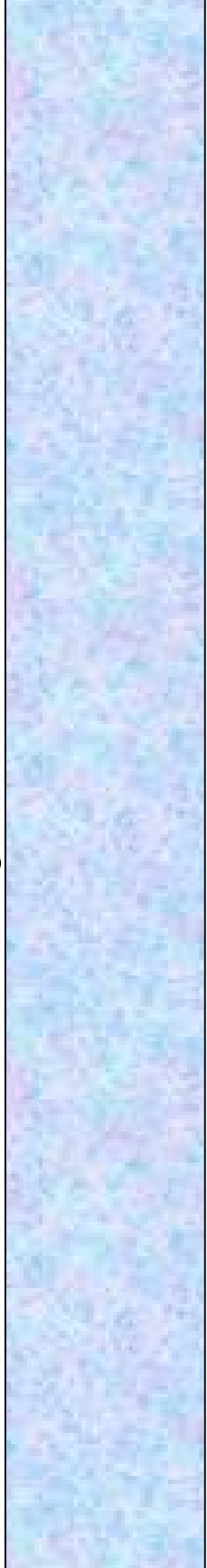

### **Tema 7**

### **Uso de fórmulas y transformaciones trigonométricas en la resolución de triángulos y problemas geométricos diversos**

#### *1. Fórmula de Euler*

La fórmula o relación de Euler establece que:

#### *e ix* **= cos** *x* **+** *i* **sen** *x*

para todo número real *x*. Aquí, *e* es la base del logaritmo natural, *i* es la unidad imaginaria y *sen x* y *cos x* son funciones trigonométricas.

La fórmula proporciona una potente conexión entre el análisis matemático y la trigonometría. Se utiliza para representar los números complejos en coordenadas polares y permite definir el logaritmo para números negativos y números complejos.

#### *2. Fórmula de De Moivre*

La fórmula de De Moivre puede ser obtenida de la fórmula de Euler:

#### *e ix* **= cos** *x* **+** *i* **sen** *x*

Aplicando leyes de la exponenciación:

$$
\left(e^{ix}\right)^n=e^{inx}
$$

Entonces, por la fórmula de Euler, llegamos a afirmar que para cualquier número complejo (y en particular, para cualquier número real) *x* y para cualquier entero *n* se verifica que:

$$
e^{i(nx)} = \cos(nx) + i \text{ sen}(nx)
$$

Esta fórmula es importante porque conecta a los números complejos (*i* significa unidad imaginaria) con la trigonometría.

#### *3. Teorema del coseno*

En todo triángulo *«el cuadrado de un lado es igual a la suma de los cuadrados de los otros lados menos el doble del producto de estos lados por el coseno del ángulo comprendido entre ellos»*.

Para ángulos agudos (menores de 90º):

$$
a^2 = b^2 + c^2 - 2bc \cdot \cos A
$$

Para ángulos rectos (iguales a 90º):

*a 2* = *b 2* + *c 2* , mejor conocido como Teorema de Pitágoras

Para ángulos obtusos (mayores a 90º):

$$
a^2 = b^2 + c^2 + 2bc \cdot \cos A
$$

#### *3.1. Teorema de Pitágoras*

Pitágoras demostró la relación que existe entre los lados de un triángulo rectángulo, basándose en estudios anteriores.

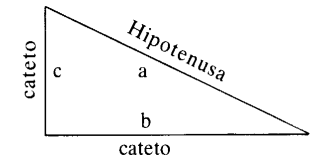

En los triángulos rectángulos se denominan **catetos** a los lados que forman el ángulo recto e **hipotenusa** al lado que los une.

El teorema de Pitágoras dice: **En un triángulo rectángulo, la hipotenusa al cuadrado es igual a la suma de los cuadrados de los catetos**.

$$
a^2 = b^2 + c^2
$$

#### *4. Teorema del seno*

En todo triángulo se da la siguiente relación entre la longitud de sus lados a, b y c y el seno de sus respectivos ángulos opuestos A, B y C.

$$
\frac{a}{\text{sen}(A)} = \frac{b}{\text{sen}(B)} = \frac{c}{\text{sen}(C)}
$$

#### *5. Transformaciones trigonométricas*

#### *5.1. Transformaciones de sumas en productos*

 *sen A* + *sen B* = 2 *sen* 2  $A + B$ *cos* 2  $A - B$  **Ejemplo**:

*sen* 40º + *sen* 20º = 2 *sen* 30º *cos* 10º

• sen A – sen B = 2 cos 
$$
\frac{A+B}{2}
$$
 sen  $\frac{A-B}{2}$ 

**Ejemplo**:

*sen* 40º – *sen* 20º = 2 *cos* 30º *sen* 10º

• 
$$
\cos A + \cos B = 2 \cos \frac{A+B}{2} \cos \frac{A-B}{2}
$$

**Ejemplo**:

*cos* 40º + *cos* 20º = 2 *cos* 30º *cos* 10º

 *cos A* – *cos B* = –2 *sen* 2  $A + B$ *sen* 2  $A - B$ 

**Ejemplo**:

$$
\cos 40^{\circ} - \cos 20^{\circ} = -2 \text{ sen } 30^{\circ} \text{ sen } 10^{\circ}
$$

#### *5.2. Transformaciones de productos en sumas*

•  $\operatorname{sen} A \cdot \operatorname{cos} B =$ 2 1 [*sen* (*A* + *B*) + *sen* (*A* – *B*)]

**Ejemplo**:

sen 3x · cos x = 
$$
\frac{1}{2}
$$
 (sen 4x + sen 2x)

• 
$$
\cos A \cdot \text{sen } B = \frac{1}{2} [\text{sen } (A + B) - \text{sen } (A - B)]
$$

**Ejemplo**:

$$
\cos 3x \cdot \sin x = \frac{1}{2} (\text{sen } 4x - \text{sen } 2x)
$$

• 
$$
\cos A \cdot \cos B = \frac{1}{2} [\cos (A + B) + \cos (A - B)]
$$

**Ejemplo**:

$$
\cos 3x \cdot \cos x = \frac{1}{2} (\cos 4x + \cos 2x)
$$
  
• sen *A* · sen *B* =  $\frac{1}{2} [\cos (A + B) - \cos (A - B)]$ 

**Ejemplo**:

sen 3x · sen x = 
$$
\frac{1}{2}
$$
 (cos 4x – cos 2x)

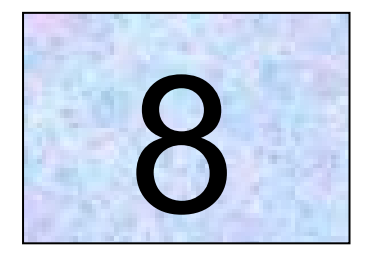

# Ecuaciones de la recta

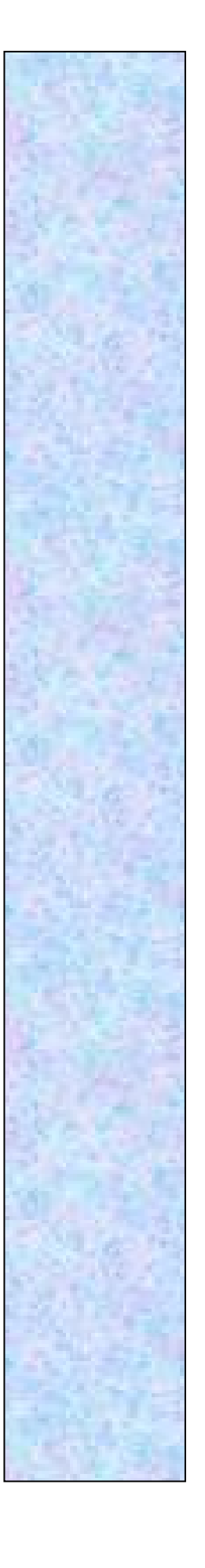

### **Tema 8**

### **Ecuaciones de la recta**

Se puede determinar una recta conociendo dos puntos o un punto y un vector. Dependiendo de estos datos, la recta se puede representar utilizando distintos tipos de ecuaciones.

#### *1. Ecuación vectorial de la recta*

Una **recta** queda definida por dos puntos. La recta es la línea que une ambos puntos y se prolonga indefinidamente.

Realmente lo que estamos haciendo es fijar uno de los puntos, *A*, y trasladarlo por cualquier vector proporcional a  $\overrightarrow{AB}$ .

Al vector  $\overrightarrow{AB}$  se le llama vector director de la recta.

La **ecuación vectorial de la recta** es de la forma  $P = A + t \cdot \vec{v}$ , donde  $P(x, y)$ representa cualquier punto de la recta.

*A*(*a*, *b*) es un punto conocido,  $\vec{v} = (v_1, v_2)$  es el vector director y *t* es cualquier número real.

En coordenadas, esta ecuación es:  $(x, y) = (a, b) + t \cdot (v_1, v_2)$ .

#### **Ejemplo**:

Una recta pasa por el punto A(-1,3) y tiene un vector director  $\vec{v}$  = (2,5). Escribir su ecuación vectorial.

$$
(x, y) = (-1, 3) + t \cdot (2, 5)
$$

#### *2. Ecuaciones paramétricas de la recta*

Partiendo de la ecuación vectorial  $(x,y) = (a,b) + t \cdot (v_1,v_2)$ , e igualando coordenada a coordenada, obtenemos:

$$
x = a + t \cdot v_1
$$
  

$$
y = b + t \cdot v_2
$$

siendo *t* cualquier número real.

#### A estas ecuaciones se les llama **ecuaciones paramétricas de la recta**.

Como en la ecuación vectorial, sólo nos hace falta conocer un punto de la recta,  $A(a, b)$ , y un vector director,  $\vec{v} = (v_1, v_2)$ .

#### **Ejemplo**:

Una recta pasa por el punto A(-1,3) y tiene un vector director  $\vec{v}$  = (2,5). Escribir sus ecuaciones paramétricas.

$$
x = -1 + 2t
$$
  

$$
y = 3 + 5t
$$

#### *3. Ecuación continua de la recta*

Despejando *t* en las ecuaciones paramétricas e igualando, tenemos:

$$
x = a + t \cdot v_1
$$
  
\n
$$
y = b + t \cdot v_2 \rightarrow t = \frac{x - a}{v_1}
$$
  
\n
$$
t = \frac{y - b}{v_2} \rightarrow \frac{x - a}{v_1} = \frac{y - b}{v_2}
$$

A esta ecuación se le llama **ecuación continua de la recta**.

Este tipo de ecuación sólo se puede utilizar cuando el vector director tiene sus dos coordenadas no nulas:  $v_1 \neq 0$  y  $v_2 \neq 0$ .

#### **Ejemplo**:

Una recta pasa por el punto A(-1,3) y tiene un vector director  $\vec{v}$  = (2,5). Escribir su ecuación continua.

$$
\frac{x+1}{2} = \frac{y-3}{5}
$$

#### *4. Ecuación explícita de la recta*

Si de la ecuación <sup>1</sup><sub>2</sub> *y b v*  $\frac{x-a}{x} = \frac{y-a}{x-a}$ despejamos *y*, resulta:

$$
y-b = \frac{v_2}{v_1}(x-a); \ y = \frac{v_2}{v_1}(x-a) + b; \ y = \frac{v_2}{v_1}x + (b - \frac{v_2}{v_1}a)
$$

Ésta es la **ecuación explícita de la recta**.

Llamando *m* = 1 2 *v*  $\frac{v_2}{v_1}$  y *n* =  $(b - \frac{v_2}{v_1}a)$ 1 2 *a v*  $b - \frac{v_2}{v_1}a$ ), nos queda de la forma:  $y = mx + n$ , donde *m* es la pendiente de la recta y *n* la ordenada en el origen.

#### **Ejemplo**:

Hallar la ecuación en forma explícita de la recta que pasa por A (1,5) y tiene como pendiente *m* = –2.

 $y-5 = -2(x-1)$   $y-5 = -2x+2$   $y = -2x+7$ 

#### *5. Ecuación punto-pendiente de la recta*

#### *5.1. Pendiente*

La **pendiente** de una recta es la tangente del ángulo que forma la recta con la dirección positiva del eje OX.

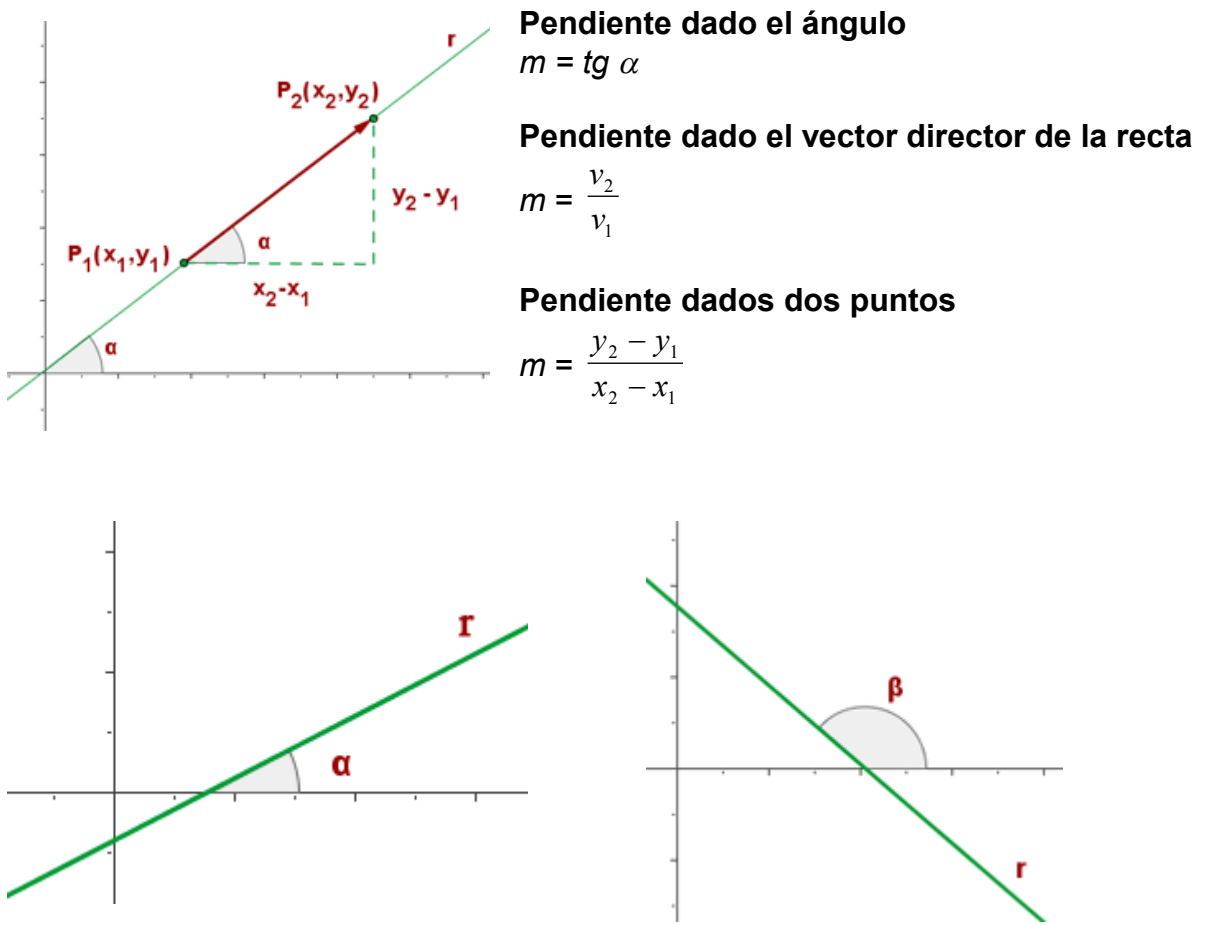

Si el **ángulo** que forma la recta con la parte positiva del eje OX es **agudo**, la **pendiente** es **positiva** y crece al crecer el ángulo.

Si el **ángulo** que forma la recta con la parte positiva del eje OX es **obtuso**, la **pendiente** es **negativa** y decrece al crecer el ángulo.

#### *5.2. Ecuación punto-pendiente*

Partiendo de la ecuación explícita de la recta, se puede obtener la recta de ecuación: *y* – *b* = *m*(*x* – *a*), donde *m* es la pendiente y *A*(*a*, *b*) son las coordenadas de un punto que pertenece a la recta.

Esta forma se llama **ecuación punto-pendiente** de la recta.

#### **Ejemplos**:

Una recta pasa por el punto A(-1,3) y tiene un vector director  $\vec{v}$  = (2,5). Escribir su ecuación punto-pendiente.

$$
y - 3 = \frac{5}{2}(x + 1)
$$

Hallar la ecuación de la recta que pasan por los puntos A(–2,–3) y B(4,2).

$$
m = \frac{2+3}{4+2} = \frac{5}{6}
$$
  
y + 3 =  $\frac{5}{6}$ (x + 2)

Hallar la ecuación de la recta que pasan por A(–2,–3) y tenga una inclinación de 45°.

$$
tg 45^{\circ} = 1
$$
  

$$
y + 3 = x + 2
$$

#### *6. Ecuación general*

La **ecuación general** o implícita de la recta es de la forma:

$$
Ax + By + C = 0
$$

y se obtiene, a partir de las ecuaciones que hemos visto, agrupando todos los términos en un mismo miembro.

Despejando *y* en la ecuación resulta:

$$
y = -\frac{A}{B}x - \frac{C}{B}
$$
, donde la pendiente es  $m = -\frac{A}{B}$ .

Por tanto, un vector director de la recta es  $\vec{v}$  (*B*,–*A*),  $y \vec{u}$  (*A*,*B*) es un vector perpendicular a la recta.

#### **Ejemplos**:

Hallar la ecuación de la que pasa por A (1,5) y tiene como vector director  $\vec{v}$  =  $(-2,1)$ .

$$
\frac{x-1}{-2} = \frac{y-5}{1}
$$
  $x - 1 = -2y + 10$   $x + 2y - 11 = 0$ 

Hallar la ecuación de la que pasa por A (1,5) y tiene como pendiente *m* = –2.

 $y - 5 = -2(x - 1)$   $y - 5 = -2x + 2$   $2x + y - 7 = 0$ 

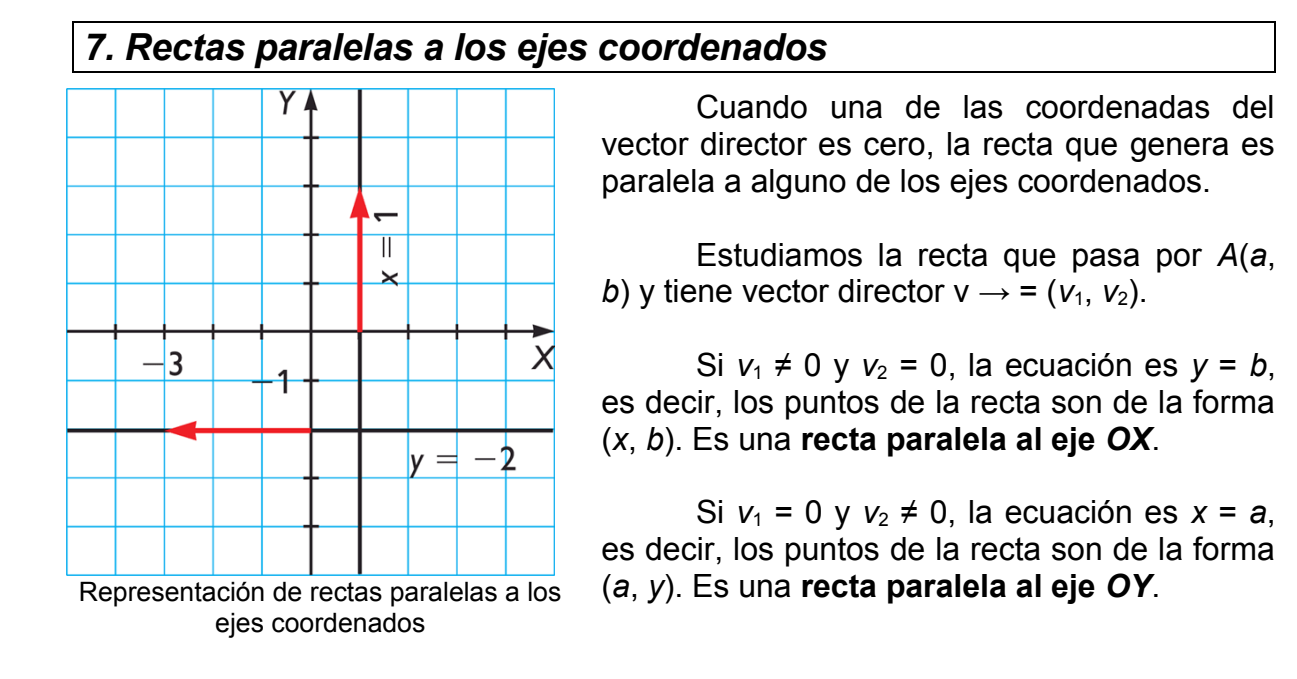

# **BLOQUE 3 FUNCIONES Y GRÁFICAS**

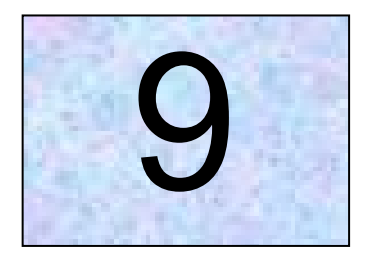

# Expresión de una función en forma algebraica a partir de enunciados, tablas o de gráficas

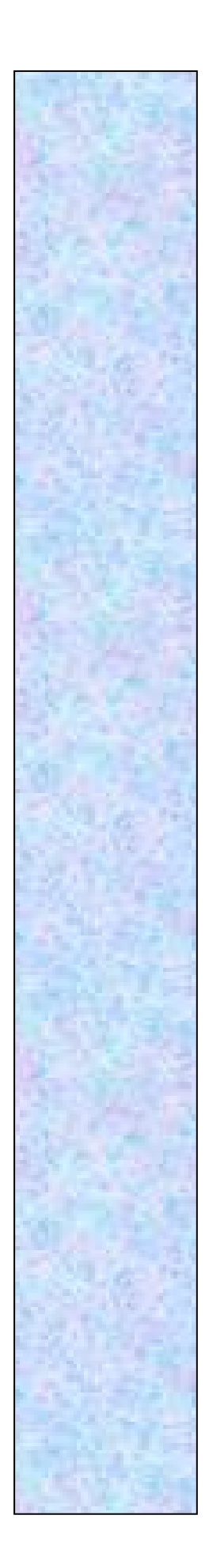

# **Tema 9**

### **Expresión de una función en forma algebraica a partir de enunciados, tablas o de gráficas**

#### *1. Aspectos globales de una función*

#### *1.1. Dominio y recorrido de una función*

Una función es la relación entre dos **magnitudes (variables),** de tal manera que a cada valor de la primera magnitud (a cada elemento del conjunto inicial) le corresponde **un único valor** de la segunda (un único elemento del conjunto final), al que llamamos imagen.

La primera figura representa una función. Por el contrario la figura siguiente no representa una función, ya que en el conjunto inicial hay un elemento (el *a*) que tiene más de una imagen.

La función se suele simbolizar por: f:  $A \longrightarrow B$ 

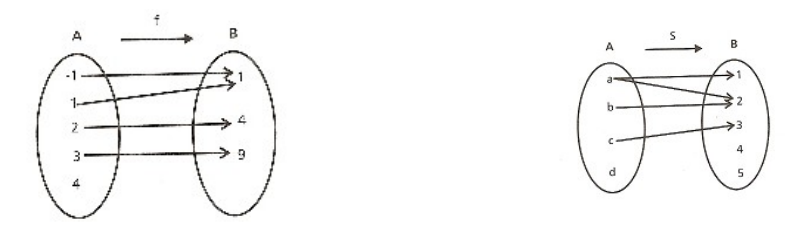

#### *1.2. Dominio y recorrido de una función*

Se llama **dominio** de una función al conjunto formado por los elementos del conjunto inicial (valores de *x*) que tienen imagen (valores de *y*) en el conjunto final.

Se llama **recorrido o imagen** de una función al conjunto de valores de *y* de los elementos del dominio (valores de *x*).

Por tanto, el dominio de la función habrá que "buscarlo" en el campo de variación de las *x* (gráficamente en el eje de las abscisas) y el recorrido de la función en el campo de variación de las *y* (gráficamente en el eje de las ordenadas).

#### **Ejemplos**:

**1)** ¿Cuál es el dominio de la función dada en la imagen? ¿Y el recorrido?

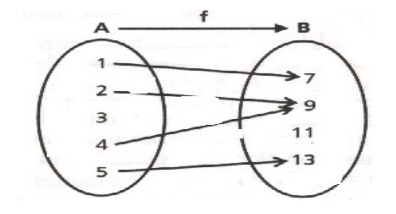

El dominio de la función es {1, 2, 4, 5}.

El recorrido de la función es {7, 9, 13}.

**2**) Vamos a estudiar el dominio de dos funciones representadas gráficamente:

**a)** Como hemos visto, el dominio de la función *y* = *f*(*x*) está formado por todos los valores de *x* que tienen imagen.

> Vemos que todos los puntos comprendidos entre 2 y 7 (de abscisas) tienen imagen.

> Por tanto, **Dominio = [2, 7].** El **dominio** de la función, en este caso, es el conjunto de valores comprendidos entre 2 y 7, incluidos 2 y 7.

El **recorrido** está formado por todos los valores de *y* que son imágenes. Vemos que todos los comprendidos entre 1 y 6 (de ordenadas) son imágenes.

Por tanto: **Recorrido** = [1, 6]. El recorrido de la función, en este caso, es el conjunto de los valores comprendidos entre 1 y 6, incluidos 1 y 6.

**b)** En este caso vemos que los valores de *x* que tiene imagen están en el intervalo

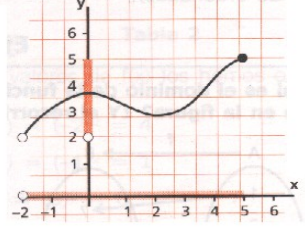

 $\overline{6}$  $\overline{5}$  $\overline{4}$ RECORRIDO  $\overline{3}$  $\overline{2}$ . 1

> cuyos extremos son –2 y 5, pero el punto –2 (de abscisas) no tiene imagen. Por lo tanto, **Dominio = (-2, 5]**. Los valores de *y* que son imágenes están en el intervalo cuyos extremos son 2 y 5 (de ordenadas), pero el punto 2 no es imagen. Por tanto: **Recorrido = (2, 5]**.

**3)** Los siguientes ejemplos ponen de manifiesto cómo podemos saber si una relación entre dos conjuntos es o no una función

**El Gráfico 1**: **no** representa una función pues hay elementos del dominio que tienen más de una imagen. **Ejemplo**: *f*(3) = 2 y *f*(3) = 4.

**El Gráfico 2**: corresponde a una función puesto que todos los elementos de *A* tienen una única imagen en *B*. En este caso podemos observar que Dom *f* = [1, 5] e  $Im f = [0, 4]$ .

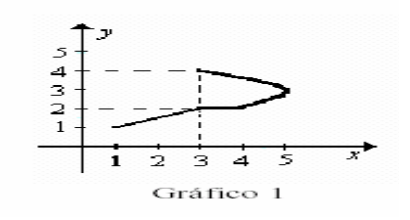

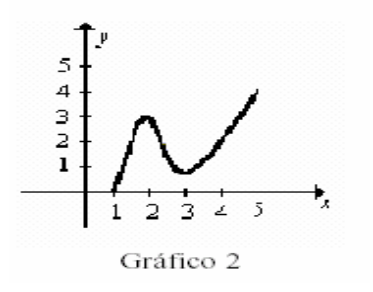

#### *1.3. Crecimiento y decrecimiento (monotonía)*

- o **Función creciente en un intervalo:** El valor de la función (*y*) crece a medida que lo hace el de la variable independiente (*x*).
- o **Función decreciente en un intervalo:** Mientras el valor de *x* aumenta el de *y* disminuye.
- o **Función constante en un intervalo:** si, para cualquier valor de la variable independiente que pertenezca a dicho intervalo, la función no varía. La gráfica se mantiene sin subir ni bajar.

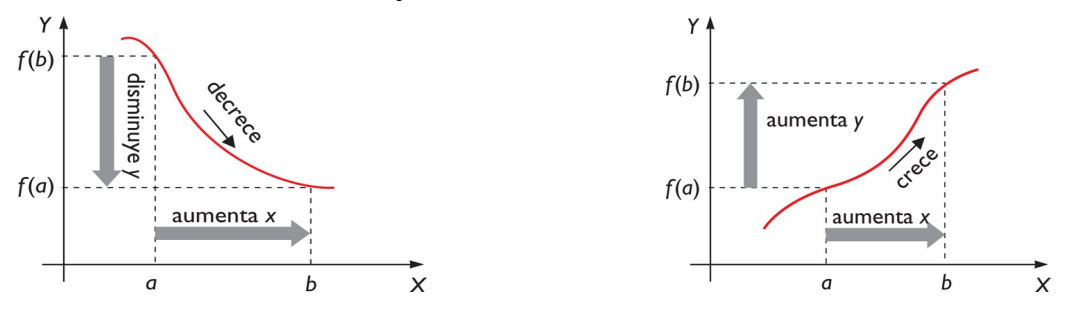

o **Función monótona**: se llama a la función que solo crece o solo decrece en toda ella.

*1.4. Máximos y mínimos*

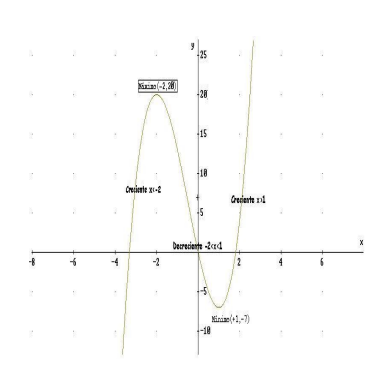

Una función *f*(*x*) alcanza un **máximo relativo (local)** en un punto donde la función pasa de ser creciente a decreciente. Si ese punto es el más alto de la gráfica de la función se denomina máximo absoluto.

Una función f(*x*) alcanza un **mínimo relativo** en un punto donde la función pasa de ser decrecer a crecer. Si ese punto es el más bajo de la gráfica de la función se denomina **mínimo absoluto**.

Una función puede tener más de un máximo o de un mínimo absoluto.

#### *1.5. Funciones simétricas*

Una función es simétrica cuando lo es la gráfica que la representa.

- o **Función Par:** La función *y* = *f*(*x*) es simétrica respecto al eje de ordenadas (OY). La ecuación de la función debe cumplir *f*(-*x*) = *f*(*x*).
- o **Función Impar:** La función *y* = *f*(*x*) es simétrica respecto del origen de coordenadas. La ecuación de la función debe cumplir *f*(-*x*) = -*f*(*x*).

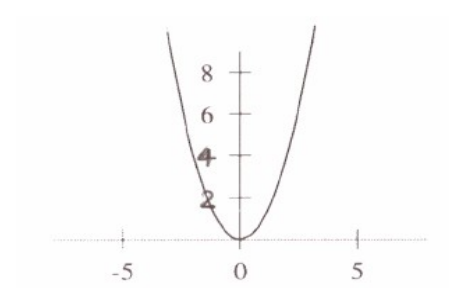

#### *1.6. Acotación*

- o **Cota superior**: Es el mayor valor que toma la función, el mayor valor de *y*.
- o **Cota inferior**: Es el menor valor que toma la función, el menor valor de *y.*

Las cotas no siempre existen. Como son valores de la función se buscan en la imagen, en el eje OY.

#### *1.7. Periodicidad*

Se dice que una función *y* = *f*(*x*) es periódica si repite los valores que toma en un intervalo de su dominio.

Para que la función sea periódica debe cumplirse que *f*(*x*) = *f*(*x* + *p*), siendo *p* el periodo, es decir, la longitud del intervalo en *f* repite valores.

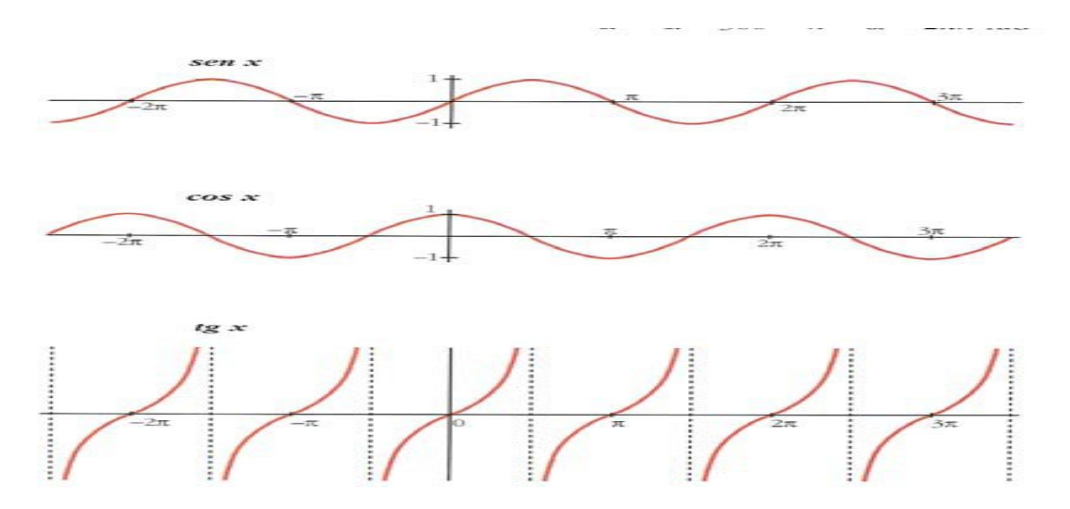

#### *1.8. Funciones continuas y discontinuas*

Una **función es continua** si su gráfica puede dibujarse de un solo trazo, es decir, si no presenta puntos de discontinuidad.

Una **función es discontinua** si tiene puntos en los cuales una pequeña variación de la variable independiente produce un salto en los valores de la variable dependiente. A estos puntos se les denomina puntos de discontinuidad.

Los puntos de discontinuidad pueden ser de dos tipos:

 Puntos en los que la función no está definida, es decir, los puntos que no pertenecen al dominio de la función, gráfica *a*.

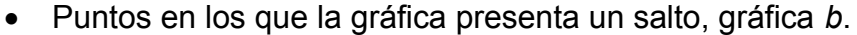

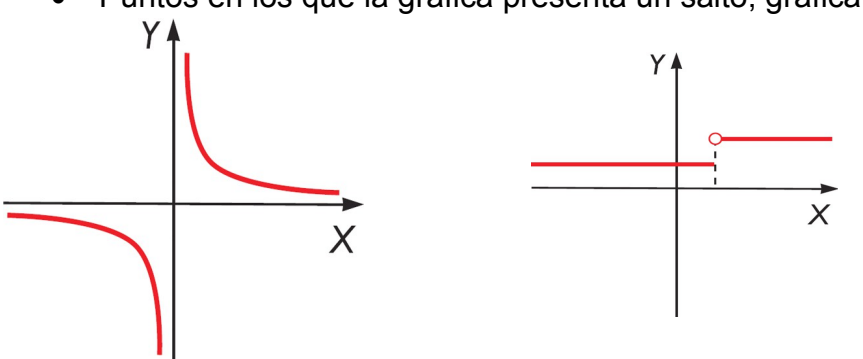

#### *1.9 Funciones definidas a trozos*

Existen funciones que están definidas por formulas diferentes en **distintas partes (intervalos) de su dominio**.

Cuando definimos una función con expresiones parciales y se especifica el dominio de cada una de ellas, estamos definiendo una **función a trozos**.

 $f(x) = x - 3$  si  $-\infty < x \le 0$  ( $-\infty$ , 0] (valores menores o igual de 0). Si  $0 < x < 3$  (0, 3) (valores entre el 0 y el 3).  $-x$  si  $3 \le x < +\infty$  [3,  $+\infty$ ) (valores mayores o igual de 3).

Para representar estas funciones dibujamos sus distintas partes en una misma gráfica, teniendo en cuenta su dominio (definido a la derecha) al formar las tablas de valores.

**1ª tabla**: podemos dar valores a *x* en el intervalo (–∞,0] en *y* = *x* – 3.

$$
\begin{array}{c|c|c|c|c|c}\n x & -2 & -1 & 0 \\
\hline\ny & -5 & -4 & -3\n\end{array}
$$

**2ª tabla**: podemos dar valores en el intervalo (0, 3) en *y* = 2.

$$
\begin{array}{c|c|c|c|c|c|c|c|c} x & 0 & 1 & 2 & 3 \\ \hline y & 2 & 2 & 2 & 2 \end{array}
$$

Aunque *x* = 0 y *x* = 3 no pertenecen al dominio de la función conviene calcular su valor para saber hasta donde llega la función.

**3ª tabla**: podemos dar valores en el intervalo [3, +∞) en *y* = –*x*.

*x* 3 4 5 *y* –3 –4 –5

Representamos las tres partes de la función en la misma gráfica.

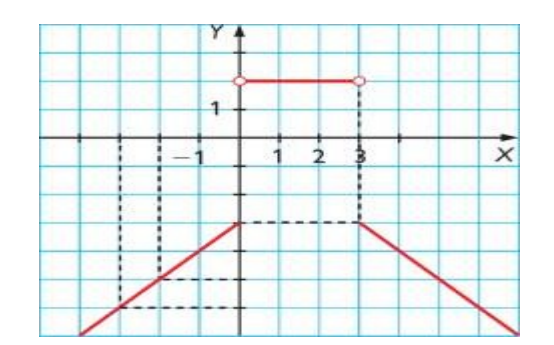

#### *2. Utilización de las funciones como herramienta para la resolución de problemas y la interpretación de problemas*

#### *2.1. Expresión algebraica de una ecuación*

Una expresión algebraica es un conjunto de números y letras unidos mediante operaciones aritméticas. En la expresión algebraica se escribe la relación entre las dos magnitudes que intervienen.

*y* **=** *f***(***x***)** es la expresión general de una función.

La relación entre las variables: a cada valor de *x* le corresponde un único valor de *y*.

Algebraicamente, una función se representa mediante una **ecuación** (ejemplo *f*(*x*) = *x* + 1) donde están relacionadas las dos magnitudes

A las dos magnitudes las llamamos:

- **o Variable independiente** es aquella cuyos valores se fijan previamente (se le suele simbolizar por *x*).
- **o Variable dependiente** es aquella cuyos valores dependen de la anterior (se le suele simbolizar por *y*). Frecuentemente, en lugar de la letra *y* se utiliza la expresión *f*(*x*) para dar a entender que *y* efectivamente **depende** del valor de la *x*.

**Ejemplo**: El **área** de un polígono regular es **función** de la medida del **lado**.

- o variable **independiente:** *x* **= longitud del lado**
- o variable **dependiente:** *y* **= área** del polígono

#### *2.2. Expresión de una función mediante una gráfica*

La gráfica de la función es la representación del conjunto de puntos que definen a la función.

Una forma de representar una función es mediante una gráfica en un *sistema de coordenadas cartesianas*.

#### *2.2.1. Puntos de la gráfica*

**Ejemplos**: Representar la función *y* = *x* + 1

Los elementos del conjunto final (de la *y*) los hemos obtenido dando valores a *x* en la función *f***(***x***) =** *x* **+ 1**

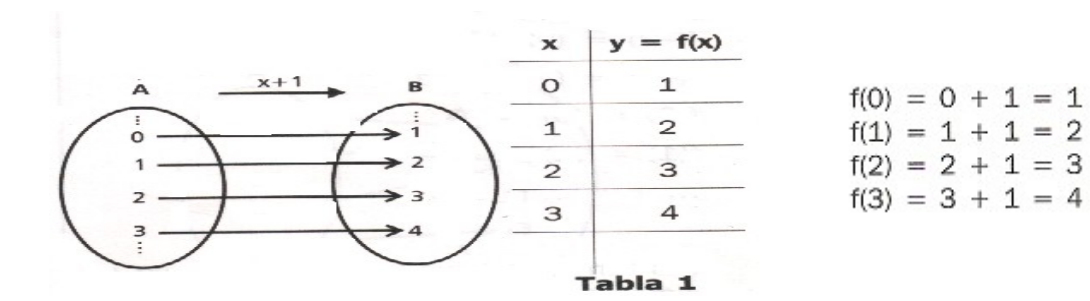

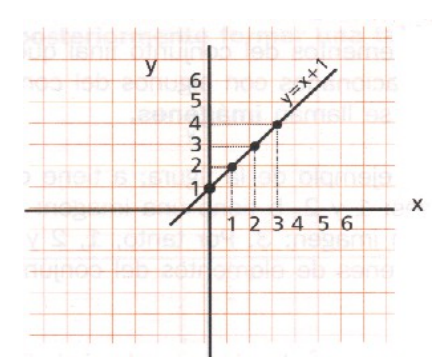

Mirando la tabla anterior obtenemos los puntos (0,1), (1,2), (2,3), (3,4) uniendo los puntos obtenemos la representación de la función.

Es conveniente que tengamos en cuenta que aunque hubiéramos escogido otros valores para la variable x la representación de la función sería la misma, ya que podemos prolongar la recta todo lo que queramos.

#### *2.2.2. La escala en las gráficas*

La escala hace referencia a las unidades (iguales) en que se miden las variables.

En ocasiones tomamos la misma escala para las dos variables (que gráficamente representa la misma longitud de sus unidades). En otras, las unidades que tomamos son diferentes. En todos los casos es necesario que la unidad de medida que tomamos para **cada** variable (longitud de cada unidad) sea igual.

En los medios de comunicación (periódicos, revistas, televisión...), cada día aparecen más gráficas. Es una manera rápida de dar información que relaciona magnitudes variables.

Pero hay que tener cuidado, porque si no se miran con detenimiento pueden hacernos caer en error, incluso si están elaboradas correctamente. Como ejemplo veamos tres gráficas hipotéticas sobre la variación de la paga semanal media, medida en euros, de los alumnos de los cuatro cursos de ESO de un centro escolar.

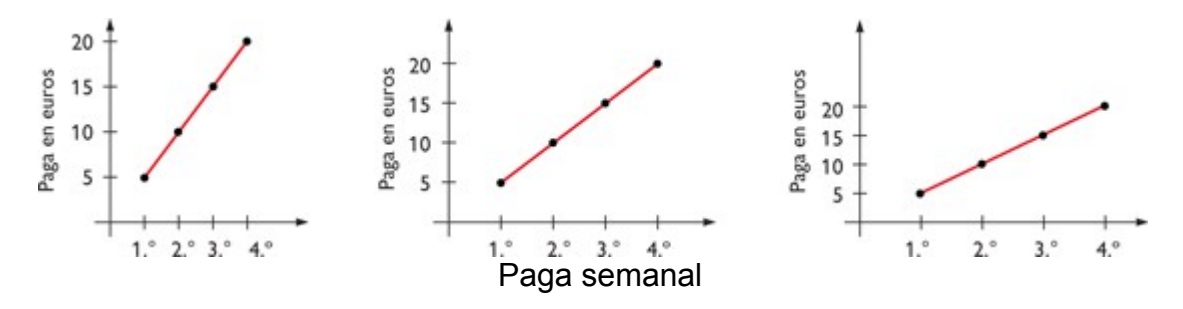

Las tres gráficas están bien hechas, lo único que varía es la escala de las unidades tomadas en cada eje.

A primera vista parecen muy diferentes: en la primera gráfica se diría que la paga aumenta mucho, en la segunda muy poco, y en la tercera menos todavía. Hay que mirar las gráficas con cuidado, pues de lo contrario pueden inducirnos a error. *2.2.3. Puntos de corte con los ejes*

Para hallar los puntos que cortan los ejes de la función anterior, resolviendo la ecuación *x* + 1 = 0 obtenemos los puntos de corte con el eje OX, que es (-1,0). Y sustituyendo la *x* por 0 obtenemos el punto de corte con el eje OY que es (0,1).

**Ejemplo:** La representación de funciones nos puede servir también para comparar fenómenos.

**Hemos medido los espacios y tiempos de dos atletas en una carretera de 1500 m y la gráfica que resulta es la siguiente:**

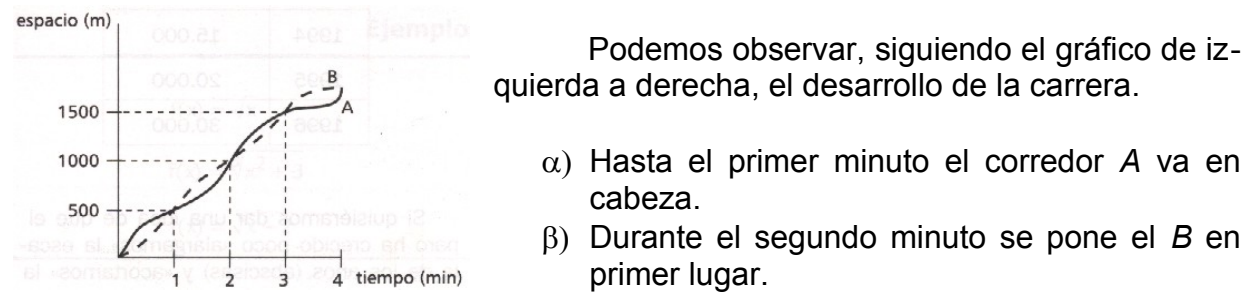

c) El *A* da un tirón del segundo al tercer minuto.

d) Finalmente el *B* esprinta y gana la carrera.

#### *2.3. Expresión de una función mediante tabla*

En las tablas de valores expresamos la relación entre dos magnitudes.

En la tabla tenemos dos columnas o filas (*x*,*y*).

Queremos representar gráficamente la evolución del número de desempleados en una provincia durante 3 años y los datos vienen reflejados en la tabla siguiente:

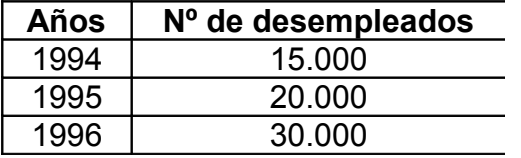

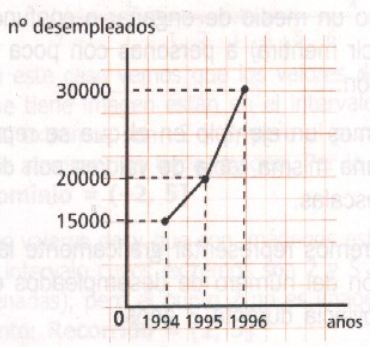

#### *2.4. Expresión de una función mediante un texto*

El texto nos relaciona las dos variables

#### **Ejemplo**:

Una persona recorre andando una distancia a la velocidad de 1,4 m/s. ¿Qué espacio recorrerá en 6 s?

Representamos el tiempo (en s) en el eje de abscisas y el espacio (en m) en el eje de ordenadas. Tomamos la misma longitud para expresar las dos unidades de medida.

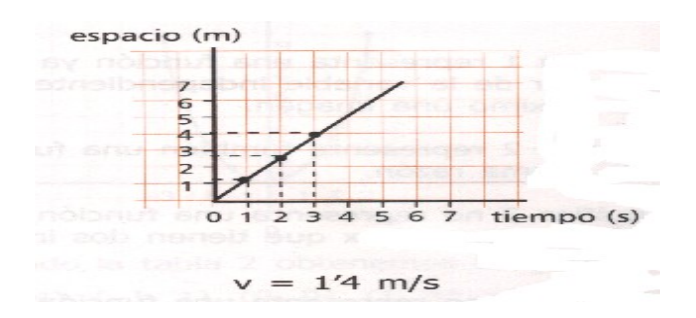

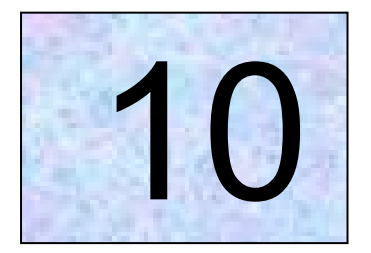

# Funciones reales de variable real

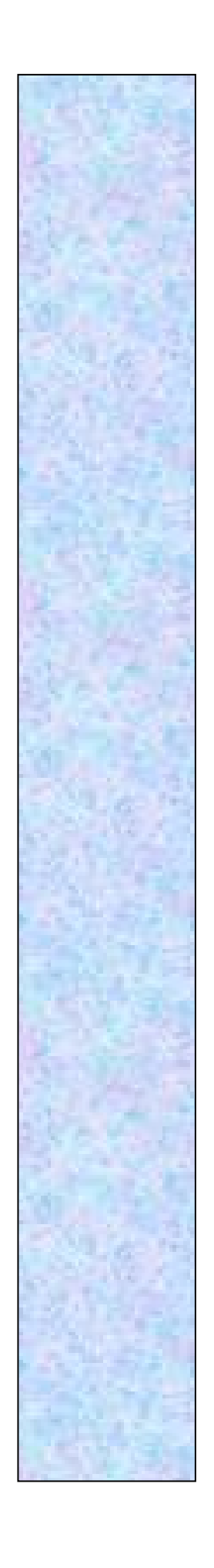

# **Tema 10**

**Funciones reales de variable real: clasificación y características básicas de las funciones lineales, polinómicas, trigonométricas, exponenciales, logarítmicas y racionales sencillas. Valor absoluto, parte entera**

*1. Nociones generales de funciones reales de variable real*

Se llama **función real de variable real a una correspondencia f: S--------R** donde para todo elemento del conjunto *S* (Dominio o conjunto inicial) se le hace corresponder una y solo una imagen del conjunto *S'* (Imagen), donde *S* y *S'* están contenidos en *R*, es decir, es una función:

A *S* = Dom(f) se le llama dominio y a *S'* = img(f), imagen de *f*.

#### *2. Función polinómica de primer grado: la función lineal y afín. Rectas*

Estas funciones son del tipo **f(***x***) =** *ax* **+ b**, y su representación gráfica son **rectas** donde *a* es la pendiente y *b* nos da un punto de la recta: el punto de corte con el eje *y*.

Estas funciones son continuas en toda la recta real, crecientes (*a* > 0) o decrecientes (*a* < 0). Su dominio es *R* y su recorrido o imagen es *R*.

En la función *f*(*x*) = *ax* + b se pueden presentar tres casos:

- Si *b* = 0, la función se denomina **función lineal**. Su gráfica pasa por el origen de coordenadas. *f*(*x*) = *ax*
- Si *a* y *b* son distintas de 0, la **función** se llama **afín**.
- Si *a* = 0, decimos que la función es **constante** y su gráfica es una recta paralela al eje de abscisas que pasa por el punto (0,b). *f*(*x*) = b.

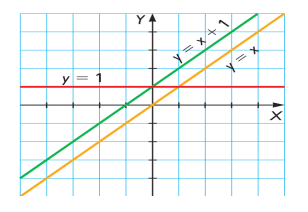

#### *2.1. La función lineal*

Supongamos que un momento determinado queremos efectuar la relación entre dólares y euros. Si el cambio es de 1 euro = 1'12 dólares podemos realizar la tabla siguiente:

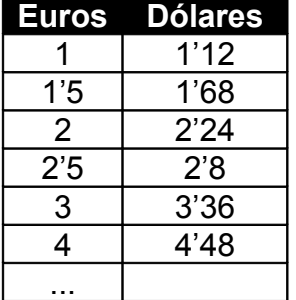

Podemos calcular el importe de cualquier cantidad de euros aplicando:

 $1'12 \cdot (n^{\circ}$  de euros) =  $(n^{\circ}$  de dólares)

Esta situación se llama de **proporcionalidad directa** y puede expresarse matemáticamente de la forma *f*(*x*) = *ax* porque *f*(*x*) es la ordenada de la gráfica. El coeficiente *a* se llama **pendiente**.

Si realizamos una gráfica con los valores de la tabla anterior obtendremos una recta que pasa por el origen de coordenadas, ya que si no das ningún euro, no te darán nada en dólares

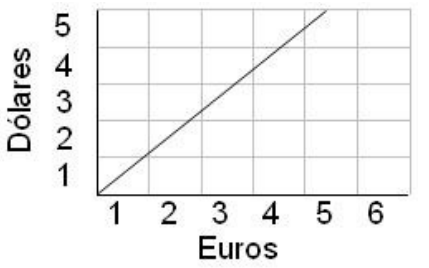

#### *2.2. La función afín*

Vamos a suponer que la bajada de bandera de un taxi es de 1 euro en la tarifa y de 30 céntimos de euro cada 250 metros de recorrido.

El importe de cada trayecto, dependiendo del número de metros que se recorren en cada uno de ellos es el siguiente:

$$
\frac{0'30}{250}x+1.
$$

Esto lo podemos representar por la función  $f(x) = \frac{0.90}{0.60}x + 1$ 250  $\frac{0'30}{250}$  x + 1, donde f(x) representa el coste. Dándole valores a *x* se puede obtener el precio de distintos trayectos.

La función que relaciona las anteriores variables tiene la forma: *f***(***x***) =** *ax* **+** *b*, que se denomina **función afín**. También se escribe *y* **=** *ax* **+** *b*.

La gráfica de la función afín es también una recta, por tanto una función continua, aunque no pasará por el origen de coordenadas.

La recta corta al eje de ordenadas en el punto (*0,b*), por lo que el valor de *b* se conoce como **ordenada en el origen**.

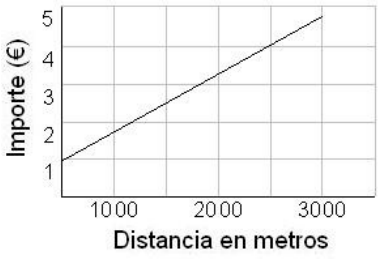

El coeficiente de la *x* determina la *inclinación* de la recta, por lo que se le denomina **pendiente**.

#### *3. La función polinómica de segundo grado: parábolas*

Una función de la forma *f***(***x***) = a***x* **2 + b***x* **+ c**, en donde *x* aparece elevada al cuadrado se denomina función cuadrática o función polinómica de segundo grado. También se escribe de la forma *y* **= a***x* **2 + b***x* **+ c**.

La gráfica de la función cuadrática es una curva llamada **parábola** con vértice en el punto *V(Vx,Vy)*, donde *a*  $V_x = \frac{-b}{2a}$  y *Vy* se obtiene sustituyendo *V<sup>x</sup>* en la ecuación de la parábola.

Otros puntos importantes de la parábola son aquellos en los que corta a los ejes de coordenadas:

- Punto de corte con el eje OY:  $x = 0 \rightarrow [0, f(0)].$
- Puntos de corte con el eje OX: *y* = *f*(*x*) = 0. Resolviendo la ecuación de segundo grado obtenemos los posibles puntos de corte.

Al resolver la ecuación de segundo grado podremos obtener dos soluciones, una o ninguna según que el discriminante (*b 2 – 4ac*) de la ecuación sea positivo, cero o negativo. Significa que existirán dos puntos de corte de la parábola con el eje de abscisas, uno o ninguno.

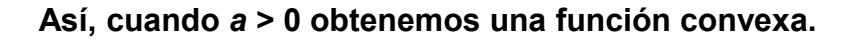

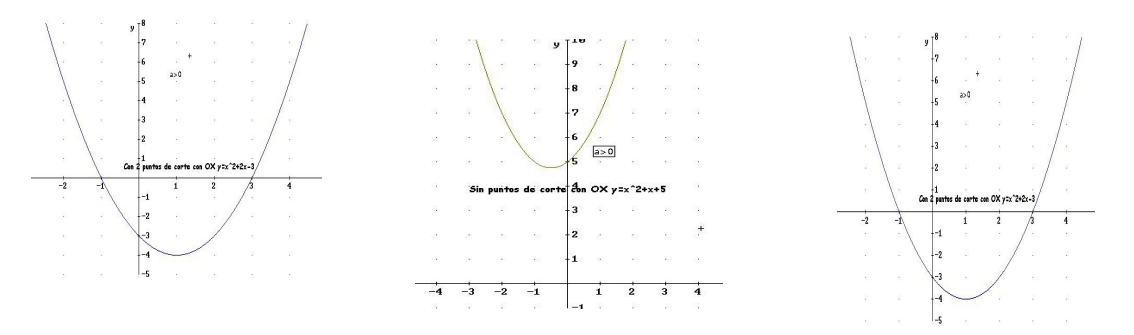

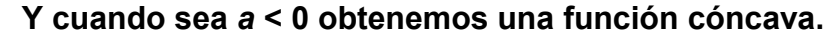

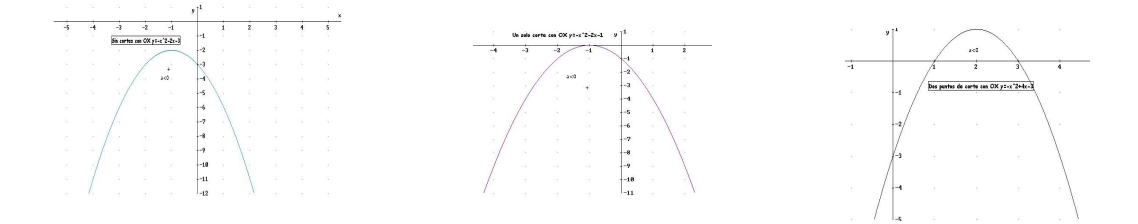

Esto nos viene a decir que, dependiendo del signo del **coeficiente** *a,* las ramas de la parábola van a estar dirigidas hacia arriba (*a* > 0) o hacia abajo (*a* < 0).

Además, una parábola siempre es **simétrica** respecto a la recta *x = Vx*.

Con estos puntos y alguno más que nosotros le demos (a la izquierda y derecha de *Vx)* podemos obtener una representación gráfica de la parábola que estemos viendo.

#### **Ejemplo:**

Como ejemplo vamos a representar gráficamente la función:  $f(x) = x^2 + x - 6$ , hallando previamente los puntos de corte con los ejes y el vértice.

El punto de corte con el eje de ordenadas ( $x = 0$ ) es:  $f(0) = 0^2 + 0 - 6 = -6$ , por lo que el punto de corte es: (0,–6).

Los puntos de corte con el eje de abscisas (*y* = 0) los calculamos resolviendo la ecuación de segundo grado  $0 = x^2 + x - 6$  obteniendo  $x_1 = 2$ ,  $x_2 = -3$  por lo que los puntos de corte son  $(2,0)$  y  $(-3,0)$ .

El vértice en *x* es 2  $V_x = \frac{-1}{2}$  y 2  $6 = \frac{-25}{1}$ 2 1 4  $6 = \frac{1}{1}$ 2 1 2  $\left(\frac{1}{2}\right)^2 + \frac{-1}{2} - 6 = \frac{1}{2} - \frac{1}{2} - 6 = \frac{-1}{2}$  $\bigg)$  $\left(\frac{-1}{2}\right)$  $\setminus$  $V_y = \left(\frac{-1}{2}\right)^2 + \frac{-1}{2} - 6 = \frac{1}{4} - \frac{1}{2} - 6 = \frac{-25}{2}$  con lo que el punto del vértice es  $V\left(\frac{1}{2},\frac{2S}{2}\right)$  $\left(\frac{-1}{2},\frac{-25}{2}\right)$ l  $\begin{pmatrix} -1 & - \end{pmatrix}$ 2  $\frac{-1}{2}, \frac{-25}{2}$  $V\left(\frac{-1}{2},\frac{-25}{2}\right)$ .

Estos puntos son suficientes para representar la gráfica aproximada, pero podemos darle alguno más si queremos.

#### *4. Representación de funciones polinómicas de grado 3*

Las **funciones cúbicas**: *f***(***x***) = ax<sup>3</sup> + bx<sup>2</sup> +cx + d** son como sillas, unas con el asiento hundido y otras sin hundir, podemos observar que el signo de *a* decide si el respaldo de la silla está a la derecha o a la izquierda y todas son simétricas respecto del punto en el que la *x* vale *a b* 3 -, punto de inflexión.

En este caso **NO** basta con el coeficiente *a* del máximo grado para saber la forma de la función, tal y como ocurre con las gráficas de las funciones polinómicas de menor grado. Se necesita estudiar el signo de *b <sup>2</sup> – 3ac* para polinomios de grado 3.

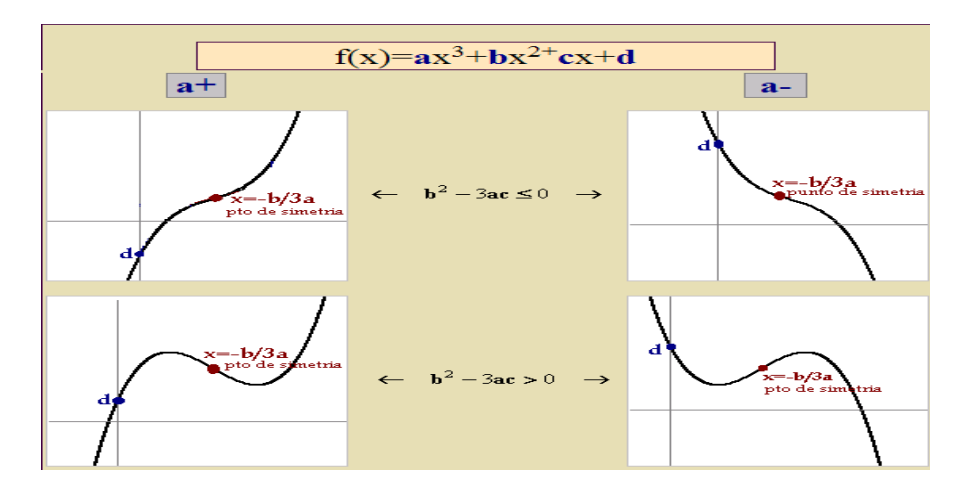

**Ejemplo 1**:  $y = x^3 - 6x^2 + 11x - 6$ .

Puntos de corte:

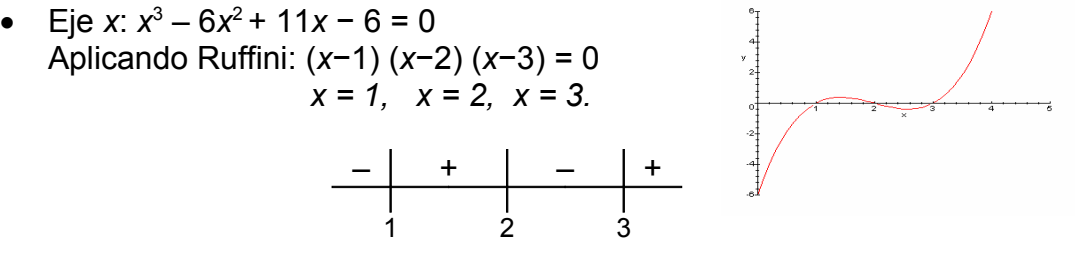

• Eje *y*:  $y = -6$ .

**Ejemplo 2**: Calcula el dominio y la imagen de la siguiente función:

$$
f(x) = 3x^3 - 2x^2 + x - 1.
$$

Su dominio es R ya que es un polinomio que, por definición, es producto o suma de constantes de números reales, no existiendo para estas operaciones ningún tipo de restricción real.

De aquí podemos generalizar que el dominio de una función **polinómicas** es siempre *R*.

#### *5. Funciones trigonométricas*

En este apartado vamos a estudiar las representaciones gráficas de las funciones seno, coseno y tangente.

Las funciones trigonométricas *sen(x)* **y** *cos(x)* tienen por dominio todo el eje real y su recorrido comprende todos los valores del –1 al 1. Son además funciones periódicas de periodo  $2\pi$  radianes o 360<sup>o</sup>.

La función **tangente** tiene por dominio =  $R - (\pi/2, 3\pi/2, 5\pi/2,...)$  y su rango es todo **R.** Es además una función periódica de periodo  $\pi$  (180<sup>o</sup>).

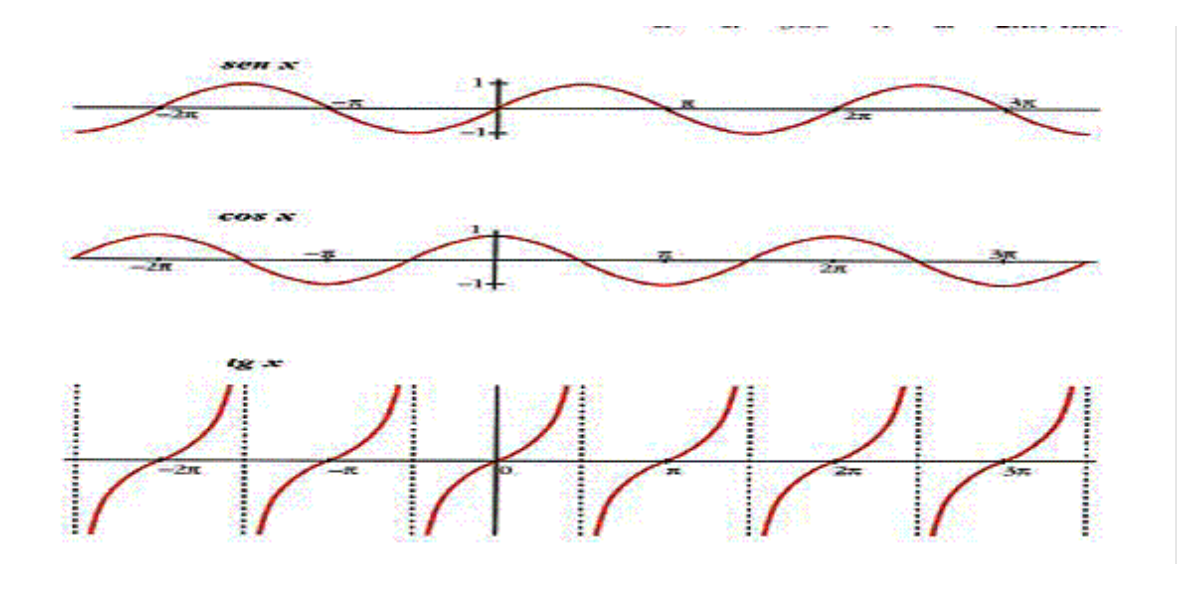

#### *6. Función exponencial*

Se llaman funciones exponenciales las que tienen por ecuación: *y* = *a<sup>x</sup>*, *a* > 0 *y a* ≠ 1; todas ellas tienen como dominio todo el eje real y su rango son los valores positivos (0,+ infinito).

El punto de corte de dichas funciones con el eje y es siempre  $y = 1 \rightarrow (0,1)$ .

Si *a > 1* son crecientes (al aumentar la *x* aumenta el valor de *y*) y si *0 <a < 1* son decrecientes (al aumentar la *x* disminuye el valor de *y*).

*Nota: Una tabla de valores nos puede ampliar más la información.*

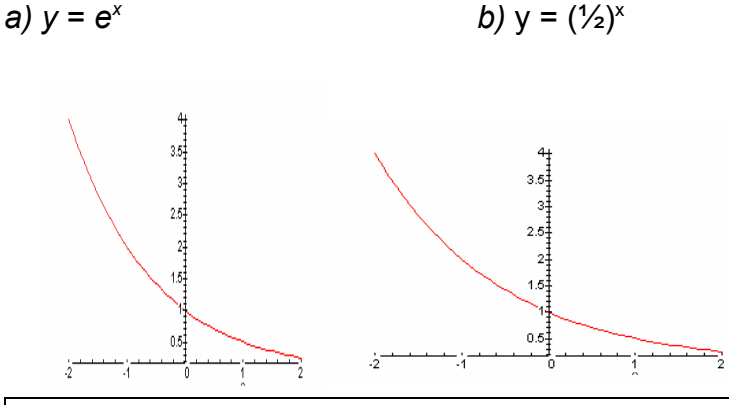

*7. Función logarítmica*

Se llaman funciones logarítmicas a las funciones de la forma *f***(***x***) = loga(***x***)** donde **"***a***"** es constante (un número) y se denomina **la base del logaritmo**.

La función logarítmica que más se utiliza en matemáticas es la función "logaritmo neperiano", tiene base *a = e*, y se simboliza normalmente como *y* **= ln(***x***),** (la función logaritmo en base 10 se simboliza normalmente como *y* **= log(***x***)**).

En las gráficas de más abajo están representadas las dos funciones logarítmicas mencionadas.

El punto de corte de dichas funciones con el eje *x* es siempre *x* = 1.

Si *a > 1* son crecientes (al aumentar la *x* aumenta el valor de *y*) y si *0 < a < 1* son decrecientes (al aumentar la *x* disminuye el valor de *y*).

#### **Ejemplos:**

*a)*  $y = lnx$  *b)*  $y = log_{1/2}x$ 

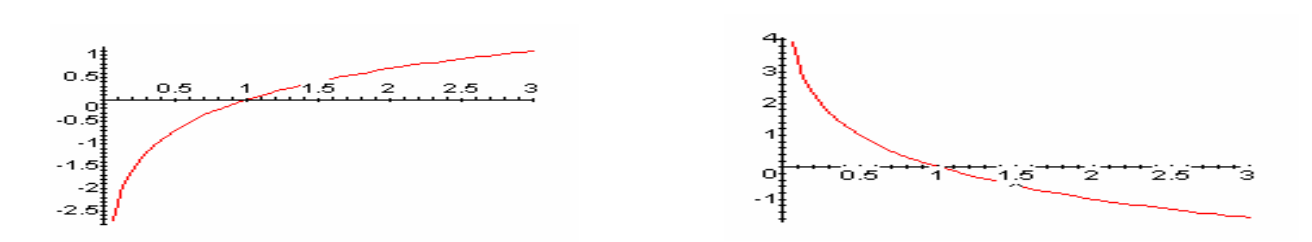

#### *Las funciones exponencial y logarítmica se dice que son una inversa de la otra*.

Gráficamente se observa viendo que *son simétricas respecto a la recta y = x*, como se ve en la gráfica anterior. Numéricamente se observa que, siendo

 $f(x) = 2^x$  $g(x) = log_2(x)$ ,  $f(2) = 2^2 = 4$  y  $g(4) = log_2(4) = 2$ ,  $f(3) = 2^3 = 8$  y  $g(8) = \log_2(8) = 3$ , etc.

#### *8. Funciones racionales*

Una función racional se obtiene mediante el cociente de dos polinomios:

Una **función racional**  $f(x)$  es el cociente  $f(x) = P(x) / Q(x)$ , donde  $P(x) \vee Q(x)$ son polinomios.

El dominio de una función racional son todos los números reales excepto los valores de *x* que anulan el denominador.

La gráfica de una función racional es una **hipérbola.**

Dentro de este tipo tenemos las funciones de **proporcionalidad inversa**, de ecuación *x*  $f(x) = \frac{k}{-}$ . Se representa formando una tabla de valores tomando puntos a la izquierda y a la derecha del cero.

K es una constante. Cuando *k* es negativo, la gráfica ocupa el 2º y 4º cuadrante y es creciente en todo su dominio. Su dominio es *R* –{0}.

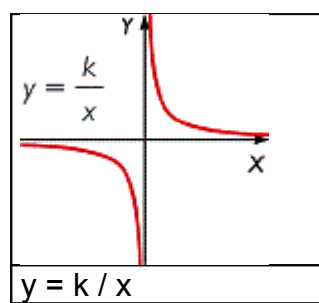

#### *Hipérbolas de la forma y = k/ x - a*

Conocida la gráfica de la hipérbola *y* = k / *x*, las gráficas de las hipérbolas de la forma *y* = k / *x* – *a* son traslaciones de la anterior.

En la hipérbola *y* = k / *x* – *a*, el nuevo eje vertical es *x* = *a* se obtiene trasladando el eje *x* = 0 en *a* unidades a la derecha o a la izquierda, dependiendo del signo de *a*. El

eje horizontal es el mismo (*y* = 0).

#### *Hipérbolas de la forma y = k / x - a + b*

A partir de la gráfica de la hipérbola cuya expresión algebraica es *y* = k / *x* – *a*, las gráficas de las hipérbolas de la forma *y* = k / *x* – *a* + *b* son traslaciones de la anterior.

En la hipérbola *y* = k / *x* – *a* + *b*, el nuevo eje vertical es *x* = *a*, y se obtiene trasladando el eje *x* = 0 en a unidades *a* la derecha o a la izquierda, dependiendo del signo de *a*.

El nuevo eje horizontal (*y* = *b*) se obtiene trasladando el eje de ordenadas (*y* = 0) hacia arriba si *b* es positivo o hacia abajo si *b* es negativo.

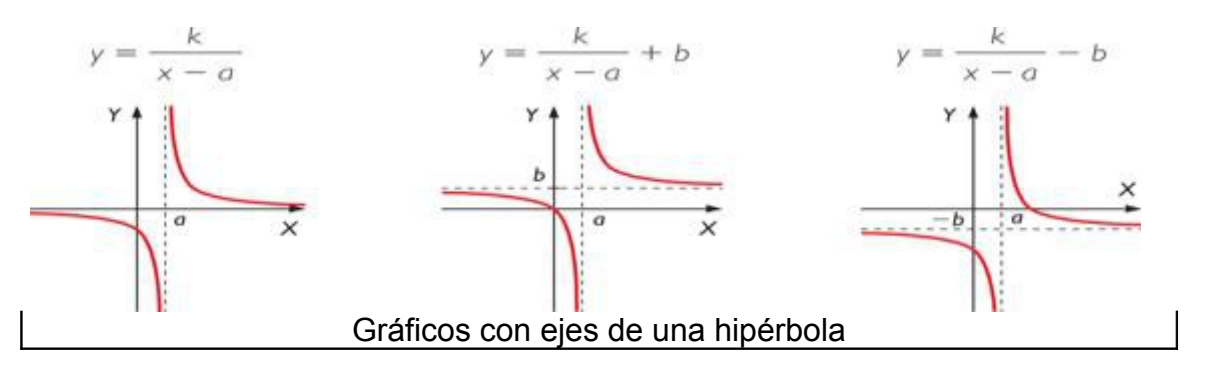

**Ejemplo**: Calcula el dominio y la imagen de esta función:

$$
f(x) = \frac{x^2 + 2}{x^2 - 4}.
$$

Este tipo de función se llama función **racional**, pues está formada por un cociente de polinomios. Anotemos que, para el cociente de números reales, existe una restricción, ya que el denominador no puede ser 0; por tanto, debemos pensar qué números pueden anular el denominador. Por lo tanto hemos de hacer *x* <sup>2</sup>– 4 = 0, de donde se deduce que  $x = 2$  y  $x = -2$ , luego indicaremos que Dom(f) =  $R - \{2, -2\}$ .

De aquí podemos generalizar que el dominio de una función racional es siempre raíz del denominador.

#### *9. Función en valor absoluto*

Las funciones en valor absoluto **se transforman en funciones a trozos**, siguiendo los siguientes pasos:

- 1. Se iguala a cero la función, sin el valor absoluto, y se calculan sus raíces.
- 2. Se forman intervalos con las raíces y se evalúa el signo de cada intervalo.
- 3. Definimos la función a trozos, teniendo en cuenta que en l**os intervalos donde la** *x* **es negativa se cambia el signo de la función**.
- 4. Representamos la función resultante.

$$
f(x) = |x - 3|; x - 3 = 0; x = 3
$$

 $D = R$ 

$$
f(x) = \begin{cases} -(x-3) & \text{si} & x < 3 \\ x-3 & \text{si} & x \ge 3 \end{cases}
$$

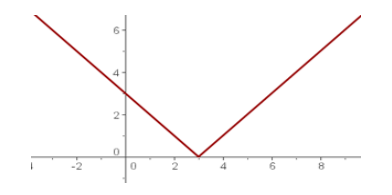

*f*(*x*) =  $|x^2 - 5x + 6|$ ;  $x^2 - 5x + 6 = 0$ ;  $x = 2$  y  $x = 3$ 

$$
f(x) = \begin{cases} x^2 - 5x + 6 & \text{si} & x < 2 \\ -(x^2 - 5x + 6) & \text{si} & 2 \le x < 3 \\ x^2 - 5x + 6 & \text{si} & x \ge 3 \end{cases}
$$

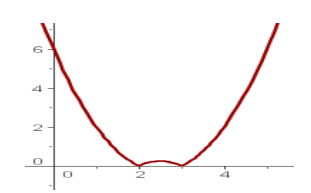

#### $D = \mathbb{R}$

#### *10. Función en parte entera de x*

La **función parte entera de** *x* hace corresponder a cada número real el número entero inmediatamente inferior.

$$
f(x) = E(x)
$$

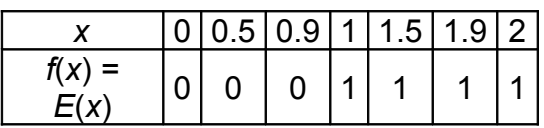

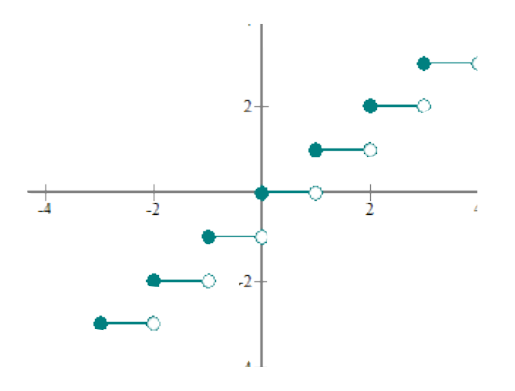

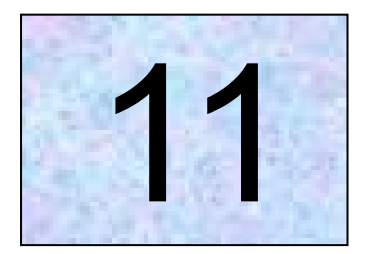

# La tasa de variación como medida de la variación de una función en un intervalo

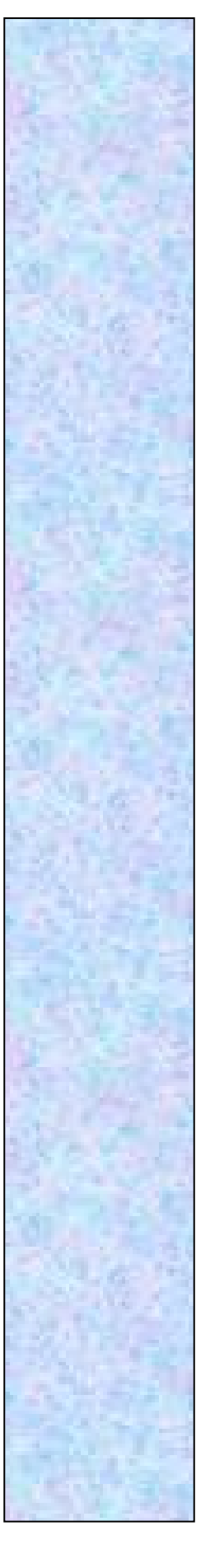
## **Tema 11**

### **La tasa de variación como medida de la variación de una función en un intervalo**

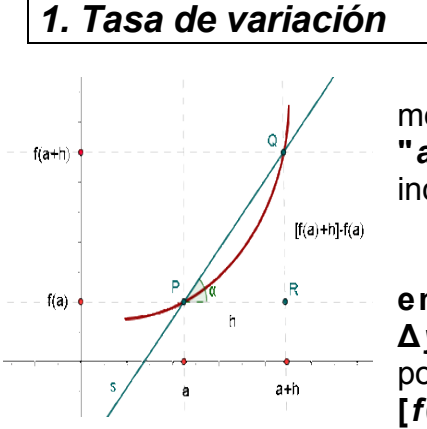

Consideremos una función *y* **=** *f***(***x***)** y consideremos dos puntos próximos sobre el eje de abscisas **"***a***"** y **"***a* **+** *h***"**, siendo **"***h***"** un número real que corresponde al incremento de *x* **(Δ***x***)**.

Se llama **tasa de variación (TV)** de la función **en el intervalo [***a***,** *a* **+** *h***]**, que se representa por **Δ***y*, a la **diferencia entre las ordenadas** correspondientes a los puntos de abscisas *a* y *a* **+** *h*. **Δ***y* **= [***f***(***a* **+** *h***) −** *f***(***a***)]**.

#### *2. Tasa de variación media*

Se llama **tasa de variación media (TVM)** en intervalo **[***a***,** *a* **+** *h***]**, y se repre-ΔV ΔV

senta por  $h$  6  $\Delta x$ , al **cociente entre la tasa de variación y la amplitud del intervalo** considerado sobre el eje de abscisas, *h* ó Δ*x*, esto es:

$$
TVM[a,a+h] = \frac{f(a+h) - f(a)}{h}
$$

#### *3. Interpretación geométrica*

La expresión anterior coincide con la pendiente de la **recta secante a la función** *f***(***x***)**, que pasa **por los puntos de abscisas** *a* y *a* **+** *h*.

$$
m = \frac{f(a+h) - f(a)}{h}
$$

ya que en el triángulo PQR resulta que:

$$
tg\alpha = \frac{f(a+h)-f(a)}{h}
$$

**Ejemplos**: Calcular la TVM de la función  $f(x) = x^2 - x$  en el intervalo [1,4].

$$
TVM[1,4] = \frac{f(4) - f(1)}{4 - 1} = \frac{12 - 0}{3} = 4
$$

El índice de la bolsa de Madrid pasó cierto año de 1350 a 1510. Hallar la tasa de variación media mensual.

$$
TVM = \frac{1510 - 1350}{12} = \frac{160}{12} = 13.33
$$

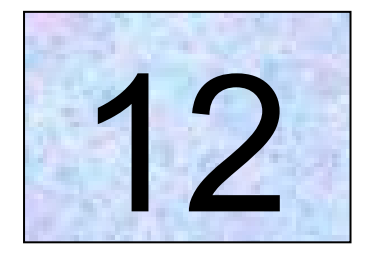

## Análisis de las distintas formas de crecimiento en tablas, gráficas y enunciados verbales

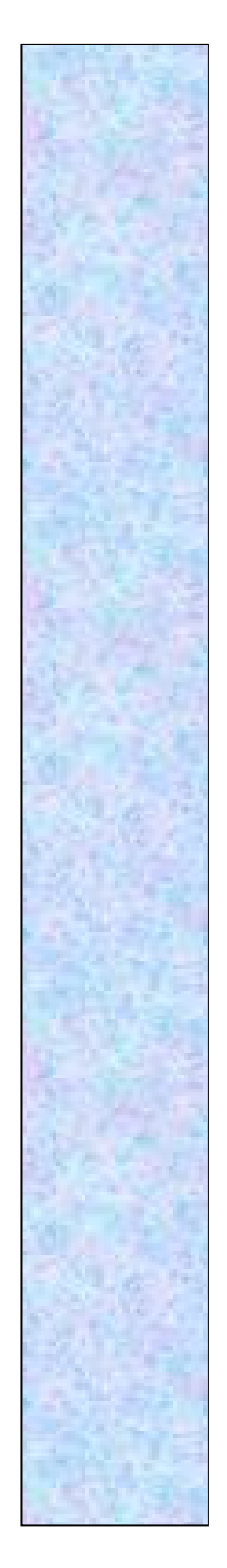

## **Tema 12**

### **Análisis de las distintas formas de crecimiento en tablas, gráficas y enunciados verbales**

#### *2. CRECIMIENTO Y DECRECIMIENTO. MÁXIMOS Y MÍNIMOS*

Una **función es creciente en un intervalo** si a medida que la variable independiente aumenta, los correspondientes valores de la función también aumentan.

Una **función es decreciente en un intervalo** si los valores de la función disminuyen a medida que la variable independiente aumenta en dicho intervalo.

Una **función es constante en un intervalo** si, para cualquier valor de la variable independiente que pertenezca a dicho intervalo, la función no varía.

Una función f(*x*) alcanza un **máximo relativo** en un punto de abscisa *x = a* cuando en un cierto entorno de *a* la función siempre toma valores por debajo de f(*a*).

Una función f(*x*) alcanza un **mínimo relativo** en un punto de abscisa *x = a* cuando en un cierto entorno de *a* la función siempre toma valores por encima de f(*a*).

Cuando hay un máximo relativo, a la izquierda del mismo la función es creciente, y a la derecha la función será decreciente, al menos en sus proximidades. Ocurre lo contrario cuando hay un mínimo relativo.

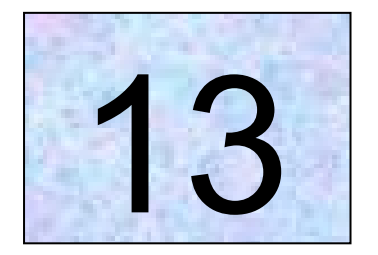

## Operaciones y composición de funciones

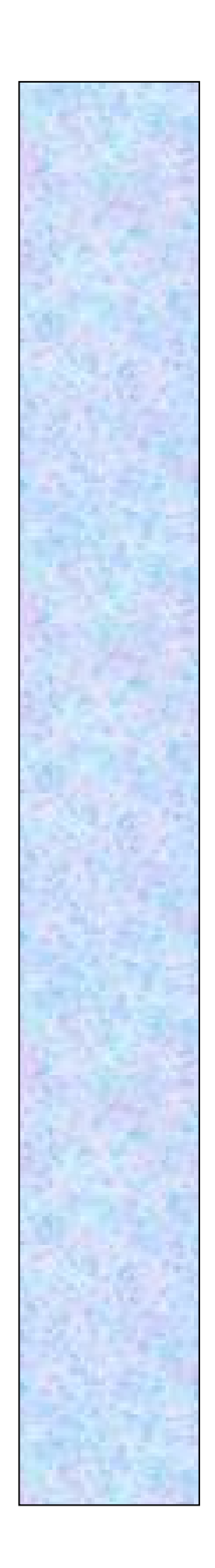

## **Tema 13**

### **Operaciones y composición de funciones**

#### *1. OPERACIONES CON FUNCIONES*

#### *1.1. Suma de funciones*

Sean *f* y *g* dos funciones reales de variable real definidas en un mismo intervalo. Se llama suma de ambas funciones, y se representa por *f* + *g*, a la función definida por

$$
(f+g)(x) = f(x) + g(x)
$$

#### *1.2. Resta de funciones*

Del mismo modo que se ha definido la suma de funciones, se define la resta de dos funciones reales de variable real *f* y *g*, como la función

$$
(f-g)(x) = f(x) - g(x)
$$

Para que esto sea posible es necesario que *f* y *g* estén definidas en un mismo intervalo.

#### *1.3. Producto de funciones*

Sean *f* y *g* dos funciones reales de variable real, y definidas en un mismo intervalo. Se llama función producto de *f* y *g* a la función definida por

$$
(f \cdot g)(x) = f(x) \cdot g(x)
$$

#### *1.4. Cociente de funciones*

Dadas dos funciones reales de variable real, *f* y *g*, y definidas en un mismo intervalo, se llama función cociente de *f* y *g* a la función definida por

$$
(f/g)(x) = f(x) / g(x)
$$

(La función *f* / *g* está definida en todos los puntos en los que la función *g* no se anula.)

#### *1.5. Producto de un número por una función*

Dado un número real *a* y una función *f*, el producto del número por la función es la función definida por

$$
(a \cdot f)(x) = a \cdot f(x)
$$

**Ejemplos**: operaciones con funciones

1. Sean las funciones  $f(x) = 3x + 1$ ,  $y g(x) = 2x - 4$ , define la función  $f + g y$  cal**cula las imágenes de los números 2, -3 y 1/5**.

#### **Resolución**:

La función *f* + *g* se define como

$$
(f+g)(x) = f(x) + g(x) = 3x + 1 + 2x - 4 = 5x - 3.
$$

Las imágenes serán:

$$
(f+g)(2) = 5 \cdot 2 - 3 = 7
$$

$$
(f+g)(-3) = 5(-3) - 3 = -18
$$

$$
(f+g)(1/5) = 5 \cdot 1/5 - 3 = -2
$$

Obsérvese que si se calculan las imágenes de *f* y *g* por separado y se suman, el resultado es el mismo.

Por ejemplo, para la imagen del 2,

$$
f(2) = 3 \cdot 2 + 1 = 7
$$
  
 
$$
g(2) = 2 \cdot 2 - 4 = 0
$$
  

$$
f + g(2) = 7 + 0 = 7
$$

2. **Dadas las funciones**  $f(x) = x^2 - 3$ **, y**  $g(x) = x + 3$ , define la función (f – g)(x) y **calcula las imágenes de 1/3, -2 y 0 mediante la función** *f* **–** *g*.

#### **Resolución**:

La función *f* – *g* se define como

$$
(f - g)(x) = f(x) - g(x) = x^2 - 3 - (x + 3) = x^2 - 3 - x - 3 = x^2 - x - 6
$$

Las imágenes serán

 $(f - g)(1/3) = (1/3)^2 - 1/3 - 6 = -56/9$  $(f - g)(-2) = (-2)^2 - (-2) - 6 = -0$ 

$$
(f - g)(0) = (0)^2 - 0 - 6 = -6
$$

Calculando las imágenes de los números mediante las funciones *f* y *g* por separado, y efectuando la resta, se obtiene el mismo resultado.

#### 3. Dadas las funciones  $f(x) = x/2 - 3$  y  $g(x) = 2x + 1$ , define la función  $f \cdot g$ .

#### **Resolución**:

 $(f \cdot g)(x) = f(x) \cdot g(x) = (x/2 - 3) \cdot (2x + 1) = x^2 - 11x/2 - 3$ 

Calculando las imágenes de los números mediante las funciones *f* y *g* por separado, y multiplicando después, se obtienen los mismos resultados.

4. **Dadas las funciones** *f***(***x***) = –x – 1, y** *g***(***x***) = 2x + 3, define** *f* **/** *g* **y calcula las imágenes de los números –1, 2 y 3/2 mediante** *f* **/** *g*.

#### **Resolución**:

La función *f* / *g* se define como

$$
(f/g)(x) = f(x) / g(x) = (-x - 1) / (2x + 3)
$$

La función *f* / *g* está definida para todos los números reales, salvo para x = – 3/2, donde la función *g* se anula.

Las imágenes serán

$$
(f/g)(-1) = 0/1 = 0
$$
  
(f/g)(2) = -3/7  
(f/g)(3/2) = (-5/2)/6 = -5/12

Calculando por separado las imágenes de los números mediante las funciones *f* y *g*, y después efectuando su cociente, se obtienen los mismos resultados.

#### 5. **Dada la función** *f***(***x***) = x² + x – 2, calcula 3***f* **y** *f* **/ 3. Obtén las imágenes de los números 2, 1 y 0 mediante la función 3***f*.

#### **Resolución**:

La función 3*f* se define como

 $(3f)(x) = 3f(x) = 3(x^2 + x - 2) = 3x^2 + 3x - 6$ 

La función *f* / 3 se define como

 $(1/3)$ *f*(*x*) = (1/3)( $x^2 + x - 2$ )

Las imágenes serán

 $(3f)(2) = 3 \cdot 2^2 + 3 \cdot 2 - 6 = 12$  $(3f)(1) = 3 \cdot 1^2 + 3 \cdot 1 - 6 = 0$  $(3f)(0) = 3 \cdot 0^2 + 3 \cdot 0 - 6 = -6$ 

#### *2. COMPOSICION DE FUNCIONES*

Dadas dos funciones reales de variable real, *f* y *g*, se llama *composición de las funciones* f *y* g, y se escribe *g o f*, a la función definida de R en R, por

$$
(g \circ f)(x) = g[f(x)].
$$

La función (*g o f*)(*x*) se lee «*f* compuesto con *g* aplicado a *x*».

$$
\begin{array}{ccc}\n & f & g & R \\
 \hline\n & - \rightarrow & R & \longrightarrow & R \\
 & x \rightarrow f(x) \rightarrow g[f(x)]\n\end{array}
$$

Primero actúa la función *f* y después actúa la función *g* sobre *f*(*x*).

#### *2.1. Cálculo de la imagen de un elemento mediante una función compuesta*

Para obtener la imagen de la función compuesta aplicada a un número *x*, se siguen estos pasos:

- 1. Se calcula la imagen de *x* mediante la función *f*, *f*(*x*).
- 2. Se calcula la imagen mediante la función *g*, de *f*(*x*). Es decir, se aplica la función *g* al resultado obtenido anteriormente.

**Ejemplos**: composición de funciones

1. **Sean las funciones** *f***(***x***) = x + 3 y** *g***(***x***) = x². Calcula** *g o f* **y la imagen mediante esta función de 1, 0 y –3**.

**Resolución**:

$$
(g \circ f)(x) = g[f(x)] = g[(x + 3)] = (x + 3)^2
$$

$$
\begin{array}{cccc}\nR & f & g & R \\
\longrightarrow & R & \longrightarrow & R\n\end{array}
$$

$$
x \to f(x) = x + 3 \to g[f(x)] = g(x + 3) = (x + 3)^2
$$

La imagen de los números 1, 0, -3, mediante la función *g o f* es:

$$
(g \circ f)(1) = g[f(1)] = g(1 + 3) = g(4) = 4^2 = 16
$$

$$
(g \circ f)(0) = g[f(0)] = g(0 + 3) = g(3) = 3^2 = 9
$$

$$
(g \circ f)(-3) = g[f(-3)] = g(-3 + 3) = g(0) = 0^2 = 0
$$

- 2. **Dadas las funciones** *f***(***x***) = x² + 1, y** *g***(***x***) = 3x 2, calcula:**
	- **a) (***g o f***)(***x***) b) (***f o g***)(x) c) (***g o f***)(1) y (***f o g***)(–1)**

#### **d) El original de 49 para la función** *g o f*.

#### **Resolución**:

a) La función *g o f* está definida por:

$$
\begin{array}{cccc}\nR & f & g & R \\
\longrightarrow & R & \longrightarrow & R\n\end{array}
$$

$$
x \rightarrow f(x) = x^2 + 1 \rightarrow g[f(x)] = g(x^2 + 1) = 3(x^2 + 1) - 2 = 3x^2 + 3 - 2 = 3x^2 + 1
$$

b) La función *f o g* está definida por:

$$
\begin{array}{cccc}\nR & \xrightarrow{g} & R & \xrightarrow{f} & R \\
\hline\n\end{array}
$$

$$
x \rightarrow g(x) = 3x - 2 \rightarrow f[g(x)] = (3x - 2)^{2} + 1 = 9x^{2} + 4 - 12x + 1 = 9x^{2} - 12x + 5
$$

Obsérvese que g o f ≠ f o g.

c) Aplicando los resultados de los apartados anteriores:

$$
(g \circ f)(1) = 9 \cdot 1^2 - 12 \cdot 1 + 5 = 9 - 12 + 5 = 2
$$

$$
(g \circ f)(-1) = 9(-1)^2 - 12 \cdot (-1) + 5 = 9 + 12 + 5 = 26
$$

d) El original de 49 para la función *g o f* será un número *x*, tal que (*g o f*)(*x*) = 49.

(*g o f*)(*x*) = 3x² + 1 = 49. Basta con resolver esta ecuación.

 $3x^2 + 1 = 49 \rightarrow x^2 = 16 \rightarrow x = \pm 4$ 

# **BLOQUE 4 ESTADÍSTICA Y PROBABILIDAD**

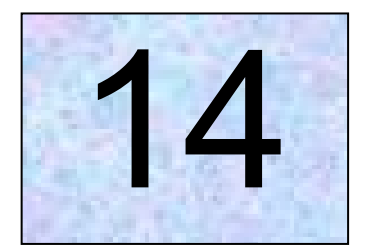

## Estadística descriptiva mensional

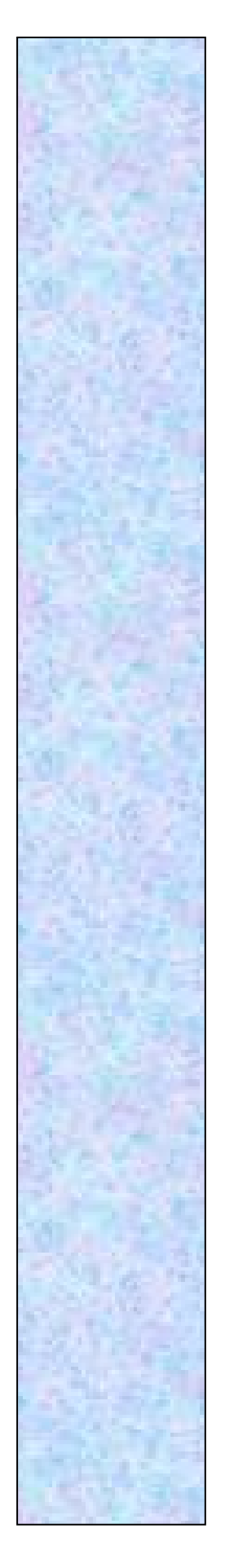

## **Tema 14**

### **Estadística descriptiva unidimensional**

La Estadística es la ciencia que tiene por objeto el tratamiento y análisis de la información obtenida a través de una serie de observaciones. Por tanto sus objetivos son dos. El primero es indicar cuáles son los métodos adecuados para la correcta obtención de los datos y el segundo es analizarlos, obteniendo así conclusiones que podamos llevar a la práctica.

#### *1. Variables discretas y continuas*

Una **variable estadística** es el conjunto de valores que pueden tomar las propiedades o características que se estudian en un conjunto de elementos.

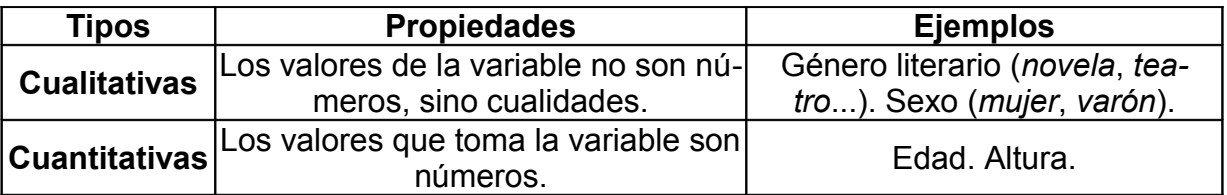

A su vez, las **variables cuantitativas** presentan una división en **discretas** o **continuas**, dependiendo del número de valores que puedan tomar.

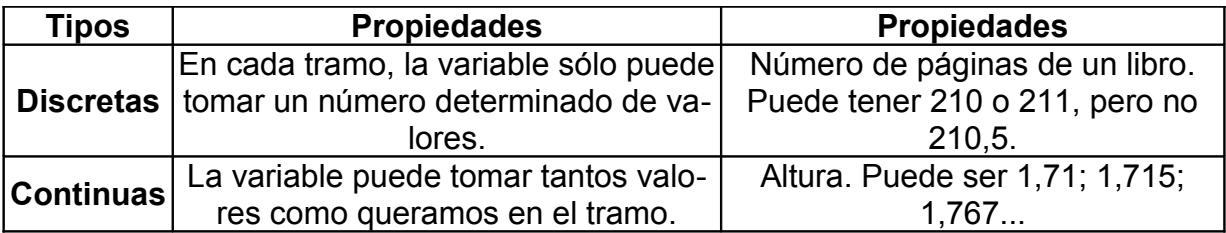

Ejemplos de variables estadísticas son:

- Variables cuantitativas: talla de camisa, número de primos.
- Variables cualitativas: mes de nacimiento, calle en la que vivimos.
- Variables cuantitativas discretas: número de hijos, edad, número de canastas triples en un partido de baloncesto, talla de pantalón.
- Variables cuantitativas continuas: tiempo empleado en un trabajo, peso.

En una investigación estadística sobre variables cuantitativas o numéricas, comenzamos recopilando los datos objeto de nuestro estudio, para después ordenarlos, representarlos y, finalmente, analizarlos mediante instrumentos estadísticos,

que nos ayudarán a resumir las conclusiones y obtener una idea global de nuestra exploración.

#### *2. Recuento y presentación de datos. Determinación de intervalos y marcas de clase*

#### *2.1. El trabajo estadístico*

La elaboración de un trabajo estadístico se ajusta a las siguientes fases:

- **Recogida de datos.**
- **Agrupación y tabulación de datos.**
- **Representación de datos en gráficos.**
- **Interpretación de datos.**
- **Elaboración de leyes.**
- **Pronósticos y previsiones.**

#### *2.1.1. Recogida de datos*

Vamos a tener en cuenta el siguiente supuesto:

En una encuesta entre las mujeres jóvenes de nuestra comarca, donde se preguntaba sobre sus aficiones en el tiempo libre hemos obtenido los resultados siguientes:

426 prefieren la lectura de libros; 305, la música; 251, los deportes; 179, el cine y/o el teatro; 157, la pintura o el dibujo; 105, las manualidades; 42, tocar un instrumento musical o cantar; 20 coleccionaban sellos y 115 se dedicaban a otras aficiones.

En total se encuestaron a 1600 mujeres.

Se pretende conseguir una información sobre cómo emplean su tiempo libre las **mujeres de la comarca**. Ésta es, por lo tanto la **población** de la encuesta.

*Población* **es el número de personas u objetos a los que se dirige la técnica estadística.** Pero encuestar a toda la población sería un trabajo lento y fatigoso, ya que habría que encuestar a miles de personas. Lo que se hace en la práctica es seleccionar una **muestra** representativa de esa población. En nuestro caso, esa muestra serían las 1600 mujeres a las que se encuestó.

*Muestra* **es la porción de población a la cual se aplica de hecho la técnica estadística, extiendo luego los resultados a toda la población.** La fiabilidad del estudio que pretendemos realizar depende de la elección de la muestra, que ha de cumplir determinadas características:

#### ha de ser **representativa**.

Esto significa que se debe procurar que estén representados todos los estamentos sociales, así como los sectores de población (hombres, mujeres, niños, técnicos, obreros,...).

ha de ser **aleatoria**, es decir, elegida al azar.

No se puede hacer una encuesta sobre la aceptación de las emisiones musicales en televisión a la salida de un concierto, ya que se supone que los que asisten a los conciertos son amantes de la música, y los resultados no serían fiables.

 el tamaño de la muestra ha de ser **proporcional** al número total de la población.

No se puede determinar el mismo número de encuestados en un pueblo de mil habitantes que en una ciudad de 2 millones.

#### *2.1.2. Agrupación y ordenación de datos*

Tras la recogida de datos, estos **se agrupan y ordenan todos de una manera racional y cómoda de manejar.**

- Los datos se distribuyen en una tabla en la que colocamos en columna los valores de la variable en orden creciente.
- Para agrupar los datos se contabilizan los casos observados, colocando junto a estos, en una segunda columna, el número de veces que se han presentado.

**La frecuencia absoluta es el número de veces que se repite un determinado resultado**. Así tenemos que la frecuencia absoluta de mujeres que coleccionan sellos asciende a 20.

**La frecuencia relativa es la frecuencia absoluta dividida por el número total de observaciones**. La frecuencia relativa que corresponde al número de mujeres que acuden con frecuencia al cine o al teatro es el 11'25 %.

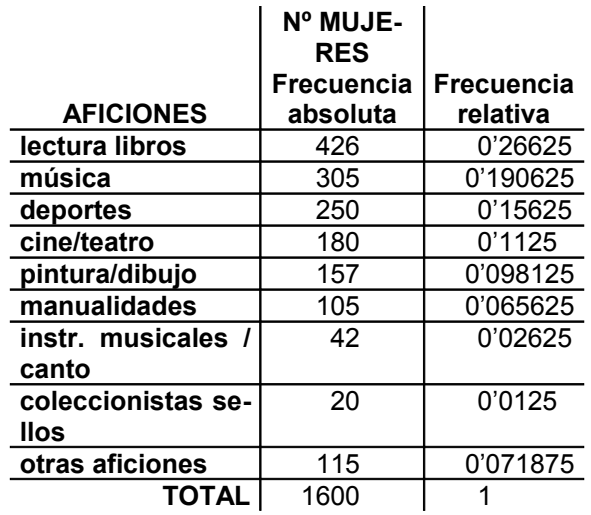

#### *3. Elaboración e interpretación de tablas de frecuencias, gráficas de barras y de sectores. Histogramas y polígonos de frecuencia*

#### *3.1. Formas de presentar los datos estadísticos*

Existen muchas formas distintas de presentar los datos estadísticos: tablas, gráficos de sectores, barras y lineal, etc.

Hay que tener en cuenta una serie de criterios a la hora de presentar los datos: público al que va dirigido, aspecto que se quiere resaltar,... En todo caso es necesario que haya **claridad**, **concisión** y **visualidad**.

Veamos lo más importantes:

#### *3.1.1. Tabla de frecuencias*

En una clase preguntamos: ¿Cuántas personas viven en tu casa?

Obtenemos los siguientes resultados:

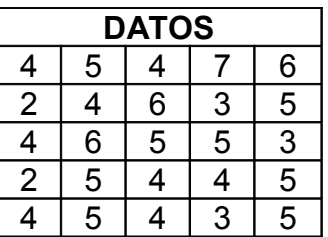

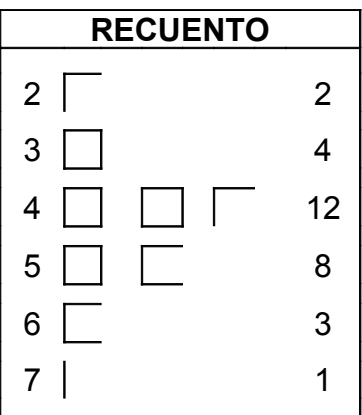

La tabla de frecuencia adopta, finalmente, el siguiente aspecto:

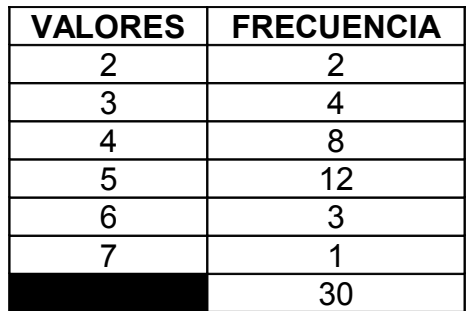

Cada valor tiene emparejada su frecuencia. Por ejemplo, solamente en la casa de un alumno viven 7 personas. Son 30 alumnos en total.

#### *3.1.2. Gráfica de barras*

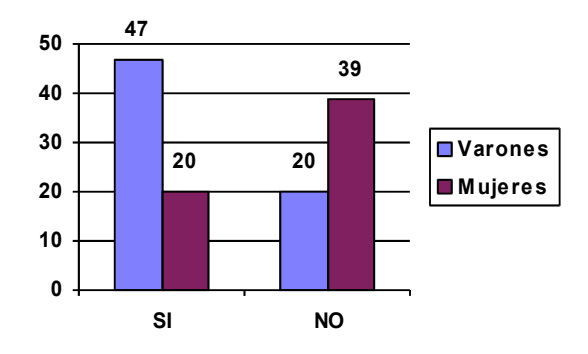

**El uso de la sexualidad mejora las relaciones sociales**

En el gráfico de barras las alturas son proporcionales a los porcentajes.

#### *3.1.3. Gráfica de sectores*

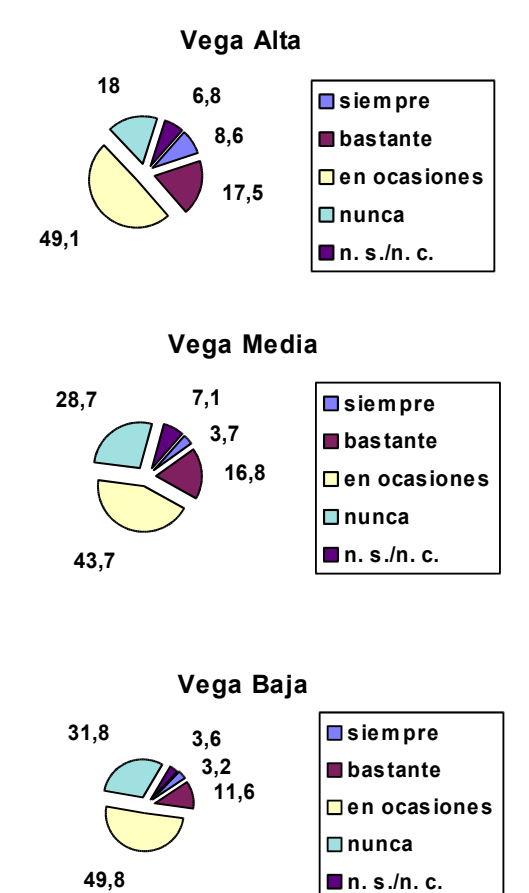

**Salidas a comer fuera de casa los domingos y festivos**

Los datos de la encuesta de la zona de la Vega Alta son:

- 49'1 %, en ocasiones
- 18 %, nunca
- $\bullet$  17,5 %, bastante
- 8'6 %, siempre
- 6'8 %, no sabe / no contesta

Para realizar la gráfica de la encuesta y saber qué sector circular le corresponde a cada una de las frecuencias, procedemos a calcular el número de grados que le corresponde a cada porcentaje. Sabiendo que el círculo tiene 360º:

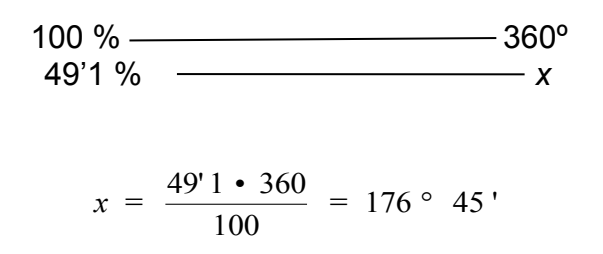

y así vamos haciendo con el resto de los datos.

#### *3.1.4. Histogramas*

El histograma es una gráfica de barras que permite describir el comportamiento de un conjunto de datos en cuanto a su tendencia central, forma y dispersión. El histograma permite que, de un vistazo, se pueda tener una idea objetiva sobre la calidad de un producto, el desempeño de un proceso o el impacto de una acción de mejora. La correcta utilización del histograma permite tomar decisiones no sólo con base en la media, sino también con base en la dispersión y formas especiales de comportamiento de los datos. Su uso cotidiano facilita el entendimiento de la variabilidad y favorece la cultura de los datos y los hechos objetivos.

#### *3.1.4.1. Construcción de un histograma*

Para decidir correctamente y detectar posibles anormalidades en los datos se procede a lo siguiente para construir un histograma:

- **Paso 1.** Determinar el rango de datos. La diferencia entre el dato máximo y el dato mínimo.
- **Paso 2.** Obtener el número de clases (NC) o barras. Ninguno de ellos es exacto: depende de cómo sean los datos y cuántos sean. Un criterio usado es que el número de clases debe ser aproximadamente igual a la raíz cuadrada del número de datos.
- **Paso3.** Establecer la longitud de clase (LC).Se establece de tal manera que el rango pueda ser cubierto en su totalidad por NC. Una forma directa de obtener la LC es dividir el rango entre el número de clases, LC= R/NC.
- **Paso 4.** Construir los intervalos de clase. Resultan de dividir el rango (original o ampliado) en NC e intervalos de longitud LC.
- **Paso 5.** Obtener la frecuencia de cada clase. Se cuentan los datos que caen en cada intervalo de clase.
- **Paso 6.** Hacer el gráfico del histograma.

Se realizan las gráficas en barras, en las que su base es el intervalo de clase y la altura sean las frecuencias de las clases

#### *3.1.4.2. Interpretación del histograma*

Lo que se aprecia en el histograma como tendencia central, variabilidad y comportamientos especiales será una información valiosa. Observándolo se pueden contestar varias preguntas tales como:

- ¿Hay un comportamiento simétrico?, ¿Hay sesgo? ¿Hacia qué lado? Para esto basta que se observe la forma del histograma. Cuando es resultado de una muestra grande, hay un sesgo significativo: puede ser que haya algún problema, como calentamiento de los equipos o instrumentos de medición descalibrados.
- ¿Está centrado el proceso? Con un tamaño de muestra grande es muy fácil ver mediante un histograma si un proceso está centrado o no, ya que basta observar la posición del cuerpo del histograma respecto a la calidad óptima y a las especificaciones: si no está centrado, la calidad que se produce no es adecuada.
- ¿Hay acantilados? Las posibles causas que motivan la presencia de acantilados pueden ser: un lote de los artículos previamente inspeccionados al 100% donde se excluyeron los artículos que no cumplían con alguna medida mínima o que excedían una medida máxima, problemas con el equipo de medición y errores en la inspección. Un acantilado es anormal y debe buscarse la causa del mismo.
- Estratificación. Cuando se obtienen datos que proceden de diferentes máquinas, proveedores u operadores, se hace un histograma por cada fuente y así se podrá encontrar la máquina o proveedor más problemático.

#### **Ejemplo**:

*A una fabrica de envases de vidrio, un cliente le está exigiendo que la capacidad de cierto tipo de botella sea de13 ml., con una tolerancia de más menos 1 ml. La fábrica establece un programa de mejora de calidad para que las botellas que se fabriquen cumplan con los requisitos del cliente*.

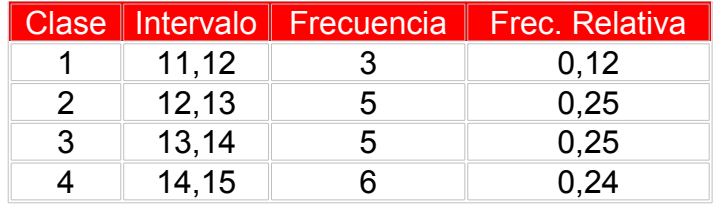

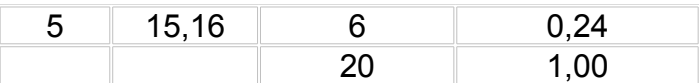

Muestreo =

11,12,13,12,13,14,14,15,11,12,13,12,14,15,11,12,16,16,14,13,14,14,13,15,15

- Rango :  $16 11 = 5$
- $= 5$
- $= 1$

#### *3.1.5. Polígonos de frecuencia*

Un polígono de frecuencia es un gráfico que se realiza a través de la unión de los puntos más altos de las columnas en un histograma de frecuencia (que utiliza columnas verticales para mostrar las frecuencias.

Los polígonos de frecuencia para datos agrupados, por su parte, se construyen a partir de la marca de clase que coincide con el punto medio de cada columna del histograma. Cuando se representan las frecuencias acumuladas de una tabla de datos agrupados, se obtiene un histograma de frecuencias acumuladas, que permite diagramar su correspondiente polígono.

Por ejemplo: un polígono de frecuencia permite reflejar las temperaturas máximas promedio de un país en un periodo de tiempo. En el eje X (horizontal), pueden señalarse los meses del año (enero, febrero, marzo, abril, etc.). En el eje Y (vertical), se indican las temperaturas máximas promedio de cada mes (24º, 25º, 21º…). El polígono de frecuencia se crear al unir, con un segmento, todas las temperaturas máximas promedio.

Los polígonos de frecuencia se suelen utilizar cuando se desea mostrar más de una distribución o la clasificación cruzada de una variable cuantitativa continua con una cualitativa o cuantitativa discreta en un mismo gráfico.

El punto con mayor altura de un polígono de frecuencia representa la mayor frecuencia, mientras que el área bajo la curva incluye la totalidad de los datos existentes. Cabe recordar que la frecuencia es la repetición menor o mayor de un suceso, o la cantidad de veces que un proceso periódico se repite por unidad de tiempo.

#### *4. Cálculo e interpretación de los parámetros de centralización y dispersión usuales: media, moda, mediana, recorrido, varianza y desviación típica*

#### *4.1. Medidas de tendencia central*

Las observaciones estadísticas se refieren siempre a un conjunto de datos. Por ser tan numerosos estos datos, resulta difícil comparar dos o más series entre sí. De ahí la necesidad de considerar sólo unos valores numéricos representativos de cada serie.

Los **valores centrales** miden la tendencia de la serie a agruparse en torno a un valor. Los más importantes son la **media aritmética**, la **mediana** y la **moda**.

**Para hallar la media aritmética se suman todos los valores de la serie y se divide el resultado por el número de casos**.

#### **Ejemplo**:

*Las notas que ha sacado un estudiante en una asignatura han sido 4, 6'5, 7, 4'5, 7*. La media es

$$
\frac{4+6'5+7+4'5+7}{5} = 5'8
$$

**Mediana es el valor central de una distribución ordenada que tiene un número impar de valores**. Si la serie consta de un número par de elementos, la mediana se determina hallando el valor intermedio de los dos centrales.

#### **Ejemplo**:

Sea la serie 3, 5, 6, 10, 15, 21, 26. La mediana (Me) es **10**.

Consideremos ahora la serie 3, 4, 8, 13, 15, 20, 24, 30. Al haber un número par de elementos hay dos elementos centrales (13 y 15). La mediana es

$$
Me = \frac{13 + 15}{2} = 14
$$

**Moda es el valor de la variable estadística que tiene mayor frecuencia absoluta**.

#### **Ejemplo**:

La moda de la serie 2, 3, 5, 5, 7, 7, 7, 8, 10 15, 25, 25, 30 es **7**.

#### *4.2. Medidas de dispersión*

Las medidas de dispersión miden la mayor o menor separación de los datos respecto a los valores centrales. Las principales medidas de dispersión son el **recorrido**, la **varianza** y la **desviación típica**.

**Recorrido es la diferencia entre el mayor valor y el menor valor que toma la variable estadística**.

#### **Ejemplo**:

*Las edades de los alumnos de una clase son: 17, 19, 23, 25, 29, 34, 38, 40, 46, 50*. El recorrido es 50 – 17 = **23**.

La **varianza** es la **media aritmética del cuadrado de las desviaciones respecto a la media** de una distribución estadística. La varianza se representa por .

#### **Ejemplo**:

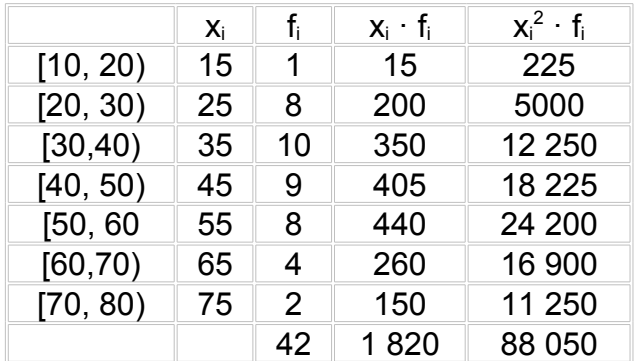

*Calcular la varianza de la distribución de la tabla*:

#### $= 43.33$

#### $-43.33^{2} = 218.94$

La **desviación típica** es la **raíz cuadrada de la varianza**, es decir, la raíz cuadrada de la media de los cuadrados de las puntuaciones de desviación. La **desviación típica** se representa por **σ**.

#### **Ejemplo**:

*Calcular la desviación típica de la distribución de la tabla*:

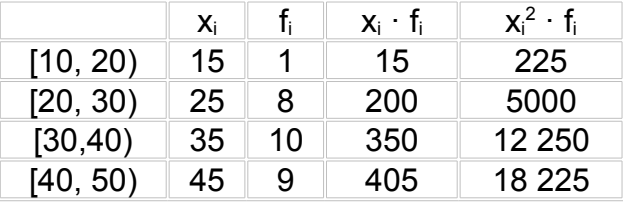

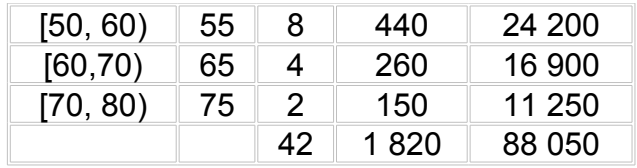

 $= 43.33$ 

 $= 14.797$ 

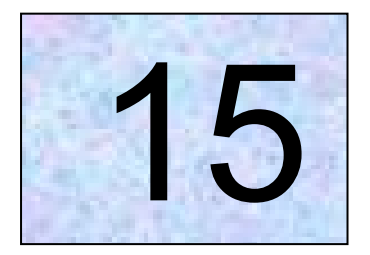

## Probabilidad

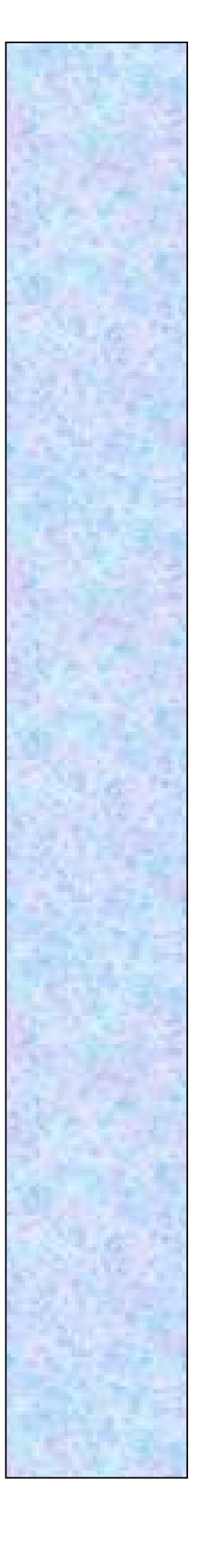

## **Tema 15**

## **Probabilidad**

#### *1. Experiencias aleatorias. Sucesos*

#### *1.1. Fenómenos y experimentos aleatorios y deterministas*

En la vida real, a veces, planteamos preguntas o se nos presentan situaciones cuyas respuestas o resultados son imposibles de predecir a ciencia cierta como por ejemplo: ¿Nevará mañana?, ¿Recibiré el martes una llamada de teléfono de mi tía?, ¿Aprobaré este curso?... A todas ellas las llamamos **situaciones de incertidumbre**.

Cuando un meteorólogo predice el tiempo atmosférico no ofrece una certeza absoluta sino que informa de la situación atmosférica más probable en función de los datos que tiene. Si nos dice que mañana hará un día soleado no debemos deducir, por ello, que no nevará.

Aunque todos los martes hasta la fecha me ha llamado por teléfono mi tía, nada me asegura que éste me llame: lo más probable es que sí, pero no lo podría asegurar con certeza.

En todos estos casos podemos dar una respuesta a la pregunta que nos planteamos en función de los datos que tenemos a partir de observaciones anteriores.

La **teoría de la probabilidad** pretende la descripción y el análisis matemático de unos determinados sucesos que provienen de la observación de un fenómeno. Hay que distinguir entre:

- Fenómenos **físicos**: aquellos que se verifican en las mismas condiciones y de la misma manera. Por ejemplo, calcular el tiempo que tarda un móvil en recorrer cierto espacio en cierto tiempo.
- Fenómenos **aleatorios**: aquellos que, aunque se realicen en las mismas condiciones y circunstancias, no se puede predecir su resultado. Por ejemplo, lanzar una moneda.

Nosotros estudiaremos estos últimos que, por depender del azar, se les llaman **sucesos aleatorios**.

Definimos, por tanto, como **experimento aleatorio** a todo aquel experimento que no pueda predecirse con certeza y como **experimento determinista** a los que sí se pueden predecir con certeza.

#### *1.2. Sucesos*

A cada uno de los posibles resultados de la realización de una experiencia aleatoria se le llama **suceso**.

**Suceso elemental** es cada uno de los posibles resultados de un experimento aleatorio. Al conjunto de todos los sucesos elementales se le llama **espacio muestral**. En general, un suceso es cualquier subconjunto del espacio muestral.

#### *1.2.1. Tipos de sucesos*

**Suceso compuesto** es aquel que está formado por dos o más sucesos elementales.

Cuando dos **sucesos** pueden ocurrir simultáneamente decimos que son **compatibles**. En caso contrario, se denominan **incompatibles** o mutuamente excluyentes.

Un **suceso seguro** contiene todos los resultados posibles de un experimento aleatorio. Es igual al espacio muestral y sucede siempre.

Un **suceso imposible** es el que nunca sucede al realizar un experimento aleatorio. Se representa por Ø.

Dos sucesos son incompatibles cuando su intersección es el suceso imposible,  $A \cap B = \emptyset$ .

El **suceso contrario** o complementario de un suceso *A* es el formado por todos los sucesos elementales que no están en *A*. Se representa por

Dos **sucesos contrarios** siempre son incompatibles, pero dos sucesos incompatibles no siempre son contrarios.

#### *2. Frecuencia y probabilidad*

#### *2.1. Frecuencia absoluta y frecuencia relativa*

Se define la **frecuencia absoluta (fa)** de un suceso A como el número de veces que se repite dicho suceso en un determinado número de experimentos aleatorios.

Se define la **frecuencia relativa (fr)** de un suceso A como el cociente entre la frecuencia absoluta y el número de experimentos aleatorios.

#### **Ejemplo***:*

Si lanzamos un dado 15 veces y obtenemos 4 veces un 3, 5 veces un 2, 3 veces un 1, 3 veces un 4. Entonces tendremos que:

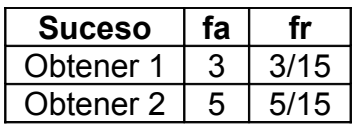

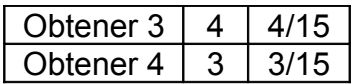

Esta tabla representa la distribución del experimento.

#### *2.2. Ley de los grandes números. Probabilidad*

Vamos a considerar el experimento de lanzar una moneda 10 veces. A priori, podríamos pensar que cinco de esos lanzamientos nos darían cara y que otros cinco nos darían cruz, es decir, que la **distribución esperada** es:

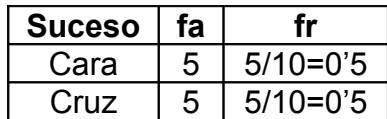

Sin embargo cuando realizamos el experimento y anotamos los resultados, vemos que hemos obtenido, por ejemplo, 3 veces cara y 7 veces cruz. Por tanto la **distribución experimental** es:

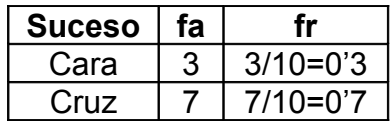

¿Qué ha pasado? ¿Falla nuestra intuición?

Para responder a estas preguntas se nos ocurre repetir el experimento, pero aumentando sucesivamente el número de lanzamientos. Entonces veamos lo que obtenemos:

50 lanzamientos

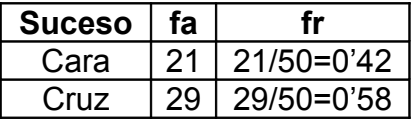

• 100 lanzamientos

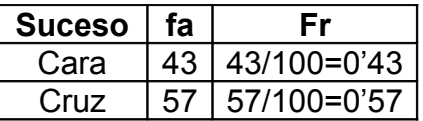

• 200 lanzamientos

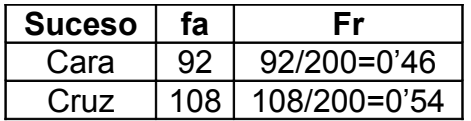

Podemos observar que, a medida de que el número de lanzamientos es mayor, las frecuencias relativas de la distribución experimental y de la esperada se van acercando. Este resultado se conoce como **Ley de los grandes números**.

Dicha Ley nos permite, en casos más complejos que el anterior, aproximarnos a la distribución esperada a través de la experimentación. En todos estos casos, cuanto mayor es el número de experimentos más nos acercamos a la distribución esperada.

Llamaremos **probabilidad de un suceso** *A* a la **frecuencia relativa esperada del mismo**, y se escribe:

**P(A) = fr (A)**

#### *3. Probabilidad simple y compuesta*

#### *3.1. Experimentos simples*

Hemos visto que los fenómenos aleatorios (aquéllos en los que interviene el azar) obedecen a ciertas leyes que nos permitirán conocer con qué probabilidad puede ocurrir un suceso entre todos los posibles del espacio muestral. Si lanzamos un dado 20 veces puede ocurrir que salga 6 veces el 2; tendríamos, por tanto:

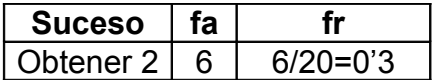

Donde resulta que la frecuencia relativa está muy por encima de la esperada (1/6 = 0'167), pero ya sabemos, por la **Ley de los grandes números**, que al aumentar el número de realizaciones del experimento, la distribución experimental se aproxima a la teórica. Podremos, por tanto, decir que la probabilidad de obtener 2 en esos 20 lanzamientos del dado es 1/6 de 20.

Así, cada una de las caras de un dado no trucado, tiene la misma probabilidad de ser obtenida. Son por tanto **equiprobables**.

A aquellos sucesos que tienen la misma probabilidad se les llama **equiprobables**.

Supongamos que Ana y Tono juegan con un solo dado y a una sola tirada. Ana apuesta que saldrá un número menor que 3 y Tono, mayor que 3. ¿Cuál es la probabilidad que gane Ana? ¿Cuál es la probabilidad de que no gane ninguno?

Para responder a esto debemos fijarnos en lo siguiente:

- al tirar un dado podemos obtener 6 **resultados posibles**, todos equiprobables.
	- de ésos hay 2 resultados que estarán por debajo del 3: decimos que hay dos **resultados favorables** para el suceso *ser menor que tres*.
	- de ésos hay 3 resultados que estarán por encima del 3: decimos que hay tres **resultados favorables** para el suceso *ser mayor que tres*.
- de los 6 casos posibles tenemos 2 posibilidades de que el número obtenido sea menor que 3, por tanto 2/6 será la probabilidad de que gane Ana.
- no ganará ninguno si sale un tres. Y ésa es una posibilidad (caso favorable) entre 6 (casos posibles). Por tanto 1/6 es la probabilidad de que no gane ninguno.

Llamamos **casos posibles** a todos los que pueden ocurrir al realizar un experimento.

Llamamos **casos favorables** a los que dentro de los posibles favorecen un determinado suceso.

Llamamos **probabilidad de un suceso** al cociente entre el número de casos favorables al suceso y el número de casos posibles. A esta regla se la conoce como **Ley de Laplace**. Pero **esta ley sólo se puede aplicar en el caso en que todos los sucesos tienen probabilidades predecibles de antemano y los casos posibles son equiprobables**.

#### *3.2. Experimentos compuestos*

Llamamos **experimentos compuestos** a aquéllos que están formados por más de un experimento simple como, por ejemplo, lanzar una moneda y un dado, o hacer dos extracciones consecutivas de una baraja. Todos estos son ejemplos en los que se repiten experimentos simples. Recordemos un ejemplo ya visto en el tema anterior:

*Sea el experimento lanzar una moneda y a continuación extraer una bola de la urna formada por tres bolas rojas, una amarilla y dos verdes. Veamos que podemos construir la siguiente estructura ramificada:*

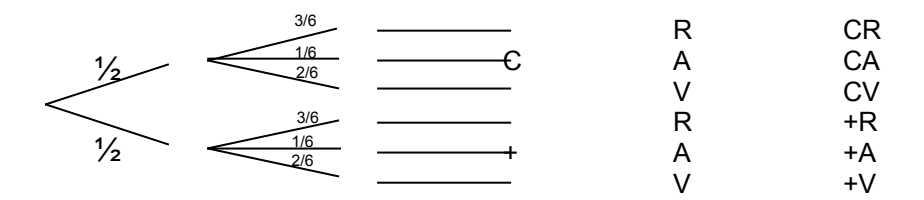

Ahora sobre cada rama pondremos la probabilidad de que ocurra el suceso que dicha rama indica:

- En el primer nivel podemos obtener cara o cruz, la probabilidad de cada una de ellas es ½.
- En el segundo nivel podremos obtener:

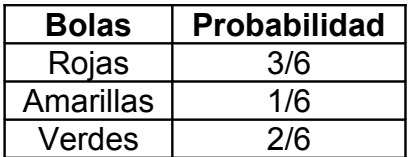

Ahora ya tenemos todos los datos para calcular las probabilidades de los sucesos compuestos, sin mas que multiplicar los valores que estén sobre las ramas correspondientes.

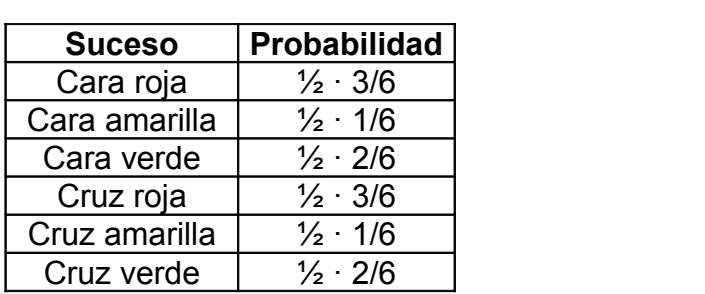